# **UNIVERSIDAD NACIONAL DE INGENIERIA**

## **FACULTAD DE INGENIERIA MECANICA**

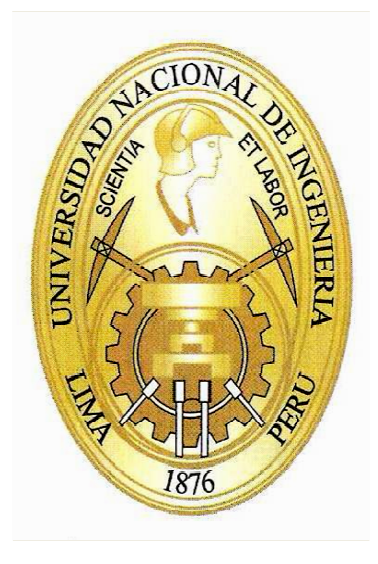

## **COMPORTAMIENTO TERMODI TERMODINÁMICO DE UN GRUPO DIESEL GENERADOR CONVERTIDO PARA USO EXCLUSIVO DE GAS NATURAL**

## **TESIS**

## **PARA OPTAR EL TITULO PROFESIONAL DE INGENIERO NAVAL**

## **RICARDO HOMERO RAMÍREZ GUTIÉRREZ**

## **PROMOCION 2008-II**

# **LIMA-PERÚ**

**2012** 

# **ÍNDICE**

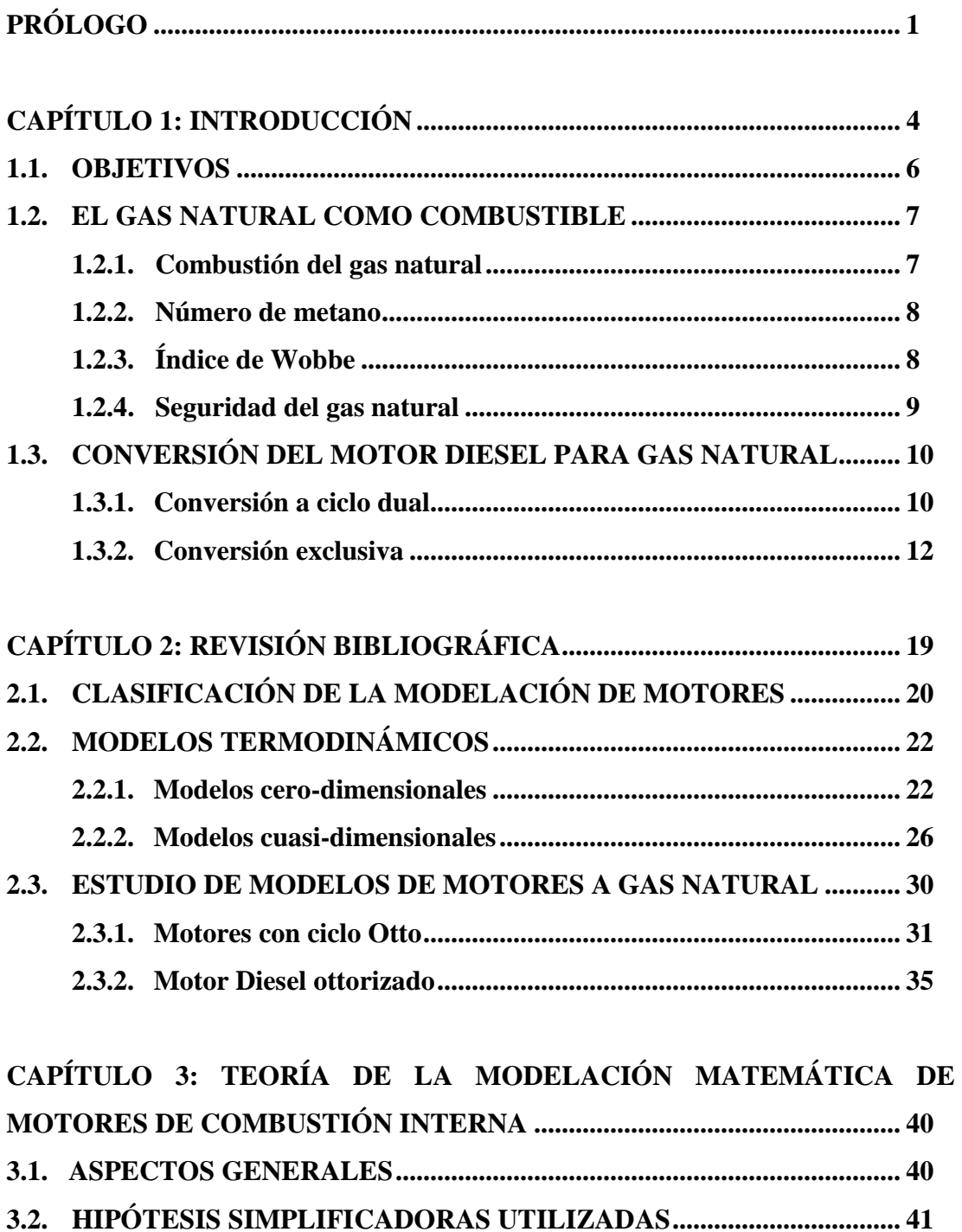

**3.3. PROCESO DE COMBUSTIÓN ................................................................. 42 3.3.1. Factores de ajustes de la función de Wiebe ................................... 45** 

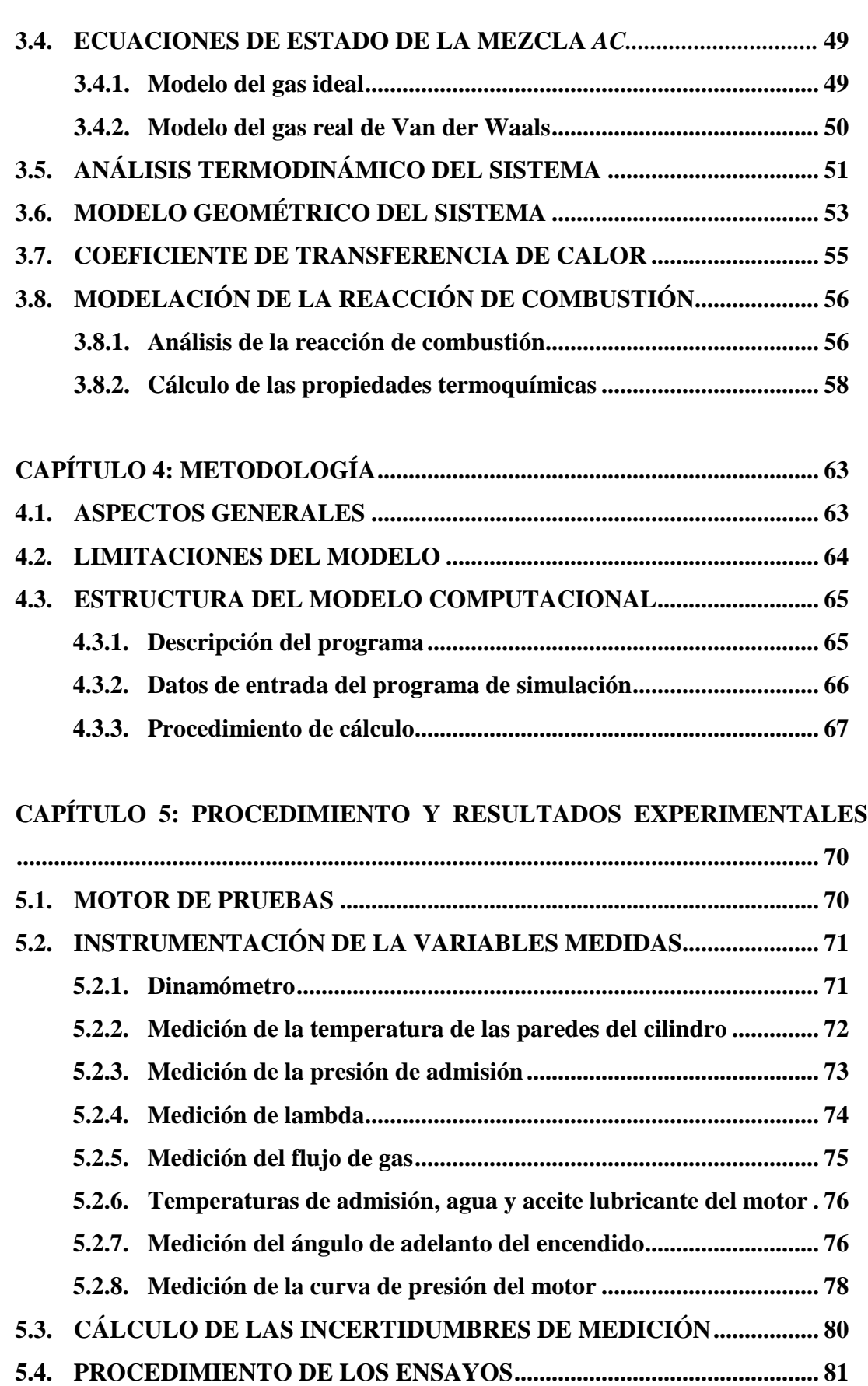

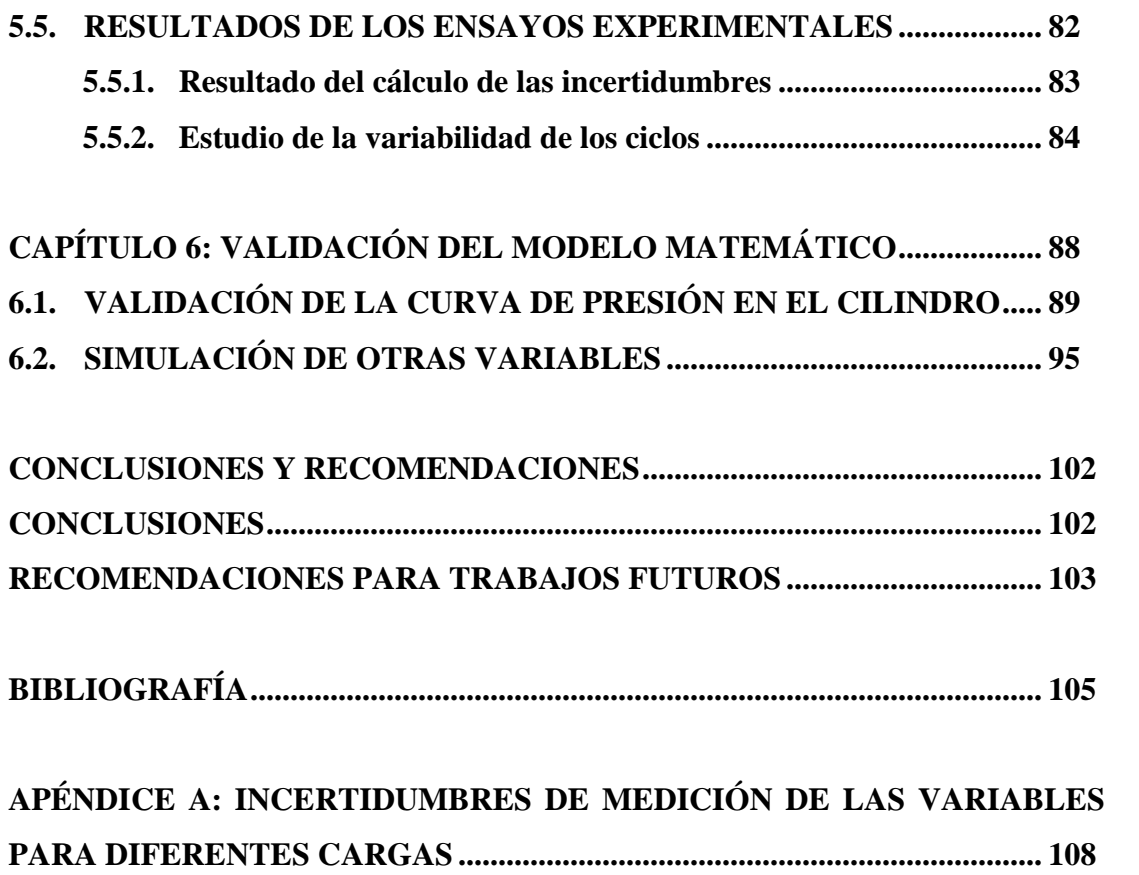

# **LISTA DE SÍMBOLOS**

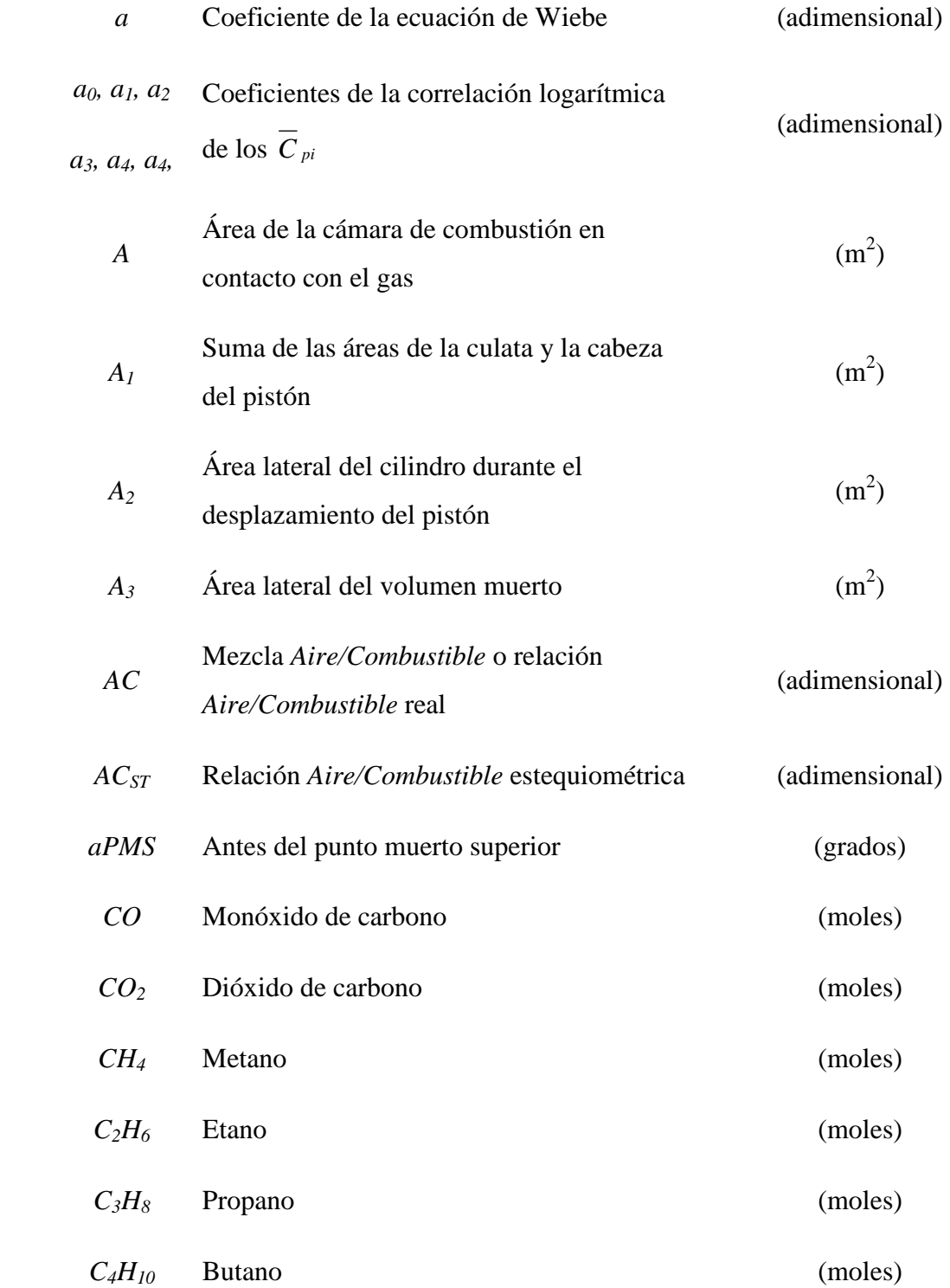

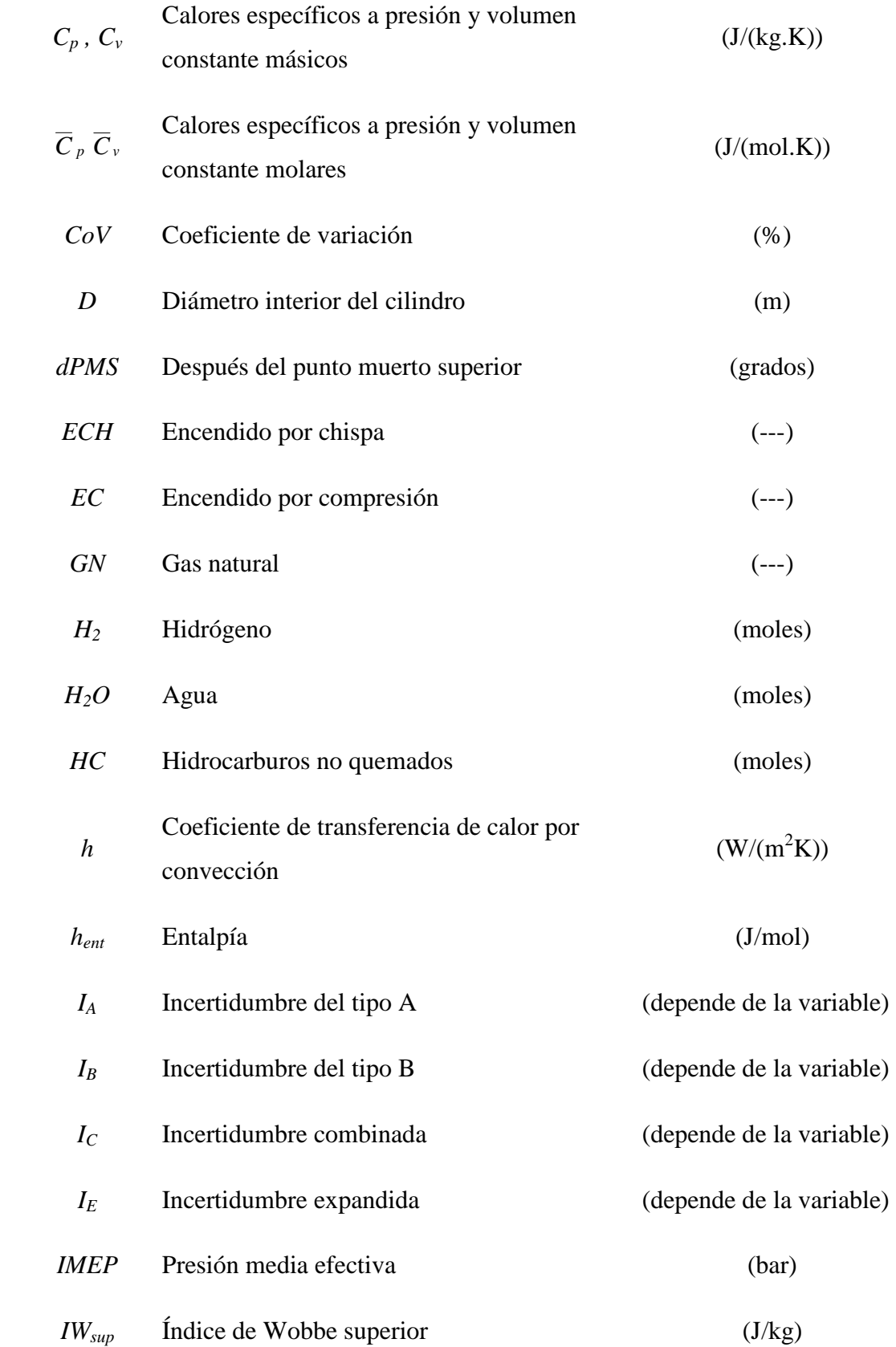

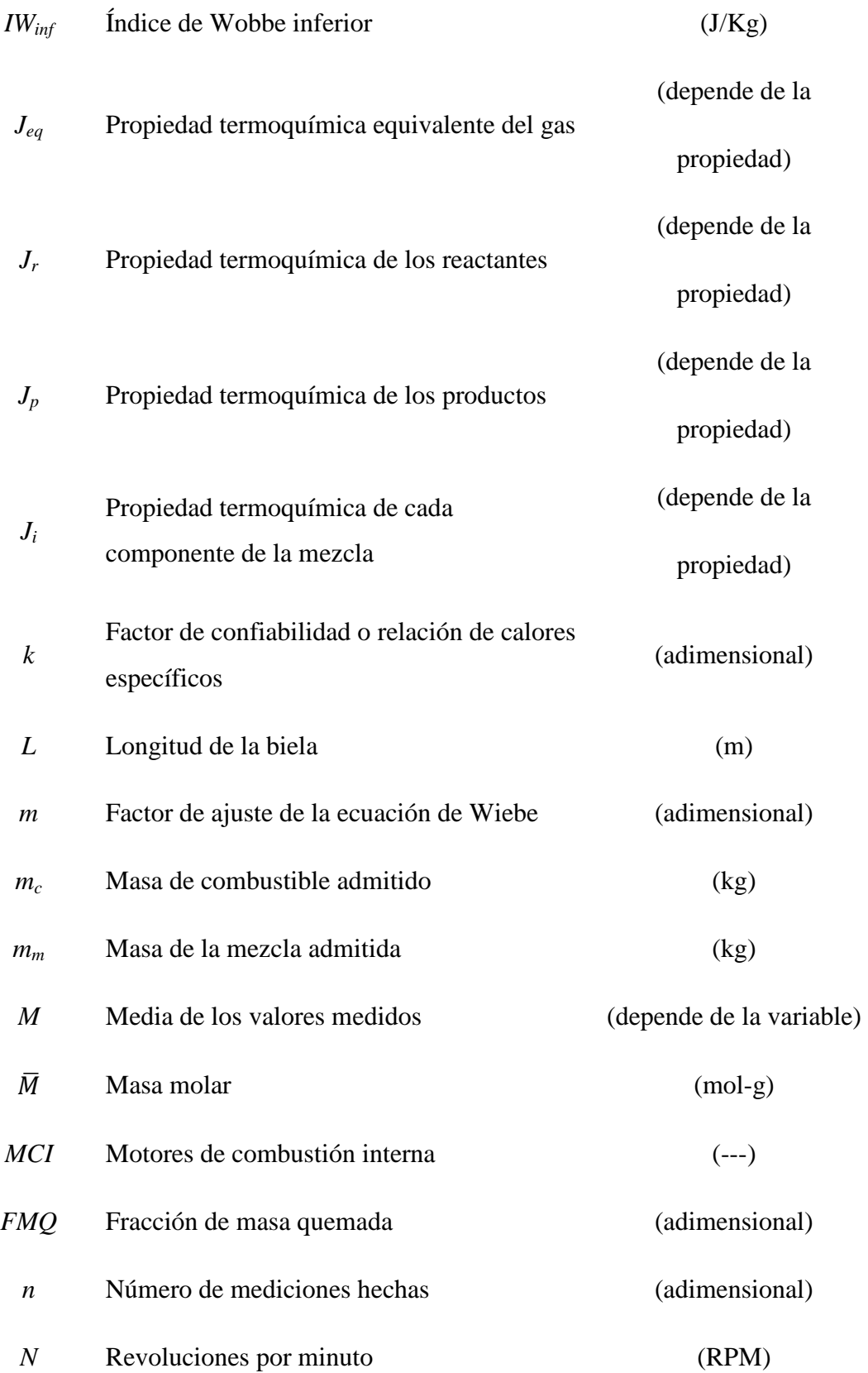

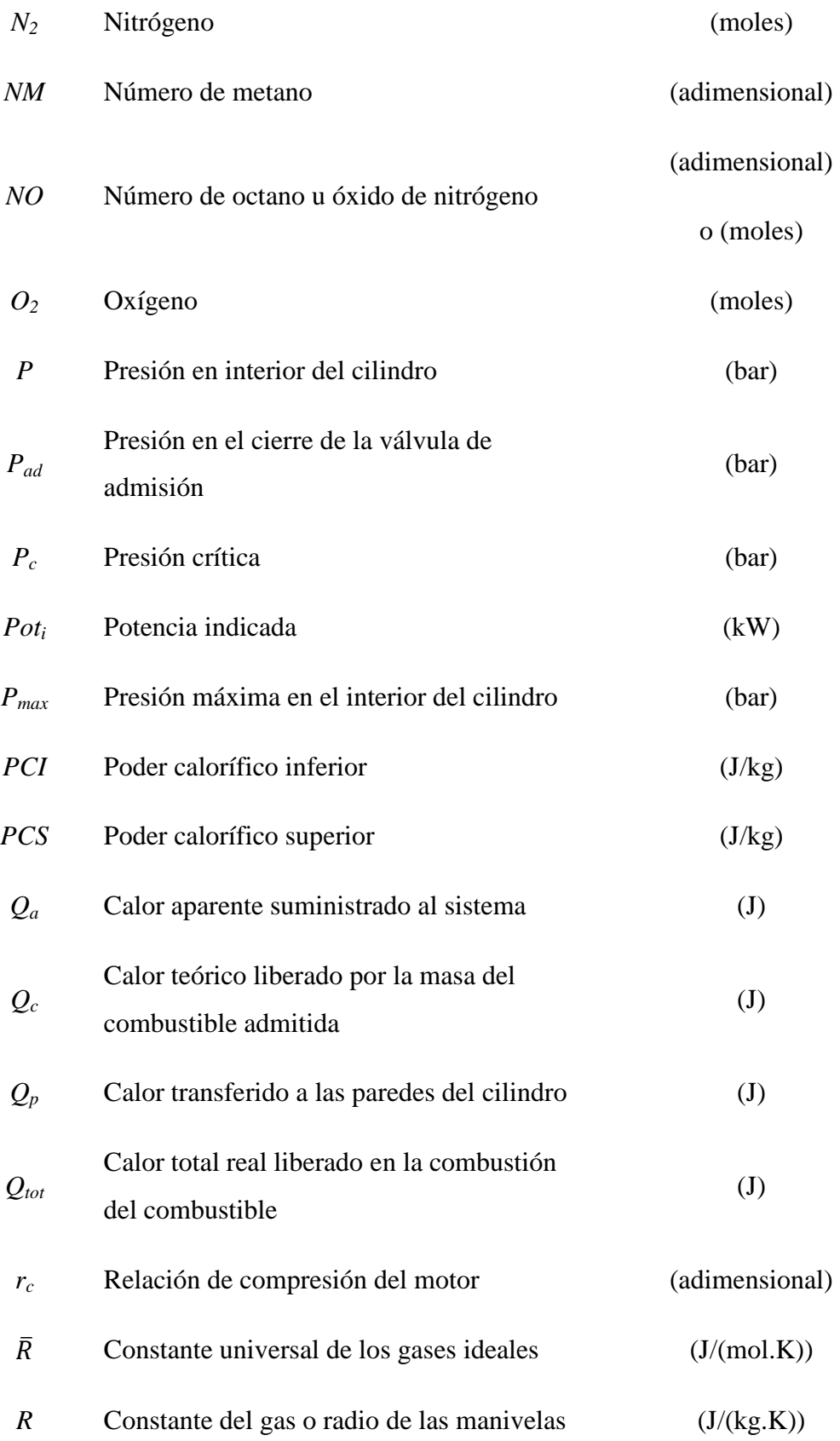

o (m)

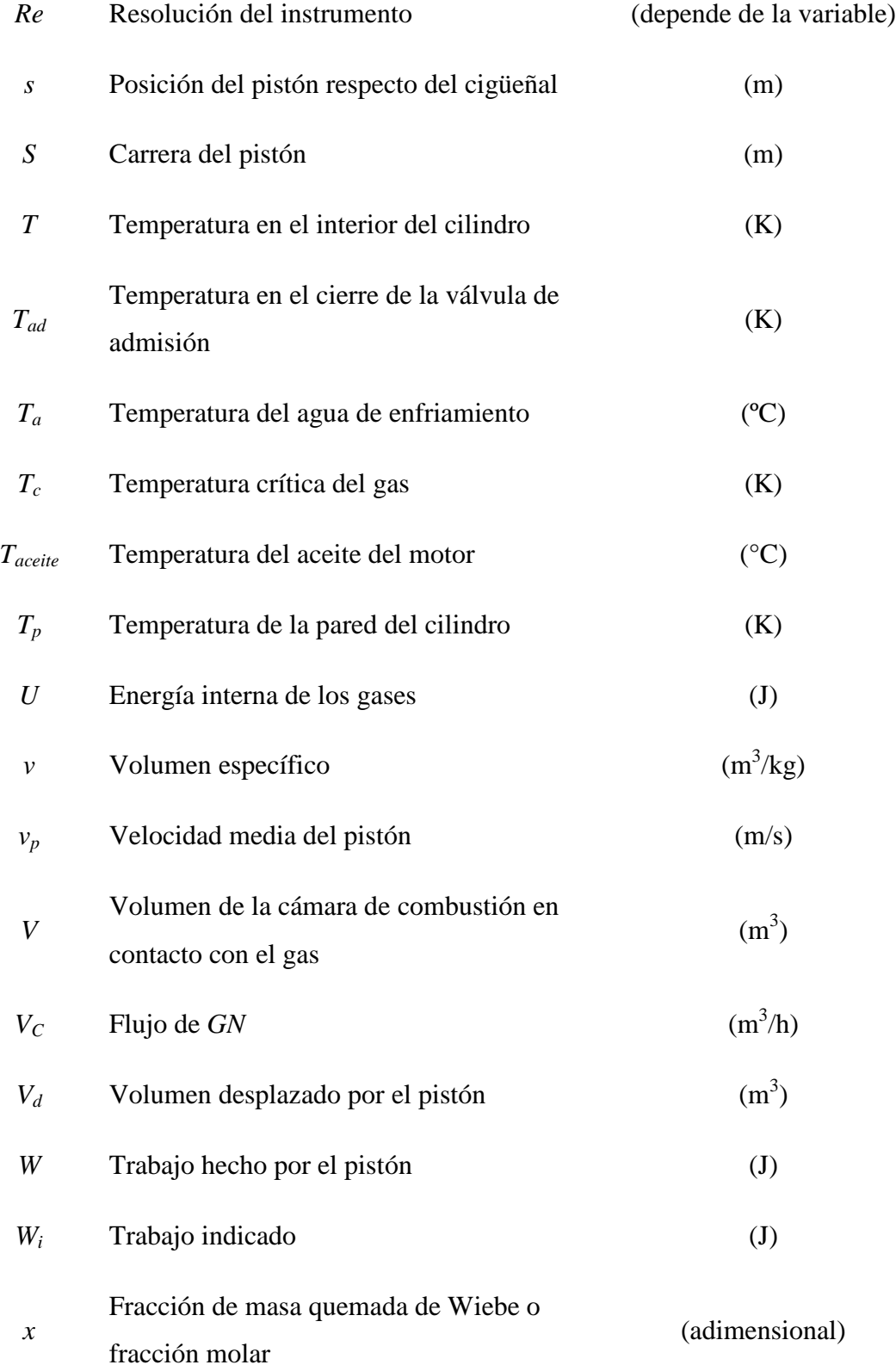

## **SÍMBOLOS GRIEGOS**

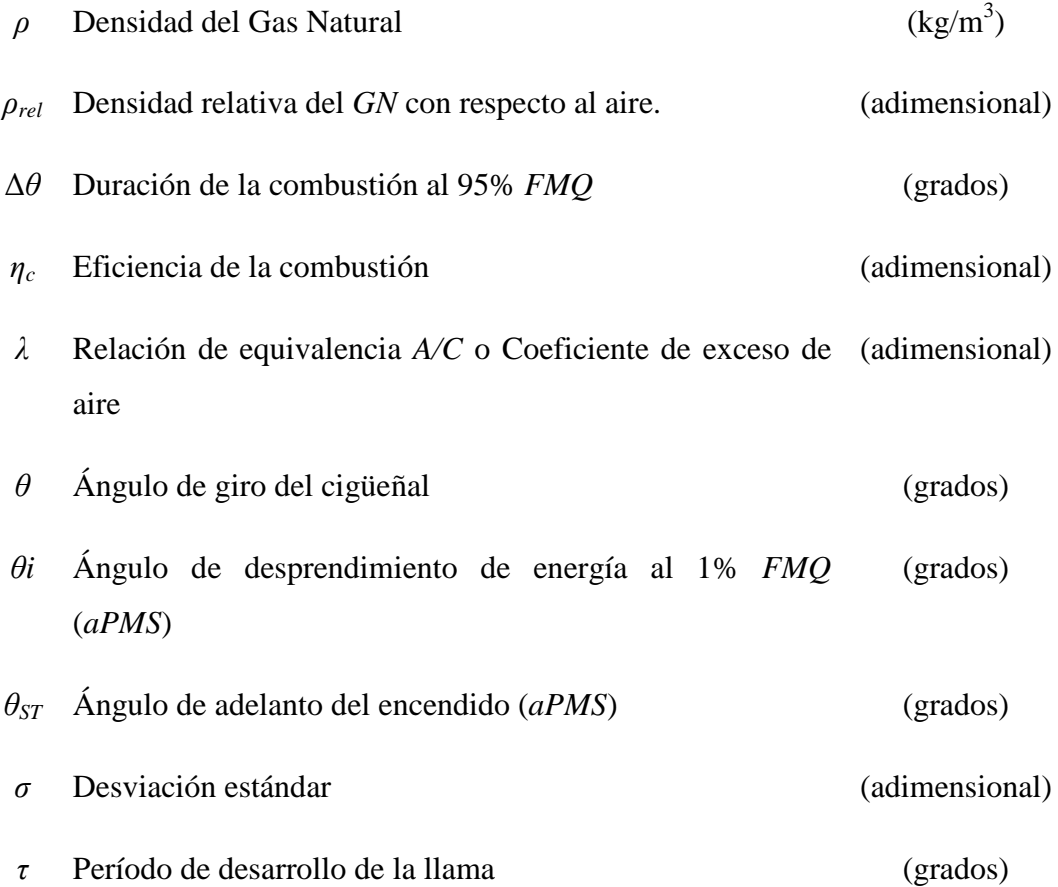

## **PRÓLOGO**

En el presente trabajo se estudia el comportamiento de motores de combustión interna a través del modelamiento computacional y análisis experimental. El modelamiento computacional últimamente se ha convertido en una herramienta muy importante para los investigadores, ya que así se puede predecir el desempeño de los motores sin la necesidad de realizar ensayos experimentales lo que demanda un gran tiempo de ejecución como también gran costo. Para poder saber si el modelo desarrollado es válido, sus resultados deben ser verificados experimentalmente y de esta forma poder ajustar los parámetros que influyen más en los resultados.

Así, la tesis en cuestión investiga cuáles son los parámetros que influyen en el desempeño de un grupo diesel generador convertido para uso exclusivo de gas natural y para eso se hizo el respectivo estudio. A continuación se presenta la metodología utilizada para el desarrollo del presente trabajo.

En el capítulo 1 se presenta la justificación y los objetivos por los cuales ha sido desarrollado el presente trabajo. Por otro lado, también es presentando cuál es el procedimiento y las consideraciones que se deben tomar en cuenta para el proceso de conversión del diesel generador, estos parámetros son muy importantes ya que influyen directamente en el comportamiento del motor como también en las emisiones del mismo, de esta forma los cambios que se le harán al motor original deben de cumplir con la normativa internacional.

En el capítulo 2, se presenta la revisión bibliográfica del desarrollo de modelos matemáticos de motores, se explica cuales son los tipos de modelos existentes, su clasificación, las dificultades de cada uno de ellos y cuáles son las hipótesis que pueden ser utilizadas para facilitar el desarrollo del trabajo. Se presentan también resúmenes de trabajos hechos anteriormente y que sirven como base para el presente trabajo.

En el capítulo 3, se hace la descripción del proceso de modelación de motores de combustión interna utilizando el modelo cero-dimensional, se resaltan las diferencias que existen entre el modelo patrón de aire y el modelo que considera mezcla de gases. Así, se muestra el modelo de combustión adoptado para representar la combustión de la mezcla en el interior del cilindro en función del ángulo de giro del cigüeñal. También son presentadas las ecuaciones de estado para modelar el comportamiento de la mezcla de gases en el interior del cilindro, además del sistema termodinámico analizado. Es considerado también el modelo geométrico utilizado y la ecuación para el cálculo del coeficiente de transferencia de calor por convección a través de las paredes del cilindro. Por último, se presenta también el análisis de la reacción de combustión y cómo se debe hacer el cálculo de las propiedades termoquímicas de la mezcla de gases.

En el capítulo 4, se presentan los criterios adoptados para desarrollar el modelo termodinámico del motor así como también las limitaciones y las hipótesis simplificadoras utilizadas para facilitar el trabajo hecho. Así, se hace la descripción del funcionamiento del programa simulador, poniendo énfasis en el software

utilizado para desarrollar el modelo computacional. Además, se hace mención de cuáles son los datos de entrada para dar inicio a la simulación y se termina con la presentación del diagrama de flujo para un mejor entendimiento.

En el capítulo 5, se presenta el procedimiento y los resultados experimentales comenzando con la descripción de los instrumentos utilizados en la lectura de los datos. También, se incluye el cálculo de incertidumbres de medición de los instrumentos con lo cual se puede tener certeza de que los datos obtenidos son confiables. Por otro lado, en los datos experimentales se hace el estudio de la variabilidad de los ciclos para cada una de las condiciones de operación del motor (*CoV*).

En el capítulo 6, se muestran los resultados obtenidos con el programa de simulación y su comparación (contrastación) con los datos experimentales con lo cual podemos hacer la validación. Entre los resultados simulados serán presentadas las diferencias entre las dos ecuaciones de estado utilizadas para la modelación: la ecuación de los Gases Ideales (CAVALVANTE, 2007 [12]) y la ecuación de los Gases Reales de Van der Waals (LAPUERTA *et. al*., 2006 [22])

Por último son presentadas las conclusiones del trabajo. También son hechas recomendaciones para trabajos futuros.

# **CAPÍTULO 1 INTRODUCCIÓN**

Los motores de combustión interna son usados desde hace mucho tiempo para la generación de trabajo (transformando energía química en energía mecánica) no sólo para la propulsión de automóviles, navíos, locomotoras, etc., sino también para la generación de energía eléctrica. Sin embargo, aún existen diversos temas de investigación que poco a poco van siendo desarrollados por diferentes instituciones de educación e investigación, además de las industrias, que siempre están buscando nuevas tecnologías que puedan incluir en el mercado. El objetivo principal de este trabajo es el estudio de los motores utilizados en las plataformas offshore, que no son otra cosa que grupos Diesel generadores que utilizan el gas natural como combustible.

En los últimos tiempos el gas natural (*GN*) está teniendo mucha importancia, ya que está siendo usado como combustible alternativo al petróleo Diesel, debido a que presenta una combustión más limpia (menor emisión de gases contaminantes, contribuyendo así con la protección del medio ambiente). Por otro lado, el *GN* se encuentra en los campos de petróleo, y por esta razón, es usado en los grupos Diesel generadores. Ahora, para que motores que trabajan originalmente con petróleo Diesel pasen a utilizar gas natural, deben pasar por un proceso de conversión y adaptación apropiada. Debemos saber que después del proceso de conversión, el motor debe poseer características y comportamiento semejantes a cuando operaba con petróleo Diesel. Trabajos anteriores (GONZALEZ *et. al.*, 2001 [15], HOURI *et. al.*, 2002 [19], HERNANDEZ, 2006 [16]) muestran que la eficiencia térmica es casi la misma y el costo de energía producida disminuye.

El objetivo fundamental del presente trabajo es hacer una simulación termodinámica del motor Diesel *ottorizado* (nombre que se da cuando el motor Diesel es convertido para trabajar con el ciclo Otto), que después de sufrir la conversión respectiva cambia de ciclo de trabajo, pasando de motor de encendido por compresión (*EC*) a motor de encendido por chispa (*ECH*). Por eso fue necesario buscar información al respecto del tema y del tipo de modelamiento utilizado. Por otro lado, es necesario tener sólidos conocimientos de los fenómenos que ocurren durante la operación del motor, como también saber los principios de la termodinámica, conocimiento de las reacciones y cinética química, principio de funcionamiento de los motores, teoría de la combustión, etc.

Después de haber entendido el fenómeno, podemos comenzar a estudiar la simulación termodinámica, revisando primero trabajos publicados anteriormente para así tener en cuenta cuál fue el procedimiento utilizado, las simplificaciones adoptadas (dependiendo de los resultados que se esperaba obtener y del tipo de modelo utilizado) para entonces desarrollar el modelo matemático, con lo cual vamos a llegar a un sistema de ecuaciones diferenciales el cual debe ser resuelto.

Luego de obtener el sistema de ecuaciones diferenciales que gobiernan los procesos que ocurren durante el ciclo de funcionamiento del motor, se tiene que usar

5

un lenguaje de programación que permita solucionarlo y de esa forma poder comparar los resultados simulados con datos experimentales con lo cual podemos validar el modelo desarrollado.

Una razón muy importante por la cual se hace relevante el desarrollo de este tipo de modelos es el aspecto económico, ya que con esto podemos predecir cuál será el desempeño del motor sin la necesidad de hacer un gran número de ensayos experimentales, obteniéndose economía de costos y de tiempo.

#### **1.1. OBJETIVOS**

- El objetivo fundamental de este trabajo es desarrollar un modelo para la simulación termodinámica de un motor Diesel *ottorizado* con uso exclusivo de gas natural, utilizando un modelo cero-dimensional y luego validar los resultados por comparación de los valores de desempeño con datos experimentales.
- Otro de los objetivos es analizar la influencia de la utilización de la ecuación de estado de los gases reales de Van der Waals (LAPUERTA *et. al*., 2006 [22]), en comparación con la ecuación universal de los gases ideales (ALLA, 2002 [4], SANTOS, 2004 [28], CAVALCANTE, 2007 [12]), para representar el comportamiento de la mezcla de gases en el interior del cilindro.

Antes de estudiar los diversos tipos de modelos para el motor, debemos conocer el combustible que será utilizado, así como sus propiedades y cómo influyen en el comportamiento del motor. Por otro lado, debemos conocer también el proceso de

conversión del motor Diesel para uso exclusivo de gas natural y, de esta forma, poder hacer el mecanizado de las nuevas piezas que serán utilizadas en el motor.

### **1.2. EL GAS NATURAL COMO COMBUSTIBLE**

De acuerdo con la norma internacional ISO 15043, se puede decir que el gas natural es una mezcla de hidrocarburos livianos que a temperatura ambiente y presión atmosférica permanece en el estado gaseoso. El gas natural es inodoro e incoloro, no es tóxico y es más liviano que el aire. El *GN* es una fuente de energía limpia, que puede ser usada en las industrias, sustituyendo a otros combustibles más contaminantes.

> Tabla 1.1. Composición química del *GN*. **GAS NATURAL COMPONENTE VOLUMEN (%)** Metano CH<sub>4</sub> 90,329<br>Etano C<sub>2</sub>H<sub>6</sub> 5,787 Etano  $C_2H_6$ Propano  $C_3H_8$  1,377 Butano  $|C_4H_{10}|$  0,596  $\begin{array}{|c|c|c|c|c|}\n\hline\n\text{Dióxido de carbono} & \text{CO}_2 & 1,160 \\
> \hline\n\text{Nitrógenio} & \text{N}_2 & 0.751\n\end{array}$ Nitrógenio  $N_2$ Poder Calorífico Inferior | 47,59 MJ/kg

> > Peso Específico  $0.7475 \text{ kg/m}^3$

La composición típica del *GN* es la siguiente:

#### **1.2.1. Combustión del Gas Natural**

El *GN* presenta algunas peculiaridades con relación a su combustión. El metano, componente principal de este combustible, posee la mayor relación *Hidrógeno/Carbono* entre los hidrocarburos. Esta relación es de cuatro átomos de hidrógeno por cada átomo de carbono, lo que tiene como principal consecuencia la menor emisión de gases contaminantes pesados (debido a la menor cantidad de carbono), además de no poseer azufre. Ese factor representa reducciones considerables en las emisiones de monóxido de carbono (*CO*) y de hidrocarburos (*HC*). Debido a esa característica, el motor a *GN* presenta una menor formación de depósitos en su interior (carbonización), resultando una mayor duración del aceite lubricante y mayor durabilidad de los componentes internos (tales como bujías, anillos, camisas, etc.) en relación a los motores accionados con petróleo Diesel.

El gas usado es caracterizado por el "número de metano", que es la característica calculada en base a la composición del gas que determina la tendencia a la detonación.

#### **1.2.2. Número de Metano (***NM***)**

Indica la capacidad antidetonante del *GN* resultante de sus características de aplicación. Como referencia para el cálculo del *NM* del *GN* se tiene que para el metano puro *NM=100* y para el hidrógeno *NM=0*. Los valores típicos de los números de octano (*NO*) del *GN* se encuentran entre 115 y 130, mientras que el metano puro presenta 140.

## **1.2.3. Índice de Wobbe**

Representa el calor liberado por la combustión de un combustible que sale a través de un orificio inyector sometido a presión constante. Esta cantidad de energía es función lineal del Índice de Wobbe. Dos gases que presentan composiciones

distintas, pero con el mismo índice de Wobbe, dispondrán de la misma cantidad de energía si salen por medio de un orificio inyector con la misma diferencia de presión.

Así, como el poder calorífico, existe el índice de Woobe superior (*IWsup*) y el inferior (*IWinf*), los cuales son calculados a través de las siguientes ecuaciones:

$$
IW_{\text{inf}} = \frac{PCI}{\sqrt{\rho_{rel}}} \qquad \qquad IW_{\text{sup}} = \frac{PCS}{\sqrt{\rho_{rel}}}
$$
 (1.1)

Donde:

*ρrel*: Densidad relativa en relación al aire.

Las unidades de los índices de Wobbe son las mismas que la del poder calorífico, ya que la densidad relativa con respecto al aire es adimensional. Sin embargo, a pesar de poseer las mismas unidades, conceptualmente son diferentes.

#### **1.2.4. Seguridad del Gas Natural**

La utilización del gas natural como combustible es segura y no representa riesgo de accidentes cuando es manipulado correctamente. Entre las características que tornan al gas como un combustible seguro, destacan:

- a) El límite superior de inflamabilidad de la mezcla *Aire/GN* para que ocurra la combustión es más elevada que la de otros combustibles.
- b) La temperatura de auto-encendido del metano es superior a la de los combustibles líquidos (650 °C)
- c) La densidad del *GN* es inferior al del aire  $(0,7227 \text{ kg/m}^3)$ , siendo rápidamente dispersado en caso de fuga. Los combustibles líquidos a su vez, se depositan en el suelo formando pozas que pueden fácilmente inflamarse.

Además de esos factores, el *GN* no es tóxico. Como medida de seguridad, el gas es odorizado de forma que una concentración mayor o igual a 0,5% en mezcla con el aire sea rápidamente detectada. Esa concentración se encuentra en niveles muy inferiores a los mínimos necesarios para que haya combustión o para afectar a la salud humana.

#### **1.3. CONVERSION DEL MOTOR DIESEL PARA GAS NATURAL**

Existen dos tipos básicos de conversión de motores Diesel para la utilización del gas natural: dual y exclusivo (*ottorización*).

#### **1.3.1. Conversión a Ciclo Dual (***Diesel/Gas***)**

La conversión a ciclo dual es una tecnología que utiliza al petróleo Diesel y el gas natural en proporciones variables. En general, el *GN* sustituye al petróleo Diesel en el intervalo de 30 a 80% en volumen.

La conversión dual presenta la ventaja de no necesitar el cambio de componentes del motor original, lo que le proporciona mayor flexibilidad y menor costo de inversión.

Los motores de encendido por compresión pueden ser alimentados por gas mientras haya la inyección de un combustible de baja temperatura de encendido para iniciar la combustión (inyección piloto del petróleo Diesel).

Un motor operando en sistema dual aspira y comprime una mezcla de *Aire/GN*, la combustión es iniciada cuando el petróleo Diesel es inyectado en el cilindro y, a partir de este momento, la combustión se desarrolla de forma semejante a la verificada en motores de combustión por chispa, con ciclo Otto.

El ciclo termodinámico de un motor que utiliza *Diesel/GN* es un ciclo mixto, con características del ciclo Diesel hasta la inyección piloto y a las características del ciclo Otto después de esta inyección. En la FIG. 1.1, se presenta la combustión de la inyección piloto y las zonas de encendido.

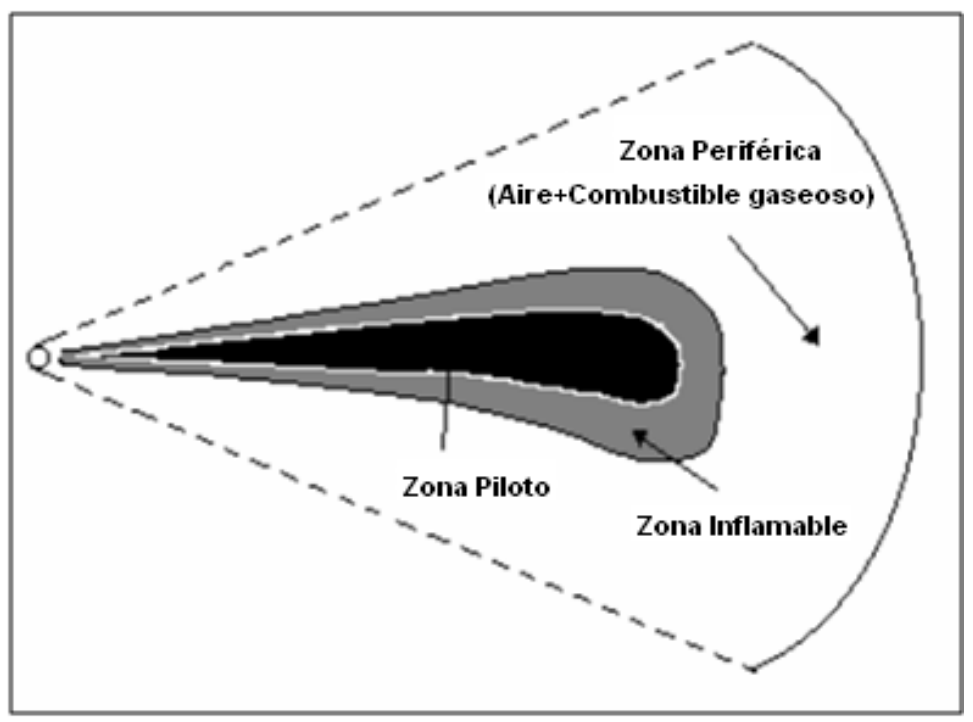

FIG. 1.1. Inyección Piloto. FUENTE: HERNANDEZ (2006) [16]

Algunos beneficios de los motores *Diesel/GN* (HERNANDEZ, 2006 [16]):

- Desarrollan casi la misma potencia que los motores similares operando con petróleo Diesel con cargas superiores a 50%.
- Mejora los niveles de emisiones del equivalente a petróleo Diesel.
- Menor costo de mantenimiento que los motores exclusivamente a *GN*.
- En emergencia, se puede retornar al uso exclusivo de petróleo Diesel.

#### **1.3.2. Conversión Exclusiva (O***ttorización***)**

La conversión exclusiva trabaja con la total sustitución del petróleo Diesel por el gas natural. Así, el motor deja de operar con el ciclo Diesel para comenzar a operar de acuerdo con el ciclo Otto, de ahí el nombre de *OTTORIZACIÓN*.

Esta transformación exige el cambio y/o maquinado de las piezas originales del motor, como el eje de levas de las válvulas, pistones y culatas, siendo este proceso específico para cada tipo de motor. Este cambio radical se debe al hecho de que el motor a *GN* trabaja con una relación de compresión menor. Además, se necesita de la instalación de un sistema de encendido eléctrico (incluyendo bujías), así el motor deja de tener encendido por compresión (*EC*) para tener encendido por chispa eléctrica (*ECH*). En la FIG. 1.2, se presenta la instalación de la bujía en la culata del motor.

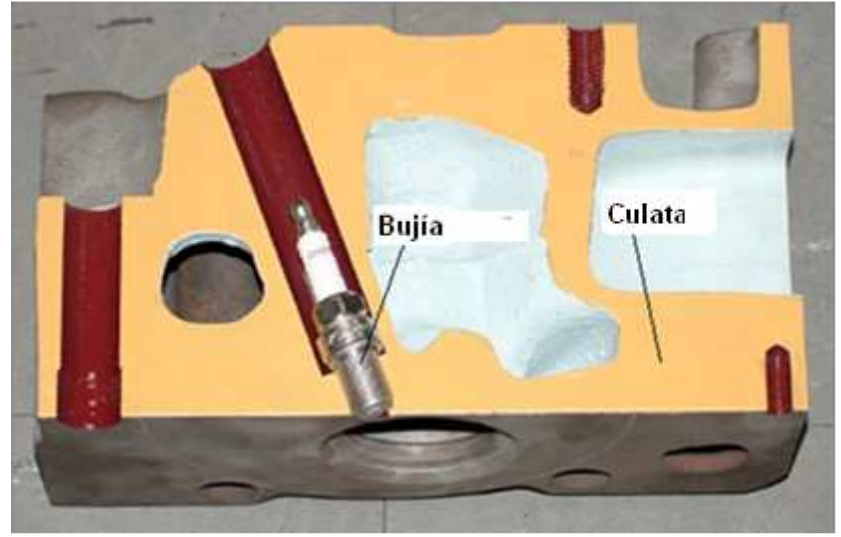

FIG. 1.2. Instalación de la bujía en la culata del motor. FUENTE: MAURO (2005) [24]

Por ser una conversión más específica y detallada, generalmente se obtiene un comportamiento próximo al del motor original, además de presentar una mayor economía de combustible, con relación a la tecnología dual, pues convierte al sistema en totalmente independiente del petróleo Diesel.

A pesar de presentar un costo de inversión más elevado que la conversión dual, la *ottorización* puede ser totalmente reversible en el caso que el propietario no se deshaga de las piezas originales. Este factor es interesante en el caso de reventa para un local que no tenga abastecimiento de gas natural.

Los motores *ottorizados* también son menos contaminantes que los motores de ciclo dual, presentando menores emisiones de monóxido de carbono, ya que en el proceso de transformación de los mismos ocurre el cambio del eje de levas de las válvulas, eliminando así el problema causado por el gran traslapo de válvulas original de los motores Diesel.

Para el proceso de *ottorización* debemos tener en consideración los siguientes aspectos (MAURO *et. al*., 2005 [24]):

#### **a) Estimación de la relación Aire/Combustible**

Para una mejor combustión, es necesario suministrar la mezcla *Aire/Combustible* (*AC*) correcta, por eso tenemos que estimar como va a trabajar la combustión: con mezcla rica, pobre o estequiométrica.

La relación *Aire/Combustible* estequiométrica es aquella en la cual la combustión del combustible se da por completo (teóricamente), no habiendo exceso de aire, ni de combustible. Esa relación puede ser entre volúmenes (volumétrica) o entre masas (másica o gravimétrica).

La variable *λ* (relación de equivalencia o coeficiente de exceso de aire) representa la razón entre la relación *Aire/combustible* real del motor y la relación *Aire/Combustible* estequiométrica, donde para la mezcla pobre tenemos que *λ>1* y para mezcla rica tenemos que *λ<1*.

Siendo el motor originalmente de ciclo Diesel, trabajando típicamente con mezcla pobre, el motor después de la conversión para uso exclusivo de *GN,* continuará operando con mezcla pobre, de acuerdo con los resultados experimentales hechos en otros trabajos (HOURI *et. al*., 2002 [19], SEMIN *et. al*., 2008 [29], SEMIN *et. al*., 2009 [29]), buscándose cuál es la mezcla *Aire/Combustible* ideal para obtener el mejor comportamiento del motor que por otro lado presenta la ventaja de tener un bajo consumo de combustible, además de tener también un mejor control de las emisiones según la FIG. 1.3.

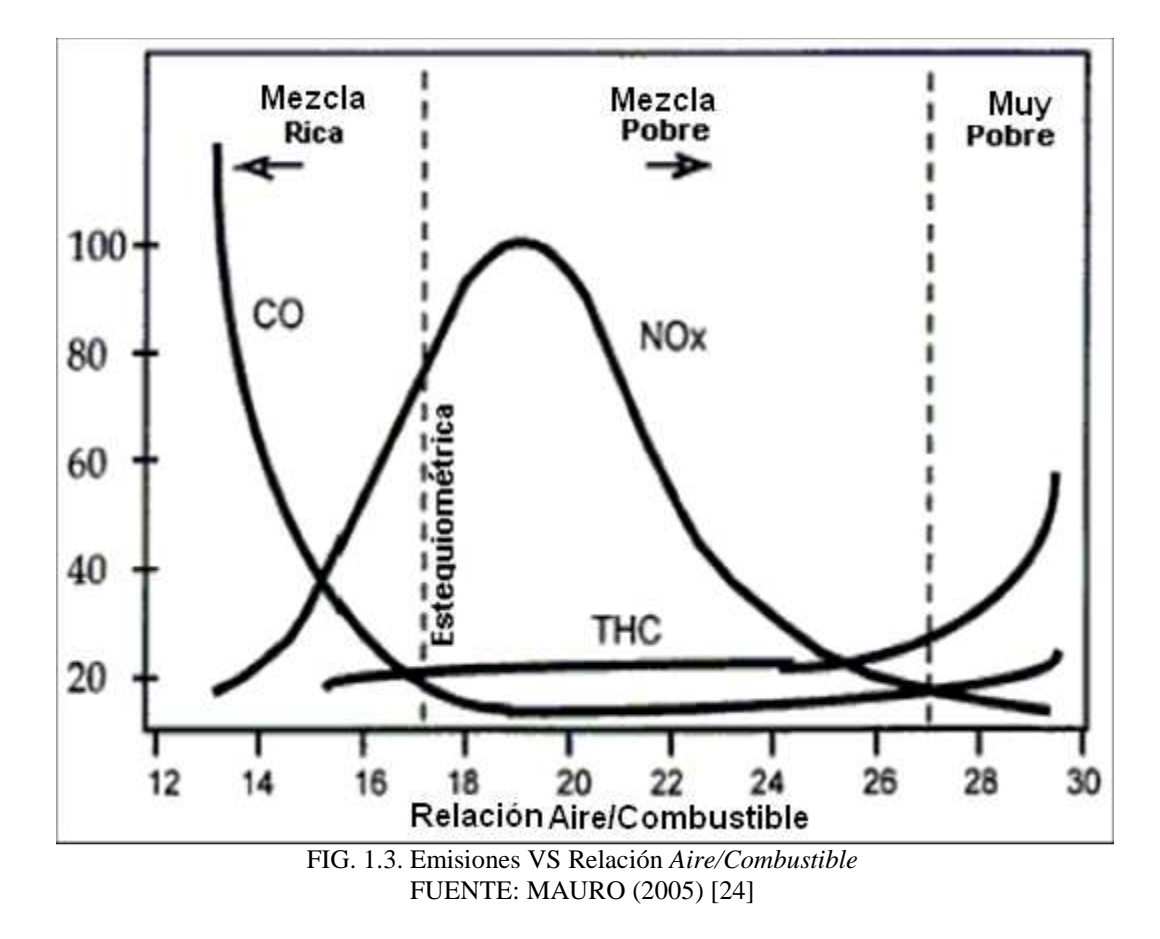

#### **b) Relación de Compresión del Motor a Gas Natural**

La relación de compresión de un motor es la relación entre el volumen del cilindro cuando el pistón se encuentra en el punto muerto inferior, y el volumen del mismo cuando el pistón se encuentra en el punto muerto superior.

En los motores Diesel, por tener encendido por compresión, se acostumbra a tener relaciones de compresión elevadas (de 12:1 a 24:1), y por eso, mayores rendimientos.

En los motores con ciclo Otto, se comprime una mezcla *AC* (y no sólo aire) en el cilindro. Esa mezcla entonces puede entrar en combustión fuera del punto determinado (autoencendido), sin el accionamiento de la chispa eléctrica, debido a las altas presiones y temperaturas alcanzadas en la cámara de combustión. Este fenómeno puede comprometer el desempeño y la durabilidad del motor; por esta razón, en los motores *ottorizados* se disminuye la relación de compresión original, limitada principalmente por la capacidad antidetonante del combustible que está siendo comprimido.

En algunos casos de motores *ottorizados*, la temperatura del motor también es un factor limitante de la relación de compresión. Esto es debido a que la combustión del gas natural es más lenta y por lo tano hay mayor tiempo de contacto entre los gases calientes de la combustión y las piezas internas del motor, produciéndose así una mayor transferencia de calor para el agua de enfriamiento, pudiendo, en algunos casos, ocasionar desgaste y falla del equipo. Así, algunos fabricantes optan por utilizar relaciones de compresión más bajas

para disminuir la temperatura de la mezcla *AC* antes de la combustión, haciendo que el motor trabaje más frío.

Con eso, para no afectar las piezas internas del motor y evitar la detonación, la relación de compresión del motor *ottorizado* debe disminuirse realizando ensayos experimentales. Además, debemos tener en consideración las formas típicas de la cámara de combustión para motores de encendido por chispa donde se desea que su geometría evite la formación de puntos calientes y de alta presión. En la FIG. 1.4, se presenta la forma del nuevo pistón que debe ser preparado.

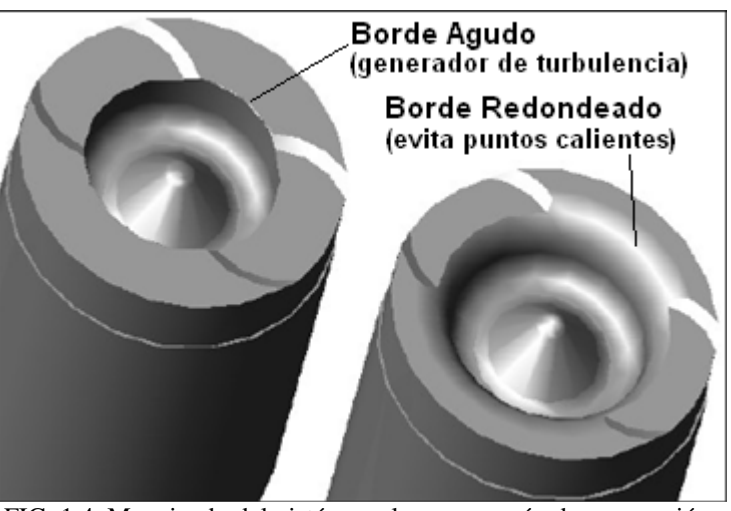

FIG. 1.4. Maquinado del pistón con la nueva razón de compresión. FUENTE: MAURO (2005) [24]

#### **c) Sistemas de Admisión y Escape**

Al convertirse un motor con ciclo Diesel al ciclo Otto, es fundamental analizar las peculiaridades de ambos. El hecho de que el motor Diesel admite solamente aire, mientras que el motor con ciclo Otto admite una mezcla *AC*, ya vuelve de antemano sus sistemas de admisión y escape inadecuados para el uso exclusivo de *GN*. Esto se refiere al tiempo de admisión, al tiempo de escape o al gran traslapo de válvulas que presenta el motor original, en la configuración geométrica del eje de levas de las válvulas.

El traslapo o cruce de válvulas (*overlap*) es el tiempo en que las válvulas de admisión y de escape están abiertas simultáneamente. Esta característica aumenta el rendimiento volumétrico del motor debido al mejor aprovechamiento de la inercia de los gases, con el aire admitido auxiliando en la expulsión de los gases de combustión del ciclo anterior, posibilitando mayor admisión de aire "limpio" para la combustión.

Además, el traslapo permite mayor refrigeración del cilindro y del sistema de escape a través del paso de aire directo hacia los ductos de escape. Como los motores Diesel admiten sólo aire, ellos presentan un traslapo de válvulas de grados elevados, característica que pasa a ser indeseable en un motor ciclo Otto. Esto significa que si las válvulas de admisión y escape están abiertas simultáneamente por mucho tiempo en un motor con ciclo Otto, habrá un gran desperdicio de mezcla *AC* fresca (no quemada). Este factor se refleja en un gran consumo de combustible y también en un elevado nivel de emisiones de hidrocarburos (en el caso del motor a gas natural, el metano no quemado). Crecen también las emisiones de monóxido de carbono para la mezcla que acaba siendo quemada en los ductos de escape. La FIG. 1.5 muestra la modificación del eje de levas de las válvulas.

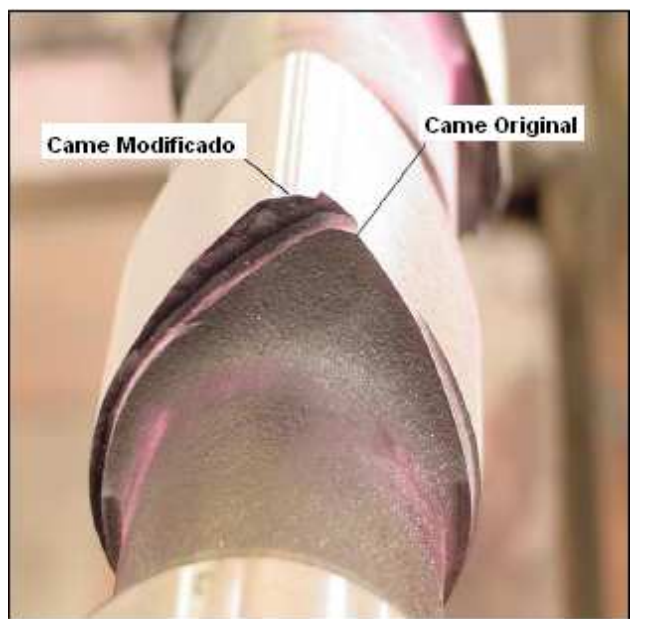

FIG. 1.5 Preparación del nuevo ejo comando de válvulas. FUENTE: MAURO (2005) [24]

Otro problema que puede surgir es el retorno de la llama por el colector de admisión. Cuando el motor está trabajando a baja velocidad, con la válvula de mariposa (del acelerador) poco abierta, la presión en el colector es menor que la presión atmosférica, y, al ocurrir el traslapo, los gases de escape, a presión elevada, acaban retornando por el ducto de admisión debido a esa diferencia de presiones. Este hecho puede llevar a la explosión de la mezcla *AC* presente en el colector de admisión, causando daños al motor.

# **CAPÍTULO 2 REVISIÓN BIBLIOGRÁFICA**

A pesar de que la modelación matemática de motores de combustión interna está siendo desarrollada con mucho énfasis en los últimos años, existen aún muchos desafíos por vencerse, principalmente aquellos que estudian la influencia de la composición de los combustibles en el desempeño de los motores. Se tiene que tener en consideración que, como el presente trabajo es hecho en un motor Diesel *ottorizado* (funcionando con encendido por chispa), la forma de modelar es semejante a la de un motor típico operando con ciclo Otto usando al gas natural como combustible alternativo al petróleo Diesel original.

En general, los motores que operan con ciclo Otto utilizan la gasolina como combustible, pero, debido a las normas para la preservación del medio ambiente, en los últimos años se está buscando la utilización de nuevos combustibles, como el gas natural, que es menos contaminante. La mayor parte de los trabajos publicados, con relación a modelación de motores de encendido por chispa, asume como combustible el metano puro para representar al gas natural, no representando así la realidad completamente.

Una herramienta muy importante para el estudio de los fenómenos que ocurren en el interior del cilindro y con lo cual se puede conocer el comportamiento del motor, es la curva de presión en el interior del cilindro en función del ángulo de giro del cigüeñal. Esa herramienta encuentra mucha aplicación no sólo en los centros de investigación, sino también en las empresas que encuentran en esta medición una forma de validar los modelos computacionales desarrollados.

## **2.1. CLASIFICACIÓN DE LA MODELACIÓN DE MOTORES**

Dos referencias bibliográficas importantes para la clasificación de los modelos de simulación termodinámica del ciclo de operación de motores son: HEYWOOD (1988) [18] y RAMOS (1989) [26]. Según HEYWOOD (1988) [18], los modelos de simulación en motores pueden ser clasificados en tres categorías: cerodimensionales, cuasi-dimensionales y multidimensionales.

Los modelos cero-dimensionales y los cuasi-dimensionales son también conocidos como termodinámicos, pues son estructurados en torno al análisis termodinámico de los fluidos de trabajo del motor.

Según HEYWOOD (1988) [18], los modelos cero-dimensionales son desarrollados en base a la primera ley de la termodinámica, donde el tiempo es la única variable independiente. Con esto, podemos conocer los parámetros de comportamiento del motor, como son: la presión en el interior del cilindro, temperatura, calor transferido a las paredes, potencia, etc.; pero no podemos conocer el desarrollo de la combustión, y para esto, la velocidad de la combustión del combustible y el coeficiente de trasferencia de calor son calculados a través de correlaciones empíricas que han sido utilizados en distintos trabajos, además de ser ajustadas para ser validadas con ensayos experimentales.

En la modelación cuasi-dimensional, es utilizada la velocidad de la combustión de un submodelo físico (subprograma), basado en un proceso de combustión turbulenta, con el objetivo de considerar el periodo de desarrollo de la llama y el desarrollo de la combustión. Estos parámetros son representados en función de los datos de operación y del proyecto del motor. La combustión en el cilindro es subdividida en dos zonas: zona quemada (gases productos de la combustión) y zona no quemada (sólo reactantes), con lo cual podemos conocer las propiedades termoquímicas de cada zona, además de conocer la presión y temperatura de los reactantes y de los productos. El frente de llama es considerado de forma esférica, permitiendo el cálculo de su velocidad.

Estos modelos son muy usados en el estudio de emisiones de contaminantes, principalmente en la formación de óxidos de nitrógeno (*NOx*), hidrocarburos no quemados y partículas (en el caso de motores Diesel) debido a las altas temperaturas alcanzadas en el interior del cilindro. Para poder predecir las emisiones del motor es necesario utilizar la teoría de la cinética química.

La modelación multidimensional se caracteriza por el uso de ecuaciones diferenciales ordinarias de conservación de energía, junto con las ecuaciones que representan los flujos turbulentos y de capa límite (en la admisión y el escape), reacciones químicas (en el momento de la combustión), entre otros. En este caso, el sistema de ecuaciones será resuelto numéricamente con lo cual podemos describir los fenómenos físicos del tiempo y el espacio.

RAMOS (1989) [26] clasifica los modelos de combustión de otra forma. Divide a los modelos en cuatro grupos: zona-simple, multizona, unidimensional y multidimensional. Comparando esta división con HEYWOOD (1988) [18], la modelación de zona simple equivale al modelo cero-dimensional, la modelación multizona a un modelo cuasi-dimensional y la modelación unidimensional y multidimensional a un modelo multidimensional.

El presente trabajo adopta la clasificación sugerida por HEYWOOD (1988) [18], utilizando el modelo cero-dimensional.

## **2.2. MODELOS TERMODINÁMICOS**

#### **2.2.1. Modelos Cero-Dimensionales**

Los modelos cero-dimensionales pueden ser divididos en cuatro grupos conforme a la formulación de los calores específicos a volumen constante (*Cv*) y de la consideración o no de la pérdida de calor por las paredes del cilindro.

LANZAFAME *et. al.* (2002) [21] dan una definición donde explican que el modelo cero-dimensional tiene dos ventajas, pues permite una buena descripción de los fenómenos físicos (energía liberada durante la combustión y la transferencia del calor entre el gas y las paredes del cilindro) y también hace uso de una matemática muy simple, permitiendo un ahorro de tiempo computacional.

CATON (2000) [10] hace un estudio de la modelación termodinámica para predicción del desempeño de un motor con ciclo Otto usando dos enfoques cuyos resultados son comparados después. En el primero, utilizó la hipótesis simplificadora usada en la mayoría de los modelos termodinámicos básicos (la mezcla *AC* es considerada homogénea y formada por un único componente, y la razón de calores específicos *k* también es considerada constante). En el segundo, presenta un análisis con algoritmos específicos para determinar la evolución de las propiedades del gas dentro de la cámara de combustión en función del ángulo de giro del cigüeñal del motor.

El objetivo de la comparación fue evaluar las diferencias entre los dos enfoques, de forma de poder constatar la validez del uso de un modelo básico para la predicción de las principales características del proceso de combustión.

Para ambos casos, para estimar la velocidad de combustión del combustible fue usada la ecuación de Wiebe, que aplicada en la ecuación de conservación de energía y en la ecuación de estado de los gases ideales permite obtener ecuaciones diferenciales para la presión y la temperatura en el interior del cilindro en función del ángulo de giro del cigüeñal. La transferencia de calor por las paredes de cilindro fue calculada usando la ley de enfriamiento de Newton, donde el coeficiente de transferencia de calor por convección fue obtenido a través de una correlación empírica.

Los resultados obtenidos mostraron un comportamiento muy semejante para los dos enfoques. Los valores fueron muy próximos, diferenciándose principalmente en los valores máximos (valores instantáneos de la presión y temperatura) resultando que el enfoque básico dio mayores resultados que el enfoque completo; mientras que en cuanto la eficiencia térmica y la potencia efectiva mostraron resultados muy próximos. Con esto, llegó a la conclusión que el desempeño global de un motor

puede ser previsto con buena aproximación por la formulación de propiedades constantes siempre y cuando los datos de entrada sean escogidos de forma adecuada.

BEROUN *et. al*. (2000) [6], hicieron una simulación termodinámica cerodimensional para un motor de encendido por chispa usando diferentes combustibles, haciendo algunas simplificaciones que ayudaron a predecir el comportamiento del motor.

Consideraron que la mezcla admitida en el cilindro (compuesta por aire, combustible y gases residuales de la combustión) como si fuese una masa solamente de aire, y toma en consideración un proceso politrópico. Para el cálculo de la relación de calores específicos *k* utiliza la correlación de Schulle (para los gases diatómicos), para los valores de los calores específicos de las especies *H2O, CO2, O2, N2 y H2*, usaron las tablas dadas por Jastrzemsbkij (1954) y por Cengel (1994), para los combustibles gaseosos (*CH4, C3H8 y C4H10*) utilizan la correlación dada por Bures (1992), y para los combustibles líquidos es utilizada una correlación dada por HEYWOOD (1988) [16].

Fue utilizada la correlación de Eichelberg para calcular el coeficiente de transferencia de calor, y para modelar la fracción de combustible quemado usaron la ecuación de Wiebe.

Entre los resultados que obtuvieron, observaron que para una mezcla *Aire/Gasolina* estequiométrica, la temperatura máxima de combustión fue de 180 K mayor con relación a la experimental mientras que para una mezcla estequiométrica de *Aire/GLP* fue de 170 K, también hicieron ensayos con mixtura *Aire/GN* y la temperatura máxima con relación de la experimental fue de 140 K mayor.

Por otro lado, para una mezcla pobre de *Aire/GLP*, encontraron que la temperatura máxima fue de 100 K mayor que la experimental; en otro ensayo, para una mezcla pobre de *Aire/H2*, la temperatura máxima fue apenas 30 K mayor que la experimental.

En comparaciones generales de la presión media del ciclo, encontraron que para mezclas estequiométricas los resultados se alejaban como máximo 7% y para mezclas muy pobres apenas 2%.

ALLA (2002) [4], desarrolló una simulación termodinámica para un motor con ciclo Otto monocilíndrico utilizando el iso-octano como combustible y lo comparó con el ciclo ideal Otto, observando que los resultados, utilizando el modelo ideal, se alejaban mucho de la realidad ya que considera que la combustión se realiza a volumen constante en el *PMS*. El proceso de combustión necesita de un tiempo para acabar y en ese tiempo el pistón se desplaza con lo cual el volumen en la cámara de combustión varía. Observó también que existe un tiempo entre el ángulo de adelanto del encendido y el inicio de la combustión (llamado tiempo de formación del frente de llama), ese tiempo está alrededor de 10° de giro del cigüeñal.

Para representar la fracción de masa quemada de combustible utilizó la correlación de Wiebe. También hace la propuesta de una correlación polinomial de segundo grado para el cálculo de la eficiencia de la combustión, siendo utilizada para mezclas *AC* con razón de equivalencia entre 0,7 y 1,2, considerando también el valor de 0,9 como eficiencia máxima de combustión para un motor de encendido por chispa.

Por otro lado, considera la razón de calores específicos *k* como constante, y para el cálculo del coeficiente de transferencia de calor por convección utilizó la correlación de Woschni.

Después de validar el modelo, estudió la influencia de la variación de la relación de compresión, de la relación de equivalencia (o coeficiente de exceso de aire) y de la variación del ángulo de adelanto del encendido, obteniendo resultados satisfactorios.

#### **2.2.2. Modelos Cuasi-Dimensionales**

BENSON (1975) [7] estudió un modelo de simulación para un motor monocilíndrico de encendido por chispa, donde incluye los sistemas de admisión y de escape del motor. Adopta el modelo cuasi-dimensional, resultando que la simulación necesitaba apenas de un factor de corrección para el ajuste de la velocidad del frente de llama turbulenta, incluyó la predicción de emisiones del monóxido de nitrógeno (*NO*). Usó ecuaciones de equilibrio (basadas en la cinética química) para las diferentes especies (*H2O, OH, H, N2, N, CO2, O2, O, NO*). En el estudio de los gases de escape incluyó reacciones químicas que ocurren en los mismos ductos de escape del motor.

Los resultados obtenidos fueron satisfactorios cuando fueron comparados con los valores experimentales, incluyendo los valores de predicción de *NO*. La conclusión fue que el trabajo puede ser útil en el diseño de ductos de admisión y escape.
MASSA (1992) [23], presentó un trabajo sobre el comportamiento y aplicación de un modelo computacional para el análisis de la combustión en motores con ciclo Otto.

Con base en BENSON (1975) [7] desarrolló un modelo termodinámico cuasidimensional, de tipo diagnóstico, capaz de calcular parámetros de interés para el estudio de la combustión, comportamiento del motor y emisiones a partir de resultados experimentales, incluyendo la curva de presión en función del ángulo de giro del cigüeñal.

El objetivo fue desarrollar un programa de simulación capaz de realizar una evaluación del comportamiento de diferentes combustibles (gasolina, iso-octano y alcohol) en los procesos referidos a la parte cerrada del ciclo del motor (procesos de compresión, combustión y expansión).

Para simplificar las ecuaciones de combustión y de cálculo de la relación *Aire/Combustible*, fue usado el principio de combustible equivalente, una vez que los combustibles son mezclas de hidrocarburos-alcohol o alcohol-agua.

Las hipótesis simplificadoras adoptadas en la modelación fueron:

- La mezcla fresca es homogénea en el interior del cilindro.
- La presión es homogénea en toda la cámara, en todo instante.
- La mezcla fresca y la mezcla de productos de la combustión se comportan como gases perfectos.
- En la combustión, la cámara es dividida en dos zonas: una conteniendo la mezcla quemada y otra conteniendo la no quemada.
- El frente de llama esférica separa las dos zonas, propagándose uniformemente en todas la direcciones.
- No se consideran intercambios de calor entre las dos zonas.
- La mezcla no quemada mantiene su composición en todo el proceso y la mezcla quemada está en equilibrio termodinámico, excepto el *NO*.

Para las propiedades termodinámicas de los diferentes combustibles usados (*Cp* y *hent*), fueron usadas las funciones que dependen de la temperatura recomendadas por HEYWOOD (1988) [18]. Entre los resultados de salida, el programa de simulación, para diferentes combustibles, calculaba: potencia indicada, eficiencia de la combustión, presión media efectiva, emisiones (*NO, CO, CO2*) y duración de la combustión.

GONZALEZ *et. al.* (2002) [15], desarrollaron un modelo cuasi dimensional, donde analizaron los procesos de admisión, compresión, combustión, expansión y escape; además, el modelo también permitió la predicción de la variación de la potencia, eficiencia volumétrica, eficiencia térmica y emisiones de *NO* y *CO* del motor al variar algunos parámetros como: diámetro del cilindro, carrera, relación de compresión, diámetros de las válvulas de escape y admisión, ángulos de adelanto de la apertura de la válvula de escape y atraso de cierre de la válvula de admisión, velocidad del cigüeñal, ángulo de adelanto del encendido, etc.

Usaron la ecuación de Wiebe para modelar la cantidad de combustible quemado, y para el cálculo de la duración de la combustión fue usada una fórmula empírica, se consideró también la existencia de equilibrio químico de las reacciones.

Los resultados obtenidos fueron próximos a los resultados experimentales, además, en el caso de las emisiones los resultados fueron aceptables.

LAPUERTA *et. al*. (2006) [22], utilizaron un modelo de dos zonas para estudiar los efectos de utilizar distintas ecuaciones de estado para representar el comportamiento de la mezcla de gases en el interior del cilindro de un motor Diesel turbocargado.

Las ecuaciones de estado utilizadas, además de la ecuación universal de los gases ideales fueron: la ecuación de Van der Waals, la ecuación de Redlich-Kwong, la ecuación de Soave y la ecuación de Peng-Robinson; estas ecuaciones toman en consideración las temperaturas y presiones críticas de cambio de fase de los gases, además de considerar el factor de compresibilidad debido a las altas temperaturas y presiones alcanzadas en el interior del cilindro.

El objetivo principal del trabajo fue evaluar las temperaturas máximas alcanzadas en el cilindro, pues si fuesen muy altas provocarían la formación de contaminantes como el *NO* y el *CO*.

Para las propiedades termoquímicas de la mezcla de los gases, consideran que sólo varían con la temperatura ya que la presión solamente influye para valores muy altos y escapa del rango de operación de los motores; por otro lado, para el cálculo de esas propiedades para la mezcla utiliza la propuesta de KUO (1986) [20], donde considera que una propiedad termoquímica de una mezcla de gases puede ser calculada como la media ponderada de las propiedades termoquímicas de cada componente presente en el proceso.

El modelo desarrollado fue validado experimentalmente, llegando a la conclusión que la ecuación de Soave es la que mejor representa a la realidad.

### **2.3. ESTUDIO DE MODELOS DE MOTORES A GAS NATURAL**

En general, en la literatura internacional podemos encontrar trabajos de modelación de motores de encendido por chispa usando gas natural, siendo la mayoría referidas a motores exclusivos y que trabajan con mezcla pobre.

En el caso de motores que trabajan originalmente con gasolina como combustible, es instalado un kit de conversión permitiendo así su funcionamiento con *GN*.

Uno de los efectos de esa adaptación es la menor potencia obtenida por el motor. Eso es debido a que el motor trabaja con una razón de compresión muy baja (de 8 a 12) no aprovechando así las grandes presiones y temperaturas que podría alcanzar debido a su mayor número de octano (para proteger las partes internas del cilindro proyectadas para trabajar con gasolina).

Por otro lado, en el caso de motores operando originalmente con petróleo Diesel, para que estos puedan usar el *GN* existen dos formas (ya explicado en el capítulo 1). En estos casos, donde el combustible es sustituido por el *GN*, sea de forma dual o de forma exclusiva, respectivamente, según ensayos experimentales se obtuvieron pérdidas de potencia debido a las menores presiones alcanzadas en el interior del cilindro, a pesar de que el *GN* (debido a su mayor número de octano) permite trabajar con altas relaciones de compresión (hasta 15:1), pero aún así no es comparable con las elevadas relaciones de compresión cuando está operando con petróleo Diesel (hasta 24:1).

La gran ventaja del uso del *GN* en sustitución de la gasolina o del petróleo Diesel es, principalmente, la gran disminución de las emisiones tóxicas y sobre todo de los óxidos de nitrógeno debido al hecho de trabajar con menores temperaturas como consecuencia de operar con mezclas *AC* pobres.

## **2.3.1. Motores con ciclo Otto**

ROUSSEAU *et. al*. (1999) [27], desarrollaron un modelo cero-dimensional para un motor de encendido por chispa, turbocargado y funcionando con *GN* con mezcla pobre.

El objetivo del trabajo fue estudiar el proceso de combustión del combustible, debido a que como el *GN* es un combustible relativamente recien usado en *MCI,* aún no se tiene mucha información con relación al proceso de combustión, como son el periodo de desarrollo de la llama, la duración de la combustión, los factores de ajuste para la correlación de Wiebe, etc.

Realizando ensayos experimentales y después de validar el modelo, estudiaron la influencia de la presión de admisión, del ángulo de adelanto del encendido y de la relación de equivalencia (coeficiente de exceso de aire) sobre el desarrollo de la llama, de la duración de la combustión y de los coeficientes de ajuste de la ecuación de Wiebe. Se observó que el ángulo de adelanto del encendido y la razón de equivalencia tienen influencia directa en el periodo de desarrollo de la llama y en los coeficientes de ajuste de la ecuación de Wiebe, mientras que la influencia de la presión de admisión es insignificante para ángulos de adelanto del encendido menores a 20º. Por otro lado, para la duración de la combustión, observaron que la presión de admisión tiene influencia considerable, además del ángulo de adelanto del encendido y de la relación de equivalencia. Con todo esto proponen una serie de correlaciones para hacer el cálculo de los valores respectivos.

Para calcular el coeficiente de transferencia de calor por convección utilizó la correlación de Eichelberg.

SHUDO *et. al*. (2001) [34], investigaron la influencia de los calores específicos en la obtención de la velocidad de desprendimiento de calor y la transferencia de calor hacia las paredes del cilindro. Los combustibles usados en este trabajo fueron el hidrógeno así como también el metano para la obtención de los valores de la presión en función del ángulo de giro del cigüeñal. Los resultados experimentales fueron utilizados para obtener las curvas de desprendimiento de calor y la transferencia de calor considerando diferentes hipótesis para la analizar la influencia de la relación de calores específicos *k*. Fueron estudiados 3 casos: En el primero, la razón de calores específicos *k* fue calculada en función de la composición y de la temperatura de los gases en el cilindro y expresada ésta como una función del ángulo de giro del cigüeñal; en el segundo caso, el cálculo se realizó de la misma forma, pero, la relación de calores específicos *k* fue considerada como variable independiente del ángulo de giro del cigüeñal; en el tercer caso, *k* fue considerada constante. Observaron que para el hidrógeno, la velocidad de variación de la relación de los calores específicos en función del ángulo de giro del cigüeñal es especialmente elevada durante el proceso de combustión. Tal hecho se debe a las rápidas variaciones en la composición y en la temperatura causadas por la elevada velocidad de combustión. Además, este comportamiento se mostró más acentuado para los casos en que se aumentaba el ángulo de adelanto del encendido y se utilizaban relaciones *AC* próximas a la estequiométrica.

Finalmente, concluyeron que para el análisis de la combustión del hidrógeno se debe considerar que la relación de calores específicos depende del ángulo de giro del cigüeñal. Para el caso del metano, esta hipótesis se muestra recomendable, pero hay casos en que no puede ser usada.

SHUDO *et. al*. (2002) [35], estudiaron la aplicabilidad de las ecuaciones empíricas de transferencia de calor para la combustión del hidrógeno y del metano. Estas ecuaciones pueden generar buenas aproximaciones para los hidrocarburos, pero deben ser verificadas para su uso con el hidrógeno, debido a que éste posee una velocidad de propagación de llama significativamente mayor, lo que provoca una transferencia de calor más intensas a las paredes del cilindro. Como el hidrógeno tiene una duración de la combustión reducida, la pérdida de energía a través de los gases de escape es menor.

El trabajo incluye el análisis experimental para la obtención de la curva de presión en el interior de la cámara de combustión con el uso de hidrógeno y metano para fines comparativos. Con estos valores fue utilizado un modelo termodinámico teórico para obtener las velocidades de desprendimiento de calor del combustible y la transferencia de calor hacia las paredes del cilindro.

Los resultados mostraron que la predicción de los intercambios térmicos para la combustión del hidrógeno a través de las correlaciones utilizadas para hidrocarburos no fue satisfactoria. Con relación a los resultados obtenidos para la velocidad de la combustión del metano presentaron un comportamiento dentro de lo previsto; los del hidrógeno, cualitativamente, no representaron el perfil de evolución de la combustión con fidelidad, principalmente en la fase final del proceso. Los valores obtenidos para la energía total perdida fueron 75% inferiores a los reales, de modo que hay la necesidad de desarrollar nuevas ecuaciones para modelar las propiedades particulares de la combustión del hidrógeno.

SANTOS (2004) [28], desarrolló un modelo cero-dimensional para la predicción del ciclo de funcionamiento de un motor de encendido por chispa usando gas natural. El modelo tiene validez desde el momento en que se cierra la válvula de admisión hasta la apertura de la válvula de escape; para modelar la fracción de combustión de combustible fue usada la ecuación de Wiebe, utilizando para el factor de forma (*m*) el valor de 2 y para el factor de posición (*a*) el valor de 5, según recomendado por HEYWOOD (1988) [18].

El sistema de ecuaciones diferenciales a ser resuelto fue obtenido a partir de la 1ra ley de la termodinámica reescrita en función del ángulo de giro del cigüeñal y considerando que la mezcla dentro del cilindro se comporta como un gas ideal.

El calor transferido a las paredes del cilindro fue estimado por la ecuación de Woschni haciendo las correcciones de las correlaciones en función del ángulo de giro del cigüeñal según publicado por SHUDO *et. al.* (2002) [35] y ALLA (2002) [4]. El calor específico a volumen constante fue considerado variable y en función de la temperatura; fueron usadas las funciones polinomiales recomendadas por Van Wylen.

Los resultados obtenidos fueron considerados satisfactorios; las curvas de presión, potencia, calor transferido a las paredes, entre otros, presentaron diferencias inferiores al 10%.

CAVALCANTE (2007) [12], desarrolló una simulación cero-dimensional para un motor tipo FLEX FUEL multicombustible (gasolina, alcohol y GNV); se basó en el trabajo hecho por SANTOS (2004) [28] validando las ecuaciones usadas y obteniendo respuestas aceptables.

Este tipo de motor está condicionado para trabajar con gasolina y alcohol, pero fue instalado un kit de conversión para que pueda operar también con GNV, se instaló también una sonda lambda para poder monitorear la relación *AC* con la cual trabajaba el motor, procurando que la mezcla fuese estequiométrica.

Para representar la fracción de combustión del combustible usó la ecuación de Wiebe y utilizó la correlación de Woschni para el cálculo del coeficiente de transferencia de calor, mostrando así el sistema de ecuaciones diferenciales (en función del ángulo de giro del cigüeñal) que gobierna el ciclo del funcionamiento del motor.

Para la razón de calores específicos *k* utilizó expresiones del tipo logarítmicas (LANZAFAME *et. al.*, 2002 [21]) con validez para temperaturas mayores de 4000 K.

Los resultados del modelo, para los diferentes combustibles, fueron comparados para saber cuál es el más efectivo dependiendo de las condiciones de operación.

#### **2.3.2. Motor Diesel Ottorizado**

HOURI *et. al*. (2002) [19], hicieron una simulación termodinámica cerodimensional para un motor Diesel trabajando con diferentes configuraciones de combustibles, como son: funcionando exclusivamente con petróleo Diesel, en funcionamiento dual *Diesel/GN* y en funcionamiento exclusivo con *GN* (*ottorización*). Después hace la comparación entre las 3 configuraciones y con ensayos en laboratorio, obteniendo que los resultados del modelo tenían mucha concordancia con los datos experimentales.

El trabajo explica que para las configuraciones de petróleo Diesel y para funcionamiento dual, el motor no sufrió grandes modificaciones, utilizándose la estructura original del mismo; por otro lado, para el funcionamiento exclusivo a *GN* es necesario hacer el estudio adecuado para la instalación de los nuevos componentes del motor incluyendo a las bujías.

También hace referencia que para el uso bicombustible, la sustitución adecuada del petróleo Diesel por *GN* puede ser hasta el 85% (en volumen) para no provocar problemas (en el inyector) por el aumento de temperatura en el interior del cilindro.

Sabiendo que el motor Diesel en su funcionamiento normal casi nunca opera con mezcla estequiométrica, se consideró para los ensayos y para el modelo que el motor trabaja con exceso de aire (170% de aire estequiométrico).

En el caso del motor *ottorizado*, al tener encendido por chispa (*ECH*), hacen énfasis que en la modelación del motor transformado se debe tomar en cuenta las consideraciones y características de la modelación de un motor trabajando con ciclo Otto.

Conociendo que la composición química de los combustibles es diversa, para simplificar el modelo consideró al dodecano puro (*C12H26*) para representar el petróleo Diesel y el metano puro (*CH4*) para representar el *GN*.

Para el cálculo del coeficiente de transferencia de calor fue utilizada la correlación de Annand, donde considera además de la transferencia de calor por convección, la transferencia de calor por radiación.

Los ensayos fueron realizados para diferentes relaciones de compresión y variando el exceso de aire en la mezcla obteniendo que la presión máxima, con relación al funcionamiento exclusivo a Diesel, fue alcanzada por el motor *ottorizado* operando con 180% de aire teórico.

SEMIN *et. al.* (2008) [29], estudiaron la simulación termodinámica cerodimensional para un motor de 4 tiempos de inyección directa que operaba en régimen *ottorizado*, utilizando el programa GT-POWER que puede modelar los procesos de compresión, combustión y expansión para diferentes velocidades y después hacer la comparación de resultados entre el motor operando sólo con petróleo Diesel y con el motor operando sólo con el gas natural.

Como hipótesis simplificadoras, adoptaron que la masa de la mezcla en el cilindro es homogénea y que la presión y temperatura dentro de la cámara de combustión son uniformes y varían con el ángulo de giro del cigüeñal. Consideraron también que los calores específicos de la mezcla se deben calcular en función de la temperatura y que la combustión se realiza con mezcla pobre.

Para representar la fracción de masa de combustible quemado utiliza la ecuación de Wiebe y para calcular el coeficiente de transferencia de calor utilizan la correlación de Hohenberg.

Entre los resultados, haciendo la comparación entre el uso exclusivo de *GN* con relación al petróleo Diesel, obtuvieron que la potencia máxima desarrollada sufre una caída de 44%. Observaron también que el torque máximo desarrollado sufre una reducción de 49%. Con relación a la presión en el interior del cilindro sufre una caída de 12% con relación al uso exclusivo del petróleo Diesel.

SEMIN *et. al.* (2009) [30], hicieron ensayos experimentales para un motor Diesel *ottorizado* con el objetivo de saber cuál era el motivo por cuál el motor exclusivo a *GN* tenía menor rendimiento, entonces, tomando la hipótesis de que el peor desempeño del motor a gas natural era debido a la caída de la temperatura en el interior del cilindro se hicieron pruebas cuyos resultados después serían comparados con los datos experimentales del motor Diesel original.

Los experimentos fueron realizados en dos motores de iguales características, siendo uno de ellos transformado para uso exclusivo de gas natural, en el cual fueron instalados los nuevos componentes, como son: acelerador del motor, sistema de inyección múltiple de gas, sistema de bujías, la unidad de control electrónico y el pistón con la nueva relación de compresión; por otro lado las características geométricas del motor se mantuvieron constantes. Además, las válvulas de admisión y escape fueron mantenidas como también los ángulos de cierre de la válvula de admisión y apertura de la válvula de escape.

Para tener una mejor visualización de la variación de la temperatura en la operación normal del motor, se hicieron ensayos a diferentes velocidades de giro del cigüeñal, desde 1000 RPM hasta 4000 RPM con un incremento de 500 RPM para cada ensayo, teniendo así una cantidad considerable de resultados con lo cual se puede trabajar de una forma más confiable.

Entre los resultados que obtuvieron notaron que para bajas revoluciones del cigüeñal, la temperatura en el interior del cilindro es mayor para el motor operando con *GN*, pero conforme se aumentan las revoluciones, la temperatura disminuye hasta ser menor que la temperatura alcanzada por el motor operando con petróleo Diesel, resultando que el motor a *GN* alcanzó la máxima temperatura con 1000 RPM y el motor operando con petróleo Diesel alcanzó la máxima temperatura con 3500 RPM.

SEMIN *et. al*. (2009) [32] realizaron ensayos experimentales en un motor *ottorizado* con el objetivo de averiguar cuál era el motivo del peor desempeño con relación al motor Diesel original. La hipótesis considerada fue que el peor desempeño era debido a la menor presión en el interior del cilindro.

En el desarrollo del trabajo, hacen observaciones como que el peor desempeño del motor depende de muchos parámetros, y sobre todo, en un motor *ottorizado*, del combustible usado, ya que al usar un combustible gaseoso y teniendo el *GN* densidad relativa menor que la del aire, hace que la eficiencia volumétrica disminuya lo que influye directamente en el comportamiento del motor.

Por otro lado, también observaron que como el *GN* tiene combustión más lenta que el petróleo Diesel, y como en el motor de prueba la sincronización de válvulas fue mantenida (lo cual no es recomendable para combustibles gaseosos) esto hace que el comportamiento sufra una disminución en sus valores.

Una observación muy importante fue el análisis de la influencia de la razón de compresión del motor *ottorizado*, ya que en el momento de la admisión, el cilindro admite una mezcla *AC* (y no sólo aire), esto hace que la relación de compresión dependa directamente del poder antidetonante del combustible (para evitar la detonación). Sin embargo, como el *GN* tiene su número de octano de casi 130, esto permite que el motor *ottorizado* pueda trabajar con una elevada relación de compresión (14,5:1), sin embargo, aún así es menor que la relación de compresión del motor original (20,28:1). Esto también determina una pérdida significativa de potencia del motor, debido a las menores presiones obtenidas en el cilindro.

El trabajo concluye que el menor desempeño del motor *ottorizado* se debe, principalmente, al hecho de tener una menor relación de compresión, además, para altas velocidades la gran caída de presión se debe también al menor tiempo para terminar la combustión lo que puede traer como resultado que el motor esté en la fase de escape y el *GN* aún puede estar combustionando, lo que lleva al mal aprovechamiento de la energía suministrada por el combustible.

# **CAPÍTULO 3 TEORÍA DE LA MODELACIÓN MATEMÁTICA DE MOTORES DE COMBUSTIÓN INTERNA**

## **3.1. ASPECTOS GENERALES**

Como ya fue dicho en el capítulo 2, el desarrollo de modelos termodinámicos de motores se vienen estudiando desde hace bastante tiempo, no obstante hasta ahora aún existe mucho por desarrollar debido a las nuevas tecnologías utilizadas en los motores y a los combustibles usados, teniendo en cuenta que con la modelación podemos predecir el comportamiento del motor, además de predecir el consumo, las emisiones tóxicas, etc.

Por otro lado, teniendo en cuenta que el motor en el cual va a ser hecho este estudio, es originalmente Diesel y que por un proceso de conversión, explicado en el capítulo 1, va a comenzar a trabajar con ciclo Otto (con nuevas características), entonces la modelación tiene que seguir los mismos requerimientos que precisa un motor típico de encendido por chispa, pero trabajando con gas natural.

# **3.2. HIPÓTESIS SIMPLIFICADORAS USADAS EN EL MODELO**

El modelo desarrollado considera un sistema cerrado y sin fugas por los anillos del pistón, además no considera flujo de gases en la admisión y en el escape (modelo cero-dimensional); así, utilizando el criterio de conservación de la energía notamos que la energía suministrada al sistema debido a la combustión del combustible, posee una parte que será transformada en trabajo útil realizado sobre el pistón, otra parte es transferida por las paredes del cilindro al sistema de enfriamiento (transferencia de calor por convección) y el resto es convertido en energía interna de los gases productos de la combustión.

Con relación a las hipótesis simplificadoras, éstas fueron adoptadas conforme a la literatura técnica existente (HEYWOOD, 1988 [18], SANTOS, 2004 [28], CAVALCANTE, 2007 [12]), todas referidas a modelos cero-dimensional (HEYWOOD, 1988 [18], RAMOS, 1989 [26]).

Las hipótesis simplificadoras adoptadas son las siguientes:

- 1. La cámara de combustión será modelada como un cilindro perfecto.
- 2. La mezcla *AC* será considerada en primer lugar como gas ideal y después como gas real.
- 3. La mezcla *AC* es homogénea y se distribuye uniformemente en toda la cámara, considerando que la combustión ocurre simultáneamente en todos los puntos.
- 4. La cámara de combustión es perfectamente hermética, no habiendo fugas por los anillos del pistón.
- 5. No se considera los efectos de turbulencia de los gases.
- 6. La presión y la temperatura son uniformes en toda la cámara.
- 7. El cálculo de las propiedades termoquímicas de la mezcla no considera residuos de combustión, siendo sólo función de los reactantes.
- 8. La temperatura de la pared se considera constante, pero con valores diferentes para cada condición de operación.
- 9. La eficiencia de la combustión se asume igual a 98% (HEYWOOD, 1988 [18]). A continuación se explicará en detalle el desarrollo del modelo de este trabajo:

# **3.3. PROCESO DE COMBUSTIÓN**

El proceso de combustión en el motor es la parte fundamental durante el cual la mezcla *AC* es quemada para suministrar energía que da movimiento al pistón y así producir trabajo mecánico; por eso es necesario entender bien este proceso. Para esto tenemos que entender las diferencias existentes entre el motor ideal del ciclo Otto y el motor real del mismo ciclo.

En el ciclo ideal, la combustión ocurre a volumen constante (el desplazamiento del pistón es considerado despreciable) lo que no es verdad, la combustión necesita de un tiempo para completar la combustión del combustible, ocurriendo en ese tiempo el desplazamiento del pistón. El tiempo necesario para la combustión depende de la velocidad del frente de llama, el tipo de motor, las condiciones de operación, el tipo de combustible, el ángulo de adelanto del encendido, etc. Todo eso en conjunto define el inicio del proceso de combustión y la duración del mismo.

Para el modelo es muy importante conocer la velocidad de combustión del combustible, pues así vamos a conocer la velocidad de suministro de energía al sistema con influencia directa sobre la presión y temperatura en el interior de la

cámara de combustión; además de influencia en la eficiencia térmica, pues afecta al trabajo realizado y al intercambio de calor por la pared del cilindro (ALLA, 2002  $[4]$ ).

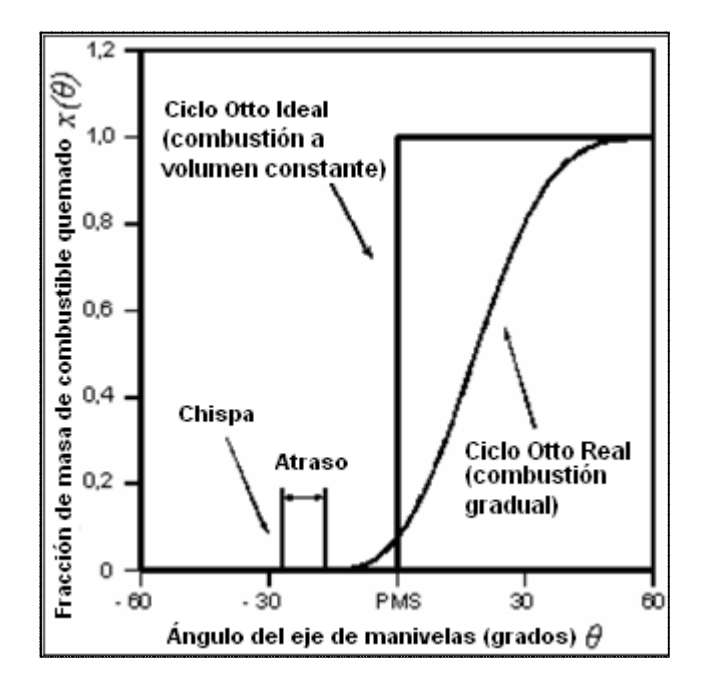

FIG. 3.1. Comparación entre el Ciclo Real y el Ciclo Ideal. Fuente: HEYWOOD (1988)

En la FIG. 3.1 (ALLA, 2002 [4], SANTOS, 2004 [28], CAVALCANTE, 2007 [12]) se muestran las diferencias de la combustión del combustible entre el ciclo ideal y el ciclo real Otto. Podemos ver también el ángulo del periodo de desarrollo de la llama, que es la diferencia entre el ángulo de adelanto del encendido y el ángulo de inicio de la propagación de la llama (HEYWOOD, 1988 [18]).

En la literatura podemos encontrar diversas ecuaciones que modelan la fracción de masa de combustible quemado en la cámara de combustión, siendo la correlación de Wiebe la más usa usada en la modelación de motores. Esa ecuación ya fue utilizada por SANTOS (2004) (2004) [28] y por CAVALCANTE (2007) [12] en un modelo de un motor ciclo Otto funcionando con gas natural. La ecuación de Wiebe es expresada de la forma siguiente:

$$
x(\theta) = 1 - \exp\left[-a\left(\frac{\theta - \theta_i}{\Delta \theta}\right)^{m+1}\right]
$$
 (3.1)

Donde:

*θ*: Ángulo de giro del cigüeñal.

*θi*:Ángulo donde se produce el encendido y se inicia la liberación de calor.

∆*θ*: Duración de la combustión.

*x(θ)*: Fracción de masa de combustible quemado (*FMQ*).

*a e m*: Coeficientes de ajuste de la ecuación de Wiebe.

La ecuación (3.1) fue desarrollada de forma que pueda ser usada para diferentes formas de cámara de combustión (HEYWOOD, 1988 [18]). El coeficiente "*a*" representa el factor de plenitud de la combustión. Por otro lado, el coeficiente "*m*" controla el comportamiento con el cual la llama evoluciona durante la propagación del frente de llama, representando así el factor de forma de la cámara de combustión.

Los ángulos de adelanto del encendido (*θs*), inicio de liberación o desprendimiento de calor (*θi*) y duración de la combustión (∆*θ*) pueden ser visualizados en la FIG. 3.2, según lo recomendado por HEYWOOD (1988) [18].

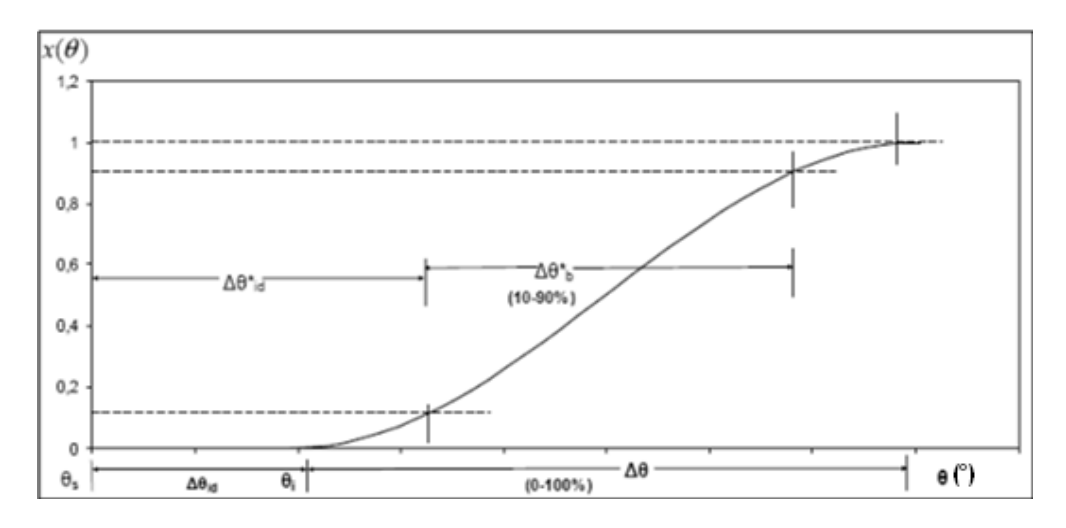

FIG. 3.2. *x(θ)* En función de *θ* con detalles de los ángulos de combustión. Fuente: HEYWOOD (1988) [18]

 $\Delta\theta_{id}$  corresponde al periodo de formación de la llama.  $\Delta\theta_{id}^*$  y  $\Delta\theta_{b}^*$  son el periodo de formación de la llama y la duración de la combustión, determinados experimentalmente y calculados a partir de la fracción de masa quemada, respectivamente.

Como podemos observar, la ecuación (3.1) necesita de los valores de los coeficientes de ajuste de la función de Wiebe, del ángulo donde se produce el encendido y de la duración de la combustión, estos valores pueden ser tomados experimentalmente o pueden ser estimados mediante correlaciones encontradas en la bibliografía revisada y que serán evaluadas haciendo los respectivos ajustes con relación a los datos experimentales.

## **3.3.1. Factores de Ajuste de la Función de Wiebe**

La ecuación (3.1) fue desarrollada para posibilitar su uso para diferentes formas de cámaras de combustión (HEYWOOD, 1988 [18]). En nuestro caso, vamos a evaluar dos propuestas de esos factores de ajuste de la función de Wiebe, la primera es la propuesta de HEYWOOD (1988) [18] y la segunda es la propuesta de ROUSSEAU *et. al.* (1999) [27] como se muestra a continuación:

## a) HEYWOOD (1988) [18]:

Recomienda valores que se pueden ir ajustando (alternativamente) de acuerdo con la curva de fracción de masa quemada de combustible (*FMQ*) experimental (y así seleccionar los más adecuados), de esta forma propone una serie de valores para ambos coeficientes.

$$
a = 1,3,5... \qquad m = 2,4,6... \tag{3.2}
$$

b) ROUSSEAU *et. al*. (1999) [27]:

Hacen ensayos experimentales en un motor turbocargado funcionando con gas natural y analizaron la influencia del ángulo de adelanto del encendido y de la relación de equivalencia sobre los coeficientes de ajuste de la ecuación de Wiebe. Así proponen correlaciones para el cálculo de los respectivos coeficientes Considerando que la duración de la combustión termina cuando la combustión alcanza el 95% de combustible quemado, recomienda lo siguiente:

$$
a = 2,9957 \tag{3.3}
$$

Y para el factor de forma *"m"* indican que depende de la razón de equivalencia (coeficiente de exceso de aire) *λ* y del ángulo de adelanto del encendido, entonces hacen la siguiente propuesta:

 $m = (0,0314\lambda - 0,0969)\theta_{ST} + 1,8$   $1,35 \le \lambda \le 1,7$   $8 \le \theta_{ST} \le 23^{\circ} aPMS$  (3.4) Donde:

*θST*: Ángulo de adelanto del encendido.

Ahora, conociendo cómo es el proceso de combustión del combustible, es necesario saber cuál es la cantidad de calor suministrado al sistema (*Qtot*). De acuerdo con HEYWOOD (1988) [18], el calor suministrado al sistema es expresado de la siguiente forma:

$$
Q_{tot} = \eta_c \cdot Q_c = \eta_c \cdot m_c \cdot PCI \tag{3.5}
$$

Donde:

*Qc*: Calor debido a la combustión de todo el combustible.

*ηc*: Eficiencia de la combustión.

*mc*: Masa de combustible.

*PCI*: Poder calorífico inferior.

Según HEYWOOD (1988) (1988) [18], la eficiencia de la combustión para motores de Según HEYWOOD (1988) [18], la eficiencia de la combustión para motores de<br>encendido por chispa está en el rango de 0,95 – 0,98; para motores Diesel, la eficiencia de la combustión es aproximadamente 0,98. Como el motor que se probó operaba originalmente con petróleo Diesel y luego fue transformado para uso operaba originalmente con petróleo Diesel y luego fue transformado para uso<br>exclusivo de *GN*, el valor de la eficiencia de la combustión adoptada será de 0,98 (FIG. 3.3).

Conociendo la razón *Aire/Combustible* (*AC*) y haciendo el balance de masas en la reacción química, y la masa de la mezcla (*mm*) definida como la suma de la masa de aire (*ma*) y la masa de combustible ( *mc*), la ecuación (3.5) puede ser reescrita de la siguiente forma: (c) y haciendo el balance de masas en la<br>
(c) definida como la suma de la masa de cuación (3.5) puede ser reescrita de la<br>
(3.6)

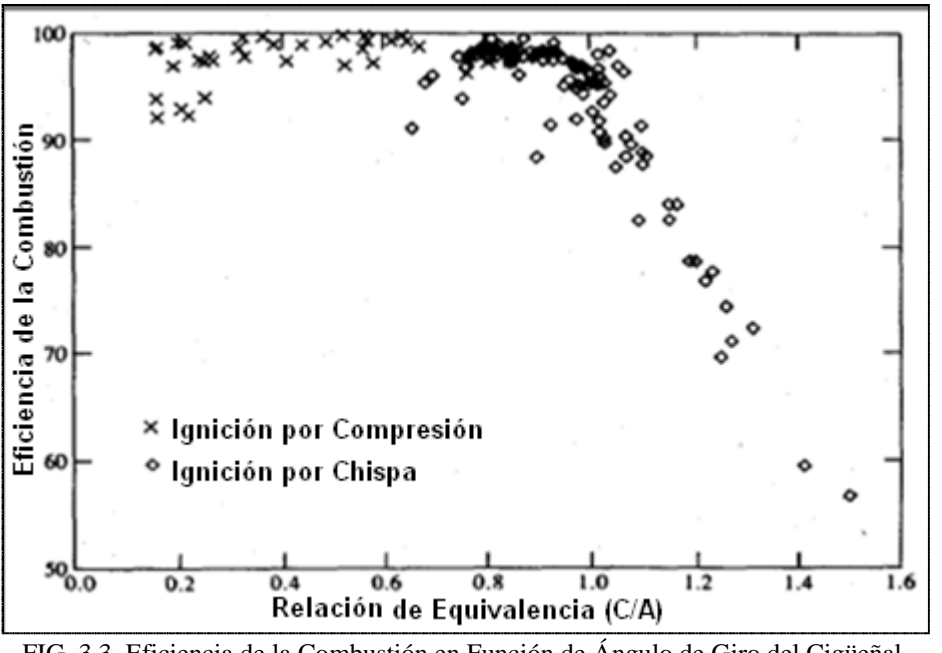

$$
Q_{tot} = \eta_c \cdot \frac{m_m}{(1 + AC)} \cdot PCI \tag{3.6}
$$

FIG. 3.3. Eficiencia de la Combustión en Función de Ángulo de Giro del Cigüeñal. FUENTE: HEYWOOD (1988) [18]

La ecuación (3.6) representa el calor total suministrado por la combustión de todo el combustible, pero eso ocurre gradualmente, es decir, que depende del ángulo de giro del cigüeñal, entonces para saber cuál es la tasa de calor desprendido por la combustión del combustible es necesario relacionar las ecuaciones (3.1) y (3.6):

$$
Q_{\text{tot}}(\theta) = Q_{\text{tot}} \cdot x(\theta) \tag{3.7}
$$

Una consideración muy importante es la pérdida de calor por las paredes del cilindro al agua de refrigeración, esto es representado como transferencia de calor por convección, de esa forma la energía efectiva en la cámara de combustión, también llamada energía aparente (*Qa(θ)*), puede ser escrita de la siguiente forma:

$$
Q_a(\theta) = Q_{\text{tot}} \cdot x(\theta) - Q_p(\theta) \tag{3.8}
$$

Donde:

 $Q_p(\theta)$ : Calor transferido a las paredes del cilindro.

Luego, derivando la ecuación (3.19) en función de *θ*, tenemos:

$$
\frac{\delta Q_a}{d\theta} = Q_{\text{tot}} \frac{dx}{d\theta} - \frac{\delta Q_p}{d\theta}
$$
(3.9)

A continuación se muestra el volumen de control adoptado; este sistema ya fue utilizado por SANTOS (2004) [28] y por CAVALCANTE (2007) [12]:

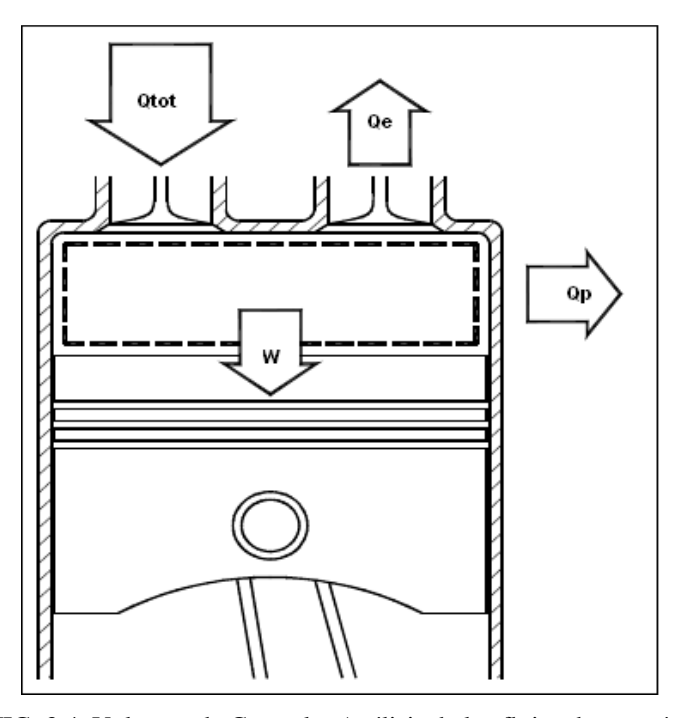

FIG. 3.4. Volumen de Control y Análisis de los flujos de energía.

### **3.4. ECUACIONES DE ESTADO DE LA MEZCLA** *AC*

Conociendo ya cómo es el proceso de combustión dentro del cilindro y, en consecuencia, cómo se determina el calor para el sistema de acuerdo con la tasa de combustión del combustible en función del ángulo de giro del cigüeñal, ahora es necesario conocer la ecuación de estado que gobierna el comportamiento de los gases dentro del cilindro, así como también obtener las propiedades termoquímicas de la mezcla *AC* durante el funcionamiento del motor. En el presente trabajo serán utilizadas dos ecuaciones: la ecuación universal de los gases ideales y la ecuación de los gases reales de Van der Waals

## **3.4.1. Modelo del Gas Ideal**

Generalmente en los modelos termodinámicos, la mezcla de gases en el interior del cilindro es considerada como si fuese un gas perfecto. Con esta hipótesis, la ecuación universal de los gases ideales es válida (ALLA, 2002 [4], CAVALCANTE, 2007 [12]).

$$
PV = m_m RT \tag{3.10}
$$

Donde:

- *P*: Presión en el interior del cilindro.
- *V*: Volumen en el interior del cilindro.
- *R*: Constante de la mezcla de gases en el interior del cilindro.
- *T*: Temperatura de los gases en el interior del cilindro.

*mm*: Masa de la mezcla de gases en el interior del cilindro.

Derivando la ecuación (3.10) en función del ángulo de giro del cigüeñal, podemos obtener una ecuación para el cálculo de la presión en el interior del cilindro.

$$
\frac{dP}{d\theta} = \left[ m_m \left( T \frac{dR}{d\theta} + R \frac{dT}{d\theta} \right) - P \frac{dV}{d\theta} \right] \frac{1}{V}
$$
(3.11)

# **3.4.2. Modelo del Gas Real de Van der Waals**

Como sabemos, las propiedades termoquímicas de la mezcla de los gases en el interior del cilindro varían y, además, debido al proceso, el gas puede cambiar de estado, sin embargo, la ecuación universal de los gases ideales no toma en cuenta estos aspectos. Entonces, LAPUERTA *et. al.* (2006) [22] hacen un modelo utilizando la ecuación de estado de Van der Waals la cual toma en consideración las temperaturas y presiones críticas de los gases, además de considerar el grado de compresibilidad de la mezcla en el interior del cilindro. El modelo del gas real de Van der Waals es expresado de la siguiente forma:

$$
P = \frac{RT}{v - b} - \frac{a}{v^2} \tag{3.12}
$$

$$
a = 0,421875 \frac{R^2 T_c^2}{P_c}
$$
 
$$
b = 0,125 \frac{RT_c}{P_c}
$$
 (3.13)

Donde:

- *v*: Volumen específico de la mezcla de gases.
- *Tc*: Temperatura crítica de la mezcla de gases.
- *Pc*: Presión crítica de la mezcla de gases.

Derivando la ecuación (3.12) en función del ángulo de giro del cigüeñal, obtenemos la ecuación para el cálculo de la presión en el interior del cilindro durante el ciclo de trabajo del motor. La ecuación (3.14) muestra la ecuación desarrollada para el cálculo de la presión en el interior del cilindro.

$$
\frac{dP}{d\theta} = \frac{1}{\left(\frac{V}{m_m} - b\right)} \left[ \left( T \frac{dR}{d\theta} + R \frac{dT}{d\theta} \right) \left( \frac{V}{m_m} - b \right) - RT \left( \frac{1}{m_m} \frac{dV}{d\theta} - \frac{db}{d\theta} \right) \right] - \frac{m_m^2}{V^3} \left( V \frac{da}{d\theta} - 2a \frac{dV}{d\theta} \right) (3.14)
$$

# **3.5. ANÁLISIS TERMODINÁMICO DEL SISTEMA**

Conociendo las dos ecuaciones de estado que van a ser utilizadas en el modelo, necesitamos ahora hacer el análisis termodinámico del sistema. Por ser un modelo cero-dimensional, el sistema considerado es el de un sistema cerrado, que se inicia en el momento en que se cierra la válvula de admisión hasta el momento en que la válvula de escape se abre. El sistema cerrado es analizado en 3 etapas: compresión, combustión y expansión, de esta forma se puede escribir la  $1^{ra}$  ley de la termodinámica de la forma siguiente:

$$
dU = \delta Q_{\text{tot}} - \delta Q_{\text{p}} - \delta W \tag{3.15}
$$

Donde:

*U*: Energía interna de los gases en el interior del cilindro.

*W*: Trabajo hecho por el pistón.

Derivando en función del ángulo de de giro del cigüeñal:

$$
\frac{dU}{d\theta} = \frac{\delta Q_{tot}}{d\theta} - \frac{\delta Q_p}{d\theta} - \frac{\delta W}{d\theta}
$$
(3.16)

Ahora,  $(dU/d\theta)$  puede ser expresada en función de  $C_v$ ,  $m_m$ , T y  $d\theta$ :

$$
\frac{dU}{d\theta} = m_m C_v \frac{dT}{d\theta} + m_m T \frac{dC_v}{d\theta}
$$
 (3.17)

Donde:

*Cv*: Calor específico a volumen constante.

El trabajo hecho en la expansión depende de la presión *P* y del volumen *V*, y tomándose por unidad del ángulo de giro del cigüeñal, se tiene lo siguiente:

$$
\frac{\partial W}{d\theta} = P \frac{dV}{d\theta} \tag{3.18}
$$

El calor transferido a las paredes del cilindro será modelado usando la ley de enfriamiento de Newton:

$$
\frac{\delta Q_p}{dt} = hA(\theta)(T(\theta) - T_p) \tag{3.19}
$$

Donde:

 $A(\theta)$ : Área de cilindro en contacto con los gases.

La relación de variación del ángulo de giro del cigüeñal, en grados, con la variación del tiempo, en segundos, está dado por la siguiente expresión (HEYWOOD, 1988 [18]):

$$
\Delta t = \frac{\Delta \theta}{6N} \tag{3.20}
$$

Entonces utilizando la ecuación (3.19) en la ecuación (3.20) tendremos lo siguiente:

$$
\frac{\delta Q_p}{d\theta} = \frac{hA(\theta)(T(\theta) - T_p)}{6N} \tag{3.21}
$$

Donde:

*Tp*: Temperatura de la pared del cilindro y será tomada experimentalmente.

Luego usando las ecuaciones (3.9), (3.16), (3.17), (3.18) y (3.21), podemos obtener una ecuación para el cálculo de la temperatura de la mezcla en el interior del cilindro:  $\overline{a}$ 

$$
\frac{dT}{d\theta} = \left[ Q_{\text{tot}} \frac{dx}{d\theta} - \frac{\delta Q_p}{d\theta} - P \frac{dV}{d\theta} - m_m T \frac{dC_v}{d\theta} \right] \frac{1}{m_m C_v}
$$
(3.22)

Al combinar las ecuaciones que permiten el cálculo de la presión en el interior del cilindro, la temperatura, el calor transferido a las paredes y el trabajo realizado por el pistón obtenemos un sistema de ecuaciones diferenciales que viene a ser el modelo matemático que vamos a desarrollar.

# **3.6. MODELO GEOMÉTRICO DEL SISTEMA**

Para facilitar la solución del sistema de ecuaciones diferenciales ordinarias en función del ángulo de giro del cigüeñal, necesitamos de expresiones para calcular el área del contorno del sistema y el volumen en función del ángulo de giro del cigüeñal, por eso, vamos a usar la propuesta de CATON (2000 [10]) que fue evaluada en el trabajo de SANTOS (2004) [28] y en el trabajo desarrollado por CAVALCANTE (2007) [12].

Se muestra a continuación un esquema del sistema que está siendo modelado, indicando los parámetros necesarios como datos de entrada (datos geométricos). El ángulo de giro del cigüeñal es medido en relación al eje imaginario del cilindro en sentido horario.

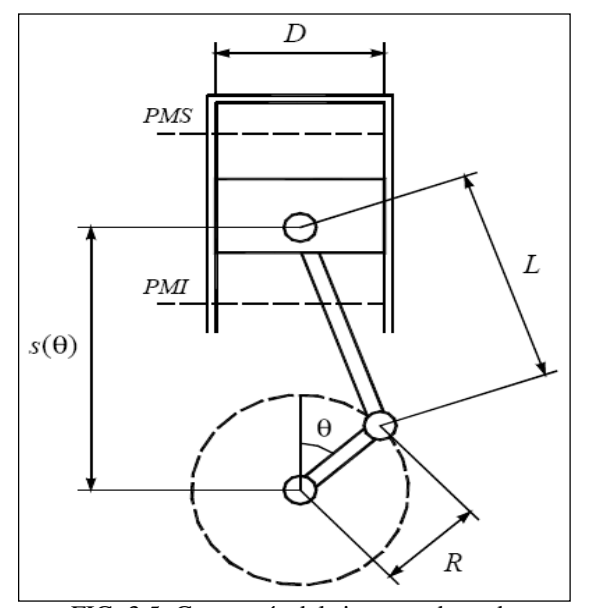

FIG. 3.5. Geometría del sistema adoptado.

A continuación se muestran las expresiones necesarias para el modelo:

**1)** La posición del pistón en función del ángulo de giro del cigüeñal, mostrado en la FIG. 3.5, y usando conocimiento básicos de geometría, podemos obtener la expresión:

$$
s(\theta) = R\cos\theta + \sqrt{L^2 - R^2\sin^2\theta}
$$
 (3.23)

Donde:

- *s(θ)*: Posición del pistón en relación del ángulo de giro del cigüeñal.
- *R*: Radio de la manivela
- *L*: Longitud de la biela
- **2)** El área de contorno del cilindro es calculada con la suma de las áreas de la superficie superior del pistón, de la culata y de la pared del cilindro.

La suma de las áreas de la superficie superior del pistón y de la culata es:

$$
A_1(\theta) = \frac{\pi D^2}{2} \tag{3.24}
$$

Donde:

*D*: Diámetro del cilindro.

El área lateral del cilindro puede ser considerada como la suma del área lateral del cilindro, entre el PMS y la cabeza del pistón (*A2(θ)*), y el área lateral del volumen muerto  $(A_3(\theta))$ :

$$
A_2(\theta) = \pi D[L + R - s(\theta)] \tag{3.25}
$$

$$
A_3(\theta) = \pi D \frac{2R}{r_c - 1} \tag{3.26}
$$

De esa forma, utilizando las ecuaciones (3.24), (3.25) y (3.26) podemos obtener la expresión general del área del contorno del cilindro.

$$
A(\theta) = \pi D \left[ \frac{D}{2} + L + R - s(\theta) + \frac{2R}{r_c - 1} \right]
$$
 (3.27)

**3)** El volumen del cilindro en función del ángulo de giro del cigüeñal está dado por la suma del volumen desplazado y por el volumen muerto:

$$
V(\theta) = \frac{\pi D^2}{4} \left[ L + R - s(\theta) + \frac{2R}{r_c - 1} \right]
$$
 (3.28)

Siendo el volumen total desplazado:

$$
V_d = \frac{\pi D^2}{2} R \tag{3.29}
$$

## **3.7. COEFICIENTE DE TRANSFERENCIA DE CALOR**

Como ya fue explicado en el ítem 3.4, para el cálculo del calor transferido por convección, por la pared del cilindro al refrigerante será utilizada la ley de enfriamiento de Newton siendo necesaria la determinación del coeficiente de transferencia de calor. En la literatura podemos encontrar varias correlaciones que nos permite estimar este coeficiente *"h"* (ALLA, 2002 [4], SANTOS, 2004 [28], CAVALCANTE, 2007 [12]).

En el presente trabajo va a ser utilizada la correlación de Eichelberg. Esta ecuación fue utilizada por ROUSSEAU *et. al.* (1999) [27] para modelar un motor de encendido por chispa, turbocargado y funcionando con *GN*, esta correlación es expresada de la forma siguiente:

$$
h = 7.8 \cdot 10^{-3} P^{0.5} T^{0.5} v_p^{1/3}
$$
 (3.30)

Donde:

*h*: Coeficiente de transferencia de calor por convección.

*vp*: Velocidad media del pistón.

# **3.8. MODELACIÓN DE LA REACCIÓN DE COMBUSTIÓN**

Para poder calcular las propiedades termoquímicas de la mezcla de gases en el interior del cilindro, tenemos que conocer cuáles son los gases que participan en el proceso de combustión y después de ésta, y de esa forma poder calcular las propiedades correspondientes.

## **3.8.1. Análisis de la Reacción de Combustión**

Como fue mencionado en el capítulo 1, el motor *ottorizado* debe trabajar con mezcla pobre, pero para eso debemos analizar la reacción estequiométrica y la reacción con exceso de aire, con lo cual podemos conocer los coeficientes de los compuestos que participan en la química de combustión.

## **a) Reacción Estequiométrica.**

En este caso no existe exceso de aire ni de combustible, y es preciso conocer la composición química del gas natural, entonces escribiendo la reacción química tenemos:

$$
[aCH_4 + bC_2H_6 + cC_3H_8 + dC_4H_{10} + eCQ + fN_2] + g(O_2 + 3.76N_2) \rightarrow xCQ + yH_2O + zN_2
$$
 (3.31)

Como podemos observar en la ecuación (3.31) vamos a utilizar la composición completa del *GN* para así estar más cerca de la realidad, ahora haciendo el balance podemos calcular la cantidad de aire estequiométrico (molar) que es necesaria para la combustión de cierta cantidad de combustible. Utilizando la composición química del gas natural presentado en la Tabla 1.1, podemos hacer el balance como a seguir.

• Para el Carbono

$$
a + 2b + 3c + 4d + e = x \rightarrow x = a + 2b + 3c + 4d + e \tag{3.32}
$$

• Para el Hidrógeno

$$
4a + 6b + 8c + 10d = 2y \rightarrow y = 2a + 3b + 4c + 5d \tag{3.33}
$$

• Para el Oxígeno

$$
2e + 2g = 2x + y \rightarrow g = (2x + y)/2 \tag{3.34}
$$

• Para el Nitrógeno

$$
2f + 2 \cdot 3,76g = 2z \rightarrow z = f + 3,76g \tag{3.35}
$$

Resolviendo las ecuaciones (3.32), (3.33), (3.34) y (3.35), podemos conocer los coeficientes estequiométricos de la reacción química, así como también la relación *AC* estequiométrica:

- Relación A/C estequiométrica molar o volumétrica: 10,08
- Relación A/C estequiométrica másica o gravimétrica: 16,27

Esos valores son diferentes debidos a la diferencia de masa específica del *GN* y del aire.

## **b) Reacción con Mezcla Pobre**

La ecuación (3.31) representa la combustión del *GN* con mezcla estequiométrica, pero en realidad, en los *MCI*, este tipo de combustión casi nunca existe debido al corto tiempo que tienen los reactantes para quemarse y a la no uniformidad de la mezcla. Es así, que generalmente los motores trabajan con mezclas pobres y en el caso particular del uso de *GN* poseen un mayor control de las emisiones de *NO*  debido a la menor temperatura de operación.

Entonces, conociendo la relación de equivalencia *λ* en la ecuación (3.36), podemos hacer un nuevo análisis de la reacción de combustión:

$$
[aCH_4 + bC_2H_6 + cC_3H_8 + dC_4H_{10} + dC_2 + eN_2] + \lambda * g(0_2 + 3.76N_2) \rightarrow mC_2 + nH_2O + pN_2 + qO_2 \quad (3.36)
$$

En la ecuación (3.36) podemos hacer un nuevo balance químico para obtener los coeficientes (molares) de los gases productos de la combustión:

• Para el Carbono

 $a + 2b + 3c + 4d + e = m \rightarrow m = a + 2b + 3c + 4d +$  (3.37)

• Para el Hidrógeno

$$
4a + 6b + 8c + 10d = 2n \rightarrow n = 2a + 3b + 4c + 5 \tag{3.38}
$$

• Para el Oxígeno

$$
2e + 2g = 2x + y + 2q \rightarrow q = e + \lambda g - x - 0.5y \tag{3.39}
$$

• Para el Nitrógeno

$$
2f + 2\lambda \cdot 3,76g = 2p \rightarrow p = f + 3,76\lambda \tag{3.40}
$$

Resolviendo las ecuaciones (3.37), (3.38), (3.39) y (3.40), podemos conocer los coeficientes de los gases productos de la combustión. Podemos observar también que son considerados como productos de la combustión con exceso de aire solamente al *CO2, H2O, N2 y O2.*

#### **3.8.2. Cálculo de las Propiedades Termoquímicas**

Debido a la variación de la temperatura en el interior del cilindro, las propiedades termoquímicas de la mezcla de gases van cambiando, además de existir una reacomodación de los componentes de la reacción que comienza con la mezcla *AC* y termina cuando todo el combustible es quemado y sólo existan los gases productos de la combustión.

Con lo explicado, observamos que las propiedades termoquímicas van a tener 3 etapas:

- Etapa de compresión (sólo reactantes).
- Etapa de expansión (sólo productos).
- Etapa de combustión (reactantes y productos).

# **a) Etapa de Compresión y Expansión**

En estas etapas la composición química de la mezcla en el interior del cilindro no cambia; así, para el cálculo de las propiedades termoquímicas puede ser tomada como la media ponderada de las propiedades individuales de los componentes de la mezcla (KUO, 1986 [20], LAPUERTA *et. al*., 2006 [22]).

• Masa Molar:

$$
\overline{M} = \sum x_i \overline{M}_i \tag{3.41}
$$

• Temperatura y Presión Crítica:

$$
T_c = \sum x_i T_{ci} \qquad P_c = \sum x_i P_{ci} \qquad (3.42)
$$

|                    | Masa molar | $T_c$ | $\bm{P}_c$ |  |
|--------------------|------------|-------|------------|--|
| <b>Compuesto</b>   | (g/mol)    | (K)   | (MPa)      |  |
| CH <sub>4</sub>    | 16         | 191,4 | 4,64       |  |
| $C_2H_6$           | 30         | 305,5 | 4,88       |  |
| $C_3H_8$           | 44         | 370,0 | 4,26       |  |
| $C_4H_{10}$        | 58         | 425,2 | 3,80       |  |
| CO <sub>2</sub>    | 44         | 304,2 | 7,38       |  |
| $N_2$              | 28         | 126,3 | 3,39       |  |
| $\boldsymbol{0}_2$ | 32         | 154,6 | 5,08       |  |
| $H_2O$             | 18         | 647,3 | 22,12      |  |

Tabla 3.1. Valores de la Masa Molar, Temperatura y Presión Crítica.

• Calor Específico a Volumen Constante: El cálculo de *Cv* de la mezcla en el interior del cilindro será así:

$$
\overline{C}_{vi} = \overline{C}_{pi} - \overline{R}
$$
 (3.43)

Para calcular el  $\bar{C}_{vi}$  de cada componente de la mezcla, tenemos que tener el valor de  $\bar{C}_{pi}$ . Se considerará que  $\bar{C}_{pi}$  varía con la temperatura.

En la mayoría de los trabajos de modelación de motores, para calcular el  $\bar{\mathcal{C}}_{pi}$ utilizaron ecuaciones polinomiales, pero con limitación de temperatura.

SANTOS (2004) [28] utilizó las ecuaciones polinomiales recomendadas por Van Wylen que permiten simular la composición química del *GN*, pero las ecuaciones del metano y etano presentaban límites de 2000 K.

CAVALCANTE (2007) [12] hace uso de la propuesta de LANZAFAME *et. al.* (2001) [21], donde presenta una única ecuación polinomial de 5° grado del tipo logarítmica para el cálculo de  $\bar{C}_{pi}$  con validez de temperaturas superiores a 4000 K y expresada de la forma siguiente:

$$
\overline{C}_{pi}(T) = a_0 + a_1(\ln T) + a_2(\ln T)^2 + a_3(\ln T)^3 + a_4(\ln T)^4 + a_5(\ln T)^5 \tag{3.44}
$$

Entonces, teniendo calculado el  $\bar{C}_{vi}$  de cada componente de la mezcla, podemos calcular el  $\bar{C}_v$  de forma similar al cálculo de la masa molar:

$$
\overline{C}_v = \sum x_i \overline{C}_{vi} \tag{3.45}
$$

Así el *Cv* será calculado usando la ecuación (3.41) y (3.45)

$$
C_{\nu} = \frac{C_{\nu}}{\overline{M}}
$$
 (3.46)

En la Tabla 3.2 se presentan los valores de los coeficientes de los  $\bar{C}_{pi}$  de cada componente que participa en la reacción química:

| <b>Gases</b>       | a <sub>0</sub> | a <sub>1</sub> | a <sub>2</sub> | $a_3$        | $a_4$       | a <sub>5</sub> |
|--------------------|----------------|----------------|----------------|--------------|-------------|----------------|
| CH <sub>4</sub>    | $-2515,5043$   | 10088,0734     | $-184,24811$   | 492,71045    | $-37,36566$ | 1,11383        |
| $C_2H_6$           | -4676,7078     | 12127,6454     | -924,87722     | 621,70423    | $-48,1084$  | 1,45739        |
| $C_3H_8$           | -2979,9216     | 19287,0965     | -366,54904     | 1032,7336    | $-82,20478$ | 2,5739         |
| $C_4H_{10}$        | $-6051,6092$   | 30198,4701     | -967,34172     | 1620,00023   | -129,50899  | 4,08105        |
| $H_2O$             | $-1178,765$    | 8490,5218      | $-414,77575$   | 339,33662    | $-23,54277$ | 0,64541        |
| $\boldsymbol{0}_2$ | 10228,3426     | $-184,92333$   | 2010,86808     | $-279,69496$ | 19,34823    | $-0,53257$     |
| $N_2$              | $-7513,3642$   | 5708,38047     | $-1712, 1739$  | 254,29554    | $-18,69984$ | 0,54497        |
| CO <sub>2</sub>    | -412,36785     | 1288,4677      | -452,81197     | 77,54809     | $-6,43522$  | 0,20754        |

Tabla 3.2. Coeficientes adimensionales para el cálculo de  $\overline{C}_{pi}$  (J/molK).

## **b) Etapa de Combustión**

En esta etapa, conforme se va quemando el combustible también se van formando los productos de la combustión, entonces, las propiedades termoquímicas de la mezcla de gases en el interior del cilindro dependen de la cantidad de reactantes y de productos que coexisten durante el proceso de combustión.

Para saber con precisión la composición química de la mezcla en el proceso de la combustión tendría que hacerse un modelo cuasi-dimensional lo que puede complicar nuestro trabajo (modelo cero-dimensional), entonces, para simplificar nuestro cálculo va a ser utilizada la propuesta de que la formación de los productos depende de forma lineal de la quema del combustible (ALLA, 2002 [4],
SANTOS, 2004 [28], LAPUERTA, *et. al*., 2006 [22], ABU *et. al*., 2007 [1], CAVALCANTE, 2007 [12]).

Como la fracción de combustible quemado es conocida (ecuación 3.1, en función del ángulo de giro del cigüeñal), puede ser utilizada una relación lineal para calcular la disminución porcentual de los reactantes, que se inicia con 100%, y el respectivo aumento de los productos presentes en la cámara de combustión, hasta alcanzar el 100%. Con esto, por ejemplo, cuando 20% de la mezcla admitida esté quemada, se considerará que hay, en la cámara de combustión, 80% de reactantes y 20% de productos. Los valores de las propiedades termoquímicas en este proceso pueden ser calculadas como la media ponderada de las propiedades de los reactantes y de los productos como se muestra:

$$
J_{eq} = (1 - x(\theta)) \cdot J_r + x(\theta) \cdot J_p \tag{3.47}
$$

Donde:

*Jr*: Propiedad termoquímica de los reactantes.

- *Jp*: Propiedad termoquímica de los productos.
- *Jeq*: Propiedad termoquímica equivalente.

# **CAPÍTULO 4 METODOLOGÍA**

# **4.1. ASPECTOS GENERALES**

Sabiendo la teoría de modelación de *MCI*, vamos a describir aquí las hipótesis consideradas en este trabajo como también las ventajas y desventajas que tiene el modelo cero-dimensional.

LANZAFAME *et. al.* (2002) [21] explican que el modelo cero-dimensional presenta dos ventajas muy importantes.

- Permite una descripción precisa de los fenómenos termoquímicos que ocurren en el interior del cilindro (calor liberado desprendido durante la combustión y el intercambio de calor entre los gases y las paredes del cilindro)
- Hace uso de una matemática muy simple, permitiendo así un ahorro de tiempo computacional.

LANZAFAME *et. al.* (2002) [21] consideran cuatro aplicaciones diferentes del modelo cero-dimensional y todas ellas usando como base teórica la 1<sup>ª</sup> ley de la termodinámica; CAVALCANTE (2007) [12] presenta las diferencias entre ellas:

| <b>Modelo</b><br>$0-D$ | <b>Calores Específicos a Volumen</b><br>Constante $(C_v)$ | Pérdida de Calor por la<br>Pared $(Qp)$ |
|------------------------|-----------------------------------------------------------|-----------------------------------------|
|                        | Constante                                                 | No                                      |
|                        | Constante                                                 | Sí                                      |
|                        | Varía con la Temperatura                                  | No                                      |
|                        | Varía con la Temperatura                                  |                                         |

Tabla 4.1. Tipos de Modelos Cero – Dimensionales.

El modelo utilizado en este trabajo va a ser del cuarto tipo, donde vamos a considerar que los calores específicos a volumen constante varían con la temperatura y que existe transferencia de calor por las paredes del cilindro, con esto el modelo es más preciso.

#### **4.2. LIMITACIONES DEL MODELO**

Tenemos que tener en cuenta que el presente trabajo no está considerando los flujos másicos de la mezcla *AC* en la admisión y de los gases productos de la combustión en el escape, ya que es considerado un sistema cerrado que sólo cambia el volumen conforme varía el ángulo de giro del cigüeñal. Cabe resaltar que el modelo abarca desde el momento en que la válvula de admisión se cierra hasta cuando la válvula de escape se abre, permitiendo así poder conocer el comportamiento termodinámico de la mezcla *AC* basado en los procesos de compresión, combustión y expansión que son las etapas donde ocurren los principales fenómenos relacionados al trabajo útil del motor.

Otra de las limitaciones del modelo es que no considera la composición de los gases en el escape, lo cual es generalmente hecho en los modelos cuasi-dimensional y multidimensional, con lo cual se puede predecir las emisiones del motor para cada condición de operación (a través del análisis de la cinética química de la formación de los gases).

# **4.3. ESTRUCTURA DEL MODELO COMPUTACIONAL**

#### **4.3.1. Descripción del Programa**

Sabiendo cuál es el tipo de modelo que va a ser desarrollado, además de conocer las hipótesis simplificadoras y conociendo también el sistema de ecuaciones diferenciales que representan el comportamiento del motor, el siguiente paso es escoger un lenguaje de programación apropiado y de fácil interacción con el programador, que nos permita resolver el sistema de ecuaciones diferenciales y que nos entregue los resultados esperados en un tiempo de procesamiento corto.

En el presente trabajo fue utilizado el lenguaje de programación SIMULINK 6.5, que es un paquete del software MATLAB 7.8, que nos permite programar en bloques y facilitando la interacción entre el programador y el lenguaje, siendo usado este lenguaje para la resolución de sistemas dinámicos con un corto tiempo de procesamiento.

Para la resolución del sistema de ecuaciones diferenciales fue utilizado el método de Runge Kutta de 4° orden. Este método de resolución fue escogido debido a su rápida convergencia (de acuerdo con la revisión bibliográfica) lo que permite un ahorro de tiempo de procesamiento.

#### **4.3.2. Datos de Entrada del Programa de simulación**

Los datos de entrada que el programa de simulación requiere, son divididos en:

- Datos geométricos del motor: Diámetro interno del cilindro (*D*), carrera del pistón (*S*), relación de compresión (*rc*), longitud de la biela (*L*), radio de la manivela (*R*).
- Datos del proyecto del motor: Ángulo de cierre de la válvula de admisión y ángulo de apertura de la válvula de escape.
- Datos referentes al combustible utilizado: Composición del *GN*, poder calorífico inferior (*PCI*), relación *AC*, ecuación única de  $\bar{C}_p$  del combustible, temperatura y presión críticas, etc.
- Datos de los componentes de la combustión: Ecuaciones de calor específico a presión constante en función de la temperatura y demás propiedades termoquímicas de los reactantes y de los productos de la combustión.
- Parámetros relativos a la combustión: Ángulo de adelanto del encendido, periodo de desarrollo de la llama, duración de la combustión, parámetros de Wiebe.
- Condiciones de operación del motor: Presión y temperatura en el cierre de la válvula de admisión, razón de equivalencia o coeficiente de exceso de aire *λ*, masa de la mezcla admitida por el ciclo, temperatura de las paredes del cilindro y velocidad de rotación del cigüeñal.

Con relación a las condiciones de operación del motor, el modelo desarrollado recibirá información del flujo de combustible y con esto será calculada la masa de combustible admitida en cada ciclo de operación (*mc*). La masa del combustible será calculada a través de la ecuación (4.1), esta ecuación necesita de los datos de la velocidad de rotación del motor (*N*), número de cilindros (*nc*) y también del hecho que son necesarias dos vueltas del cigüeñal para completar un ciclo. El factor 3600 en el denominador es usado para convertir una hora en segundos cuando el flujo de combustible en la admisión (*Vc*) está disponible es *m 3 /h* y que será multiplicada por la masa específica del combustible.

$$
m_c = \frac{V_c \cdot \rho}{0.5 * 3600 * n_c * N}
$$
(4.1)

Para el cálculo de la masa total de la mezcla admitida vamos a precisar del valor de *λ* el cual será suministrado por la sonda lambda instalada en el motor, y conociendo la razón *ACST* y sabiendo que la masa de la mezcla (*mm*) está dada por la suma de la masa de combustible (*mc*) y la masa de aire (*ma*), tenemos lo siguiente:

$$
m_m = m_c (\lambda \cdot AC_{ST} + 1) \tag{4.2}
$$

Teniendo en consideración todos los datos mencionados, se puede dar inicio a la simulación.

#### **4.3.3. Procedimiento de Cálculo**

Sabiendo cuales son los datos de entrada que necesitamos para la simulación, el siguiente paso es saber cuál es el procedimiento que tenemos que seguir, con eso, basado en SANTOS (2004) [28] se puede resolver el sistema de ecuaciones diferenciales.

La resolución del sistema de ecuaciones diferenciales tendrá 3 etapas de solución: la primera abarca desde el cierre de la válvula de admisión y todo el proceso de compresión, siendo considerados como condiciones iniciales de solución los valores de la presión, temperatura, trabajo y calor transferido a las paredes del cilindro en el ángulo de cierre de la válvula de admisión. La segunda etapa abarca todo el proceso de combustión, entonces, los resultados finales de la primera etapa serán usados como condiciones iniciales para el segundo proceso, sabiendo que la ecuación de Wiebe es la que modela la fracción de combustible quemado, esta fase termina con la combustión total del combustible. La tercera etapa es el proceso de expansión hasta la apertura de la válvula de escape, siendo los resultados finales de la segunda etapa utilizados como condiciones iniciales para esta última etapa de solución del modelo.

Como fue mencionado en el capítulo 3, para modelar el comportamiento de la mezcla de gases en el interior del cilindro fueron usadas dos ecuaciones de estado, ley de los gases ideales (ALLA, 2002 [4], CAVALCANTE, 2007 [12]) y la ecuación de los gases reales de Van der Waals (LAPUERTA *et. al.,* 2006 [22]), las cuales serán comparadas para determinar cuál de las dos se asemeja más a la realidad. Para un mejor entendimiento del programa de simulación será presentado un flujograma indicando los pasos que deben ser seguidos.

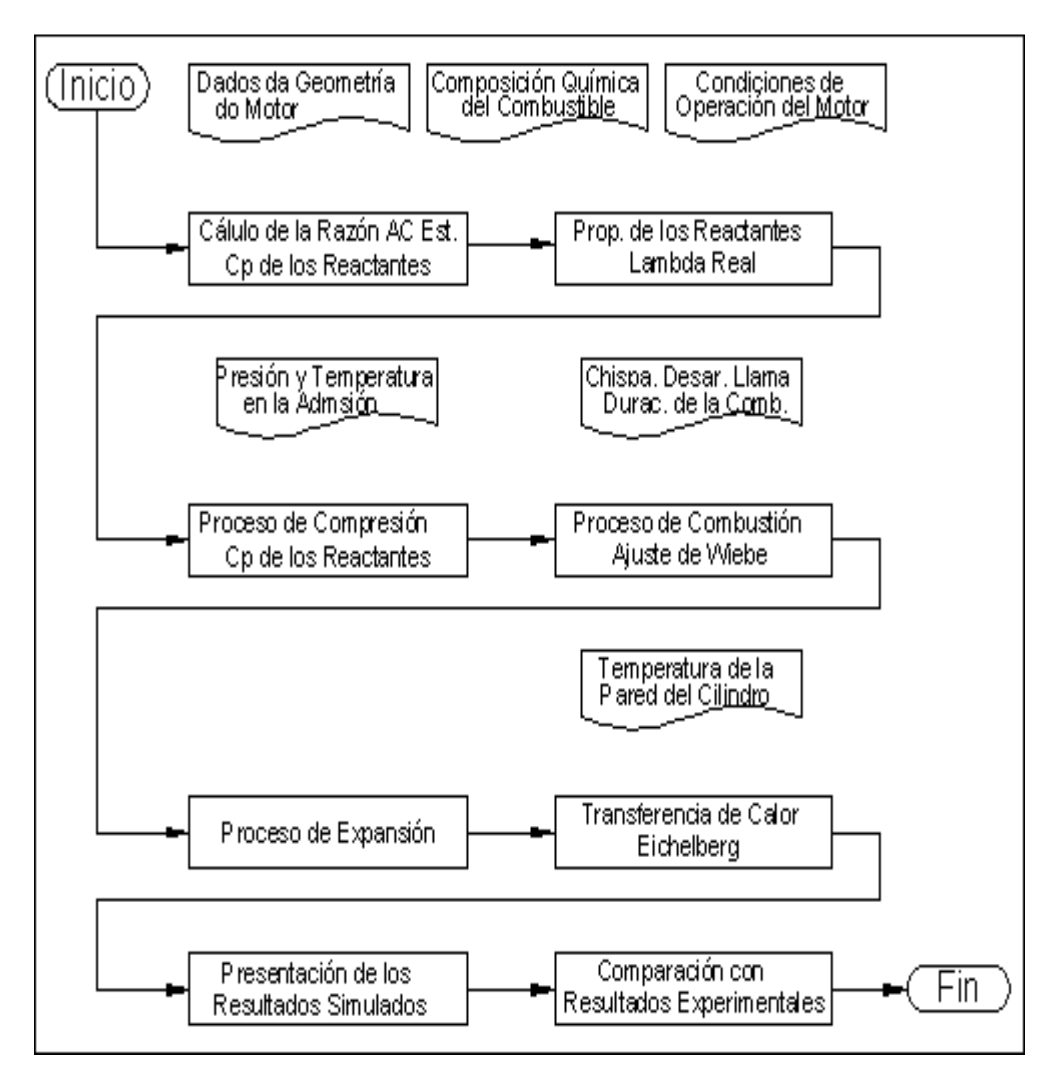

FIG. 4.1. Diagrama de Flujo del Programa de simulación.

A continuación se presenta el sistema de ecuaciones diferenciales que debe ser resuelto (según el procedimiento explicado en el capítulo 3) para ambos casos:

• **Modelo de Gas Ideal:** Hacemos referencia a las ecuaciones (3.11), (3.18), (3.21) y (3.22).

$$
\frac{\partial W}{d\theta} = P \frac{dV}{d\theta} \tag{3.18}
$$

$$
\frac{\delta Q_p}{d\theta} = \frac{hA(\theta)(T(\theta) - T_p)}{6N} \tag{3.21}
$$

$$
\frac{dT}{d\theta} = \left[ Q_{\text{tot}} \frac{dx}{d\theta} - \frac{\delta Q_p}{d\theta} - P \frac{dV}{d\theta} - m_m T \frac{dC_v}{d\theta} \right] \frac{1}{m_m C_v}
$$
(3.22)

$$
\frac{dP}{d\theta} = \left[ m_m \left( T \frac{dR}{d\theta} + R \frac{dT}{d\theta} \right) - P \frac{dV}{d\theta} \right] \frac{1}{V}
$$
(3.11)

• **Modelo de Gas Real de Van der Waals:** Hacemos referencia a las ecuaciones (3.14), (3.18), (3.21) y (3.22).

$$
\frac{\partial W}{d\theta} = P \frac{dV}{d\theta} \tag{3.18}
$$

$$
\frac{\delta Q_p}{d\theta} = \frac{hA(\theta)(T(\theta) - T_p)}{6N} \tag{3.21}
$$

$$
\frac{dT}{d\theta} = \left[ Q_{tot} \frac{dx}{d\theta} - \frac{\delta Q_p}{d\theta} - P \frac{dV}{d\theta} - m_m T \frac{dC_v}{d\theta} \right] \frac{1}{m_m C_v}
$$
(3.22)

$$
\frac{dP}{d\theta} = \frac{1}{\left(\frac{V}{m_m} - b\right)} \left[ \left( T \frac{dR}{d\theta} + R \frac{dT}{d\theta} \right) \left( \frac{V}{m_m} - b \right) - RT \left( \frac{1}{m_m} \frac{dV}{d\theta} - \frac{db}{d\theta} \right) \right] - \frac{m_m^2}{V^3} \left( V \frac{da}{d\theta} - 2a \frac{dV}{d\theta} \right) \tag{3.14}
$$

Podemos observar, en los dos sistemas de ecuaciones diferenciales, que la única ecuación que varía es aquella que nos permite el cálculo de la presión en el interior del cilindro en función del ángulo de giro del cigüeñal, siendo esta variable el parámetro de validación del modelo en relación a los datos experimentales.

# **CAPÍTULO 5**

# **PROCEDIMENTO Y RESULTADOS EXPERIMENTALES**

En este capítulo se presenta el procedimiento utilizado para los ensayos experimentales así como también se hará la descripción del motor y de los instrumentos utilizados en las pruebas experimentales. Se presentan también los resultados obtenidos en los experimentos.

#### **5.1. MOTOR DE PRUEBAS**

El motor utilizado en los ensayos experimentales fue el SCANIA DC12. Este motor (estacionario) fue diseñado originalmente para trabajar con petróleo diesel, pero sufrió un proceso de transformación para poder operar con *GN*.

| Cilindros                                                                            | 6 en Línea                 |  |  |  |  |
|--------------------------------------------------------------------------------------|----------------------------|--|--|--|--|
| Eje de levas de Válvulas; Válvulas por cilindro                                      | En la culata, 4 válvulas   |  |  |  |  |
| Diámetro del Cilindro                                                                | $127 \text{ mm}$           |  |  |  |  |
| Carrera del Pistón                                                                   | $154 \text{ mm}$           |  |  |  |  |
| Longitud de la Biela                                                                 | $260$ mm                   |  |  |  |  |
| Cilindrada Total                                                                     | 11,7 litros                |  |  |  |  |
| Relación de Compresión                                                               | 11:1                       |  |  |  |  |
| Ángulo de Cierre de la Válvula de Admisión                                           | $-150^{\circ}$             |  |  |  |  |
| Ángulo de Apertura de la Válvula de Escape                                           | $150^\circ$                |  |  |  |  |
| Potencia Máxima con GN                                                               | 295 kW (396 CV) a 1800 rpm |  |  |  |  |
| OBS: El Ángulo de 0 <sup>°</sup> corresponde al pistón localizado en el <i>PMS</i> . |                            |  |  |  |  |

Tabla 5.1. Especificaciones Técnicas del Motor SCANIA DC12

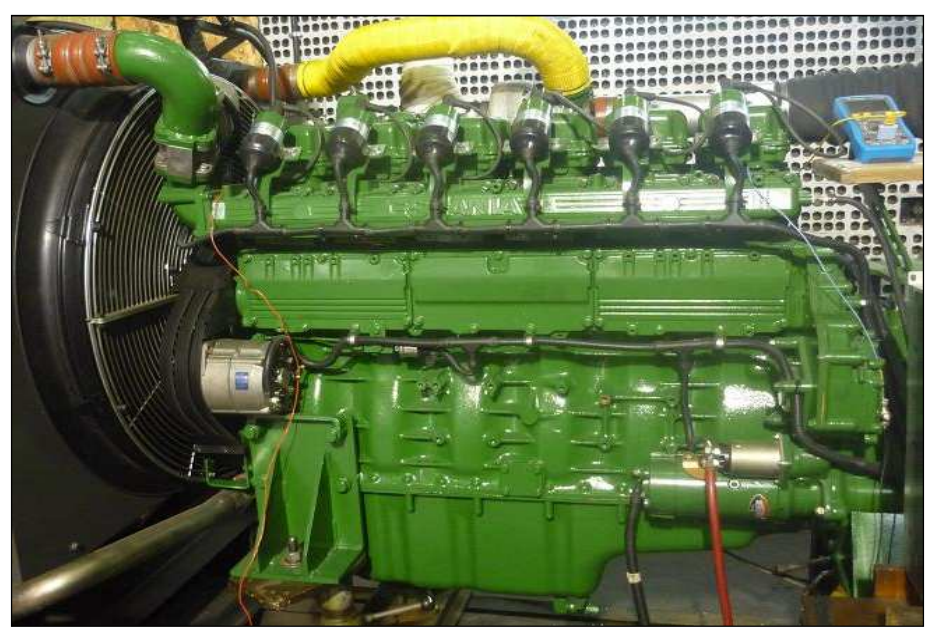

FIG. 5.1. Motor SCANIA DC12.

# **5.2. INSTRUMENTACIÓN DE LAS VARIABLES MEDIDAS**

Los ensayos fueron hechos en un dinamómetro, y para medir la presión en el interior del cilindro fue instalado un sensor piezoeléctrico y también fue utilizado un sistema de adquisición de datos especializado.

Los datos tomados para el cálculo de las incertidumbres de medición de los instrumentos utilizados serán presentandos en el Apéndice I.

# **5.2.1. Dinamómetro**

El dinamómetro hidráulico utilizado es de la marca NABLA con capacidad máxima de 500 kg. El control del dinamómetro fue hecho a través de una válvula que regulaba el paso del agua, suministrando así una carga mayor o menor al motor. La válvula era accionada manualmente.

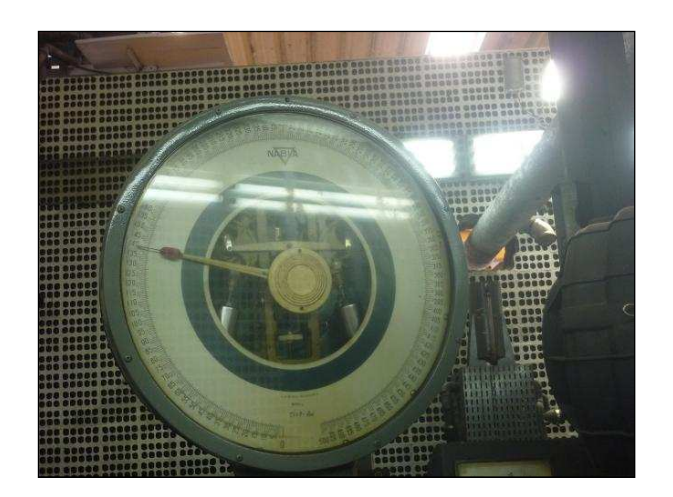

FIG. 5.2. Indicador de Carga del Dinamómetro

# **5.2.2. Medición de la Temperatura de las Paredes del Cilindro**

Para medir esta variable fue instalado un termopar tipo K, para eso fue necesario hacer un agujero en la culata, protegido por un encapsulamiento y a una distancia de 2 mm de la cámara de combustión, un procedimiento de instalación semejante fue adoptado por CAVALCANTE (2007) [12].

El cilindro escogido para la instalación del termopar fue el N° 3 (contando desde el volante). Para la lectura de los valores del termopar fue utilizado un multímetro digital de la marca Minipa, modelo ET-2042D.

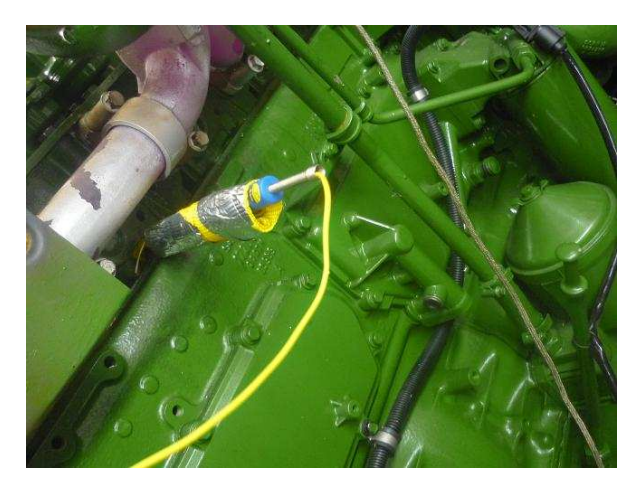

FIG. 5.3. Termopar tipo K instalado en la culata del motor.

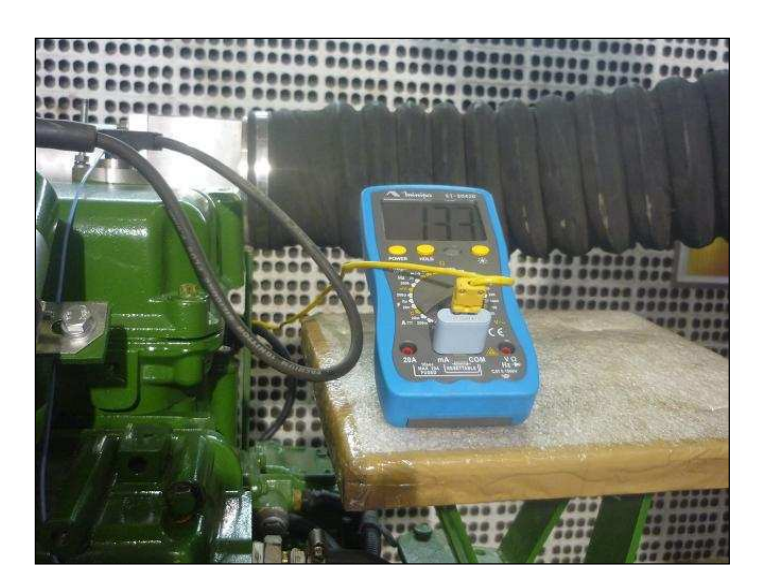

FIG. 5.4. Multímetro Digital usado para la Lectura de la Temperatura.

# **5.2.3. Medición de la Presión en la Admisión**

Fue utilizado un manómetro para medir este parámetro, esta presión (en el colector de admisión) era debido a la presión ejercida por el rotor del compresor del turbo. El manómetro utilizado fue de la marca ODG.

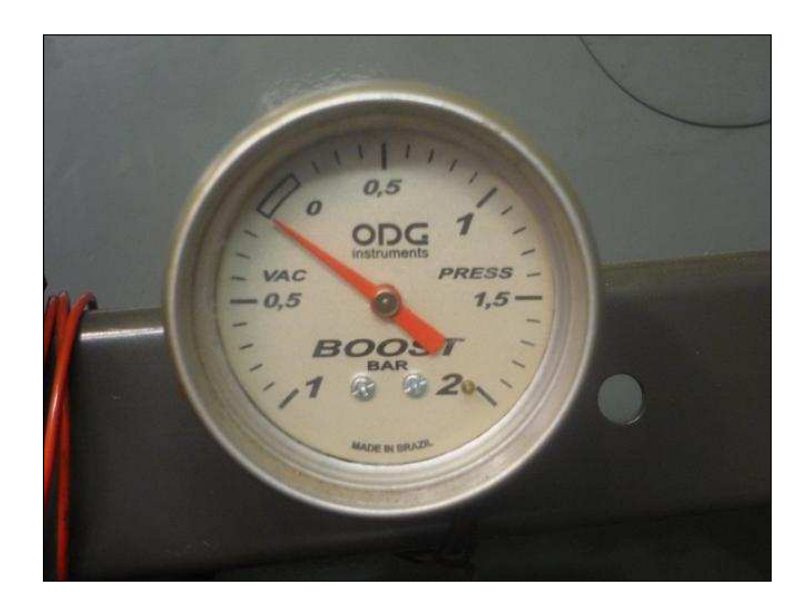

FIG. 5.5. Manómetro utilizado en la Medición de la Presión en la Admisión.

#### **5.2.4. Medición de Lambda**

Sabiendo que el motor trabaja con mezcla pobre, se instaló la sonda lambda en el ducto de los gases de escape para determinar así el porcentaje de oxígeno presente y con eso poder ajustar el valor de lambda requerido para el funcionamiento del motor, para nuestro caso el valor de lambda medido fue de 1,35 regulando así la cantidad de *GN* que sería admitido. El sistema usado fue el Lambda Controller de la marca Woodwar.

El valor adoptado para lambda fue sugerido por la empresa encargada de hacer la conversión del motor, ya que haciendo ensayos experimentales con mezclas más ricas la temperatura en el cilindro aumentaba y ocurría el fenómeno de detonación y con mezclas más pobres se producían fallas de encendido de la mezcla.

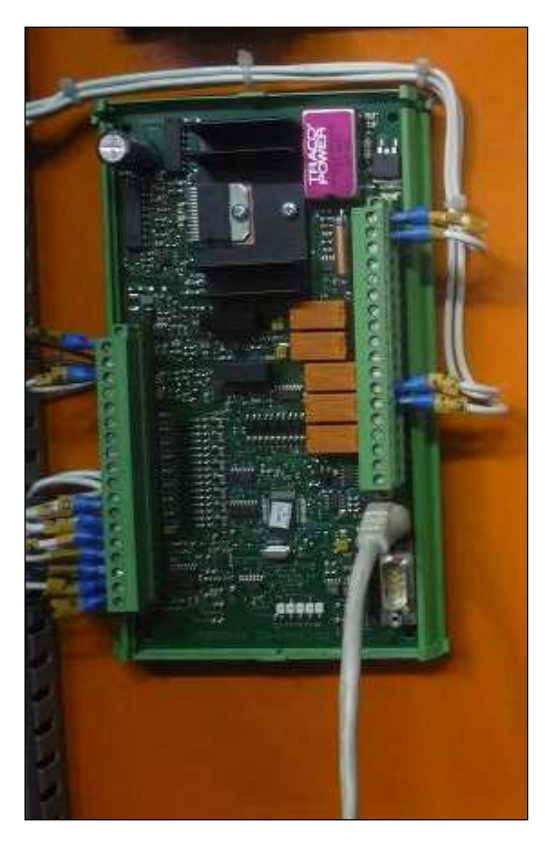

FIG. 5.6. Placa Controladora del Lambda en el Motor.

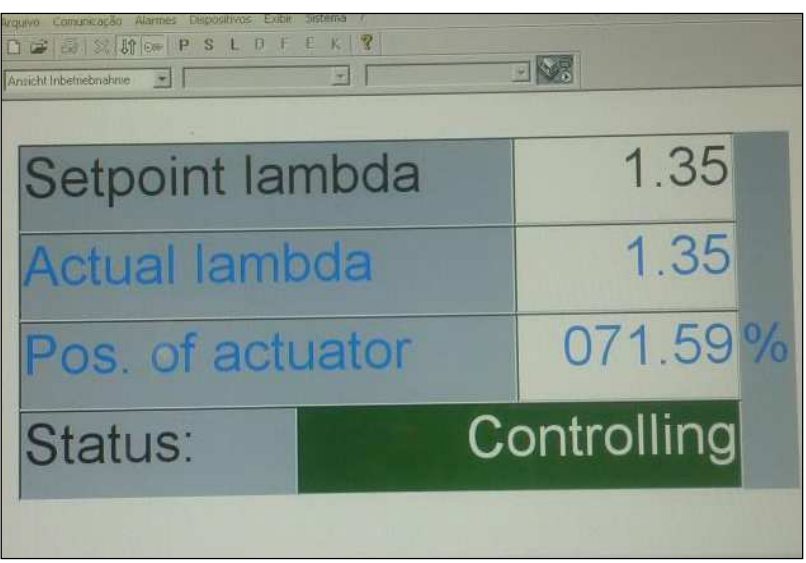

FIG. 5.7. Software de Control de la Placa.

# **5.2.5. Medición del Flujo de Gas Natural**

La medición del flujo de *GN* fue hecha con el instrumento de la marca Contech CTH 22651 el cual controla el porcentaje de apertura de la válvula mariposa dependiendo de la carga de operación del motor, suministrando así la cantidad de combustible necesaria.

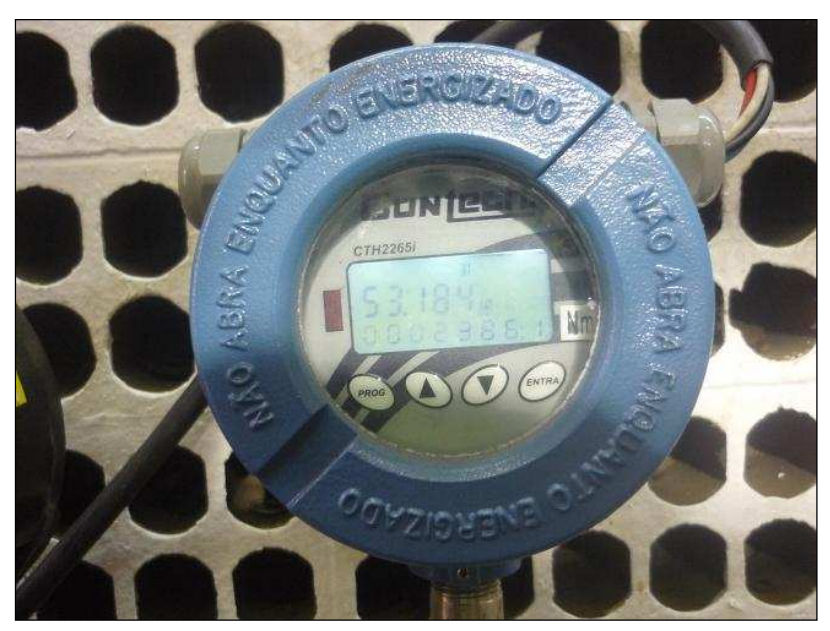

FIG. 5.8. Medidor del Flujo de *GN*.

#### **5.2.6. Temperaturas de Admisión, Agua y Aceite lubricante del Motor**

Para medir estos parámetros fue utilizado un instrumento de medición del tipo infrarrojo de la marca Minipa MT-370. La medida de cada una de esas variables fue hecha en la pared del recinto que contiene cada uno de ellos, considerando que la diferencia de temperatura entre la pared del recinto y el fluido en el interior es despreciable.

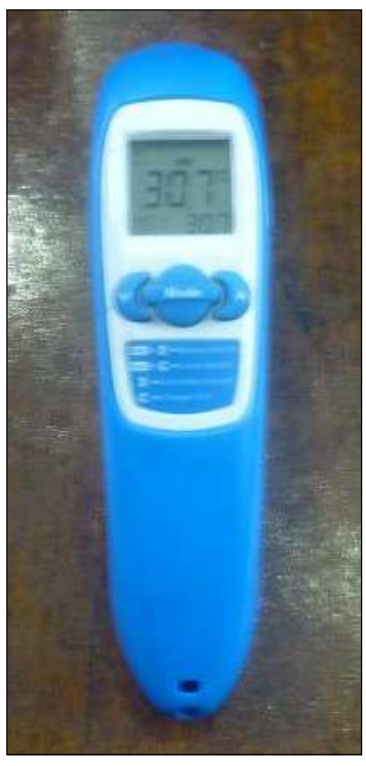

FIG. 5.9. Medidor Infrarrojo de la Temperatura.

# **5.2.7. Medición del Ángulo de Adelanto del Encendido**

Se utilizó un sistema de medición de la marca Woodwar, modelo IC-100. El principio de operación de este sistema consiste que a través de un medidor de las

77

revoluciones del motor y definiendo el *PMS* como 0° (por medio de una programación previa), se puede definir cuántos ángulos a*PMS* saltará la chispa.

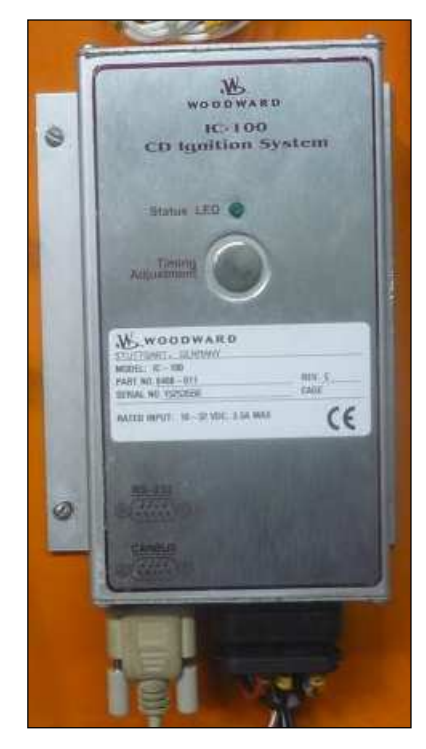

FIG. 5.10. Módulo Controlador de la Ignición.

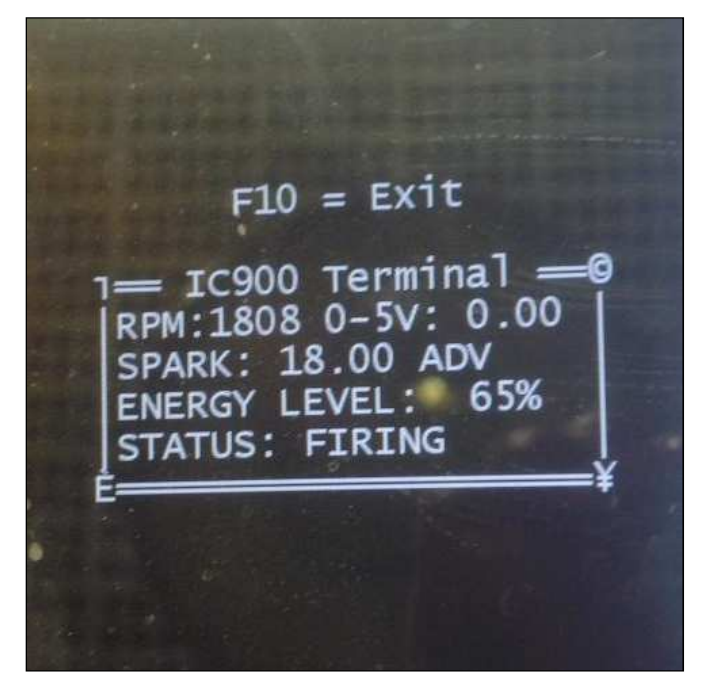

FIG. 5.11. Software Controlador del Módulo de Encendido.

#### **5.2.8. Medición de la Curva Presión del Motor**

Para medir la presión en el interior del cilindro fue utilizado un sensor tipo piezoeléctrico de la marca AVL modelo GH 13Z-24. Ese instrumento es una bujía que tiene incluido en el interior un sensor piezoeléctrico que fue fabricado de acuerdo con las especificaciones técnicas de la bujía utilizada en el cilindro del motor, el límite de medición del sensor era de 250 bar.

El sistema de adquisición de señales del sensor piezoeléctrico fue el módulo INDICOM v2.1 de la marca AVL el cual incluye un acondicionador de señales, el sistema de adquisición y un computador donde son mostradas las respuestas, además, este sistema también incluye un encoder óptico que recibe las señales del ángulo de giro del cigüeñal.

Con el sistema INDICOM v2.1, además de tener las señales de presión en el interior del cilindro, también podemos obtener datos de la combustión como son: inicio y fin de la combustión, calor desprendido en función del ángulo de giro del cigüeñal (curva de desprendimiento de calor), presión máxima, *IMEP*, *COV*, etc. El sistema INDICOM v2.1 permite también exportar los datos recibidos en formato de archivos de texto.

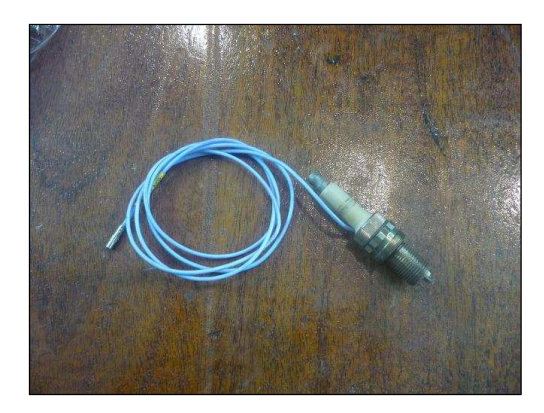

FIG. 5.12. Sensor de Presión AVL GH 13Z-24.

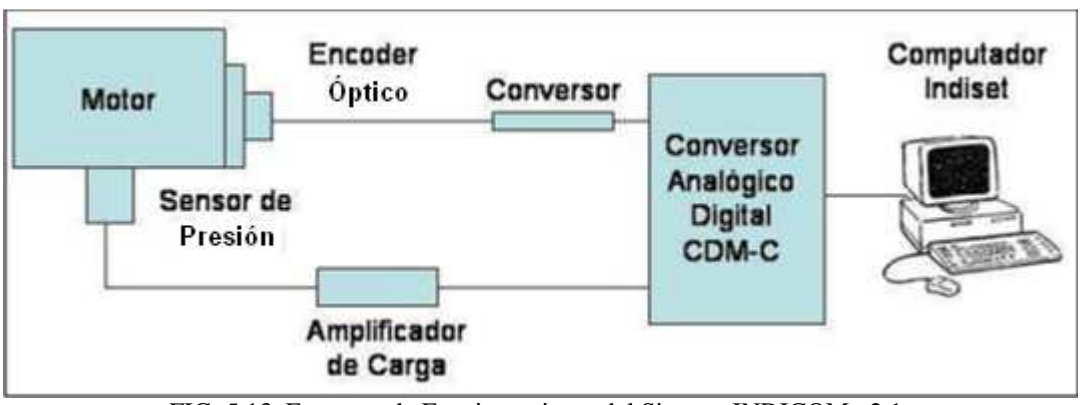

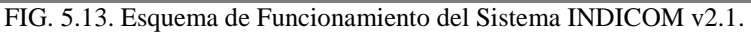

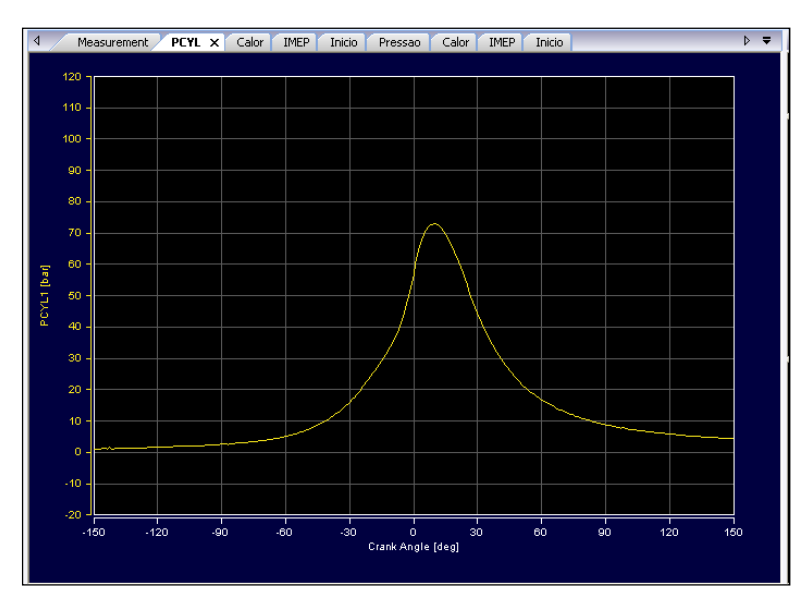

FIG. 5.14. Curva de Presión en el Interior del Cilindro Suministrada por el Sistema INDICOM v2.1

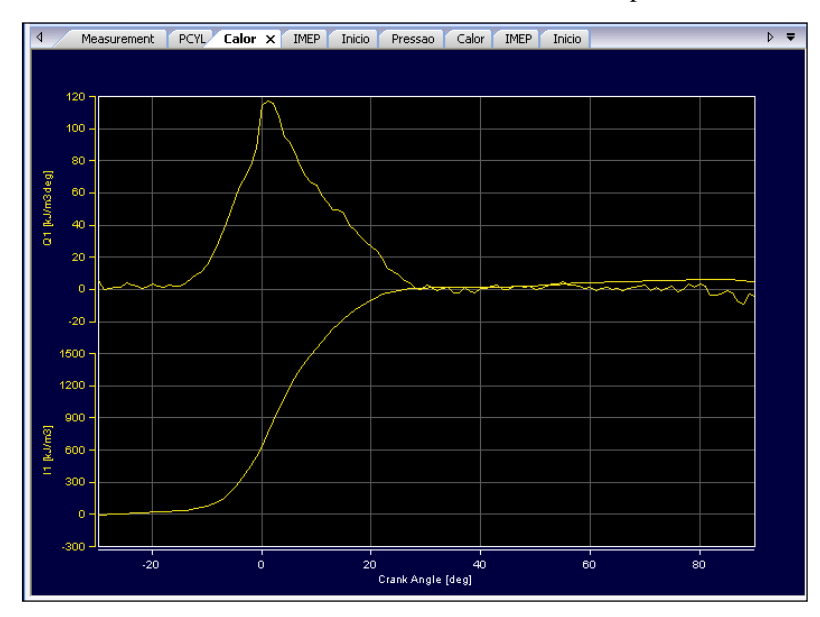

FIG. 5.15. Curva de Desprendimiento de Calor Suministrada por el Sistema INDICOM v2.1

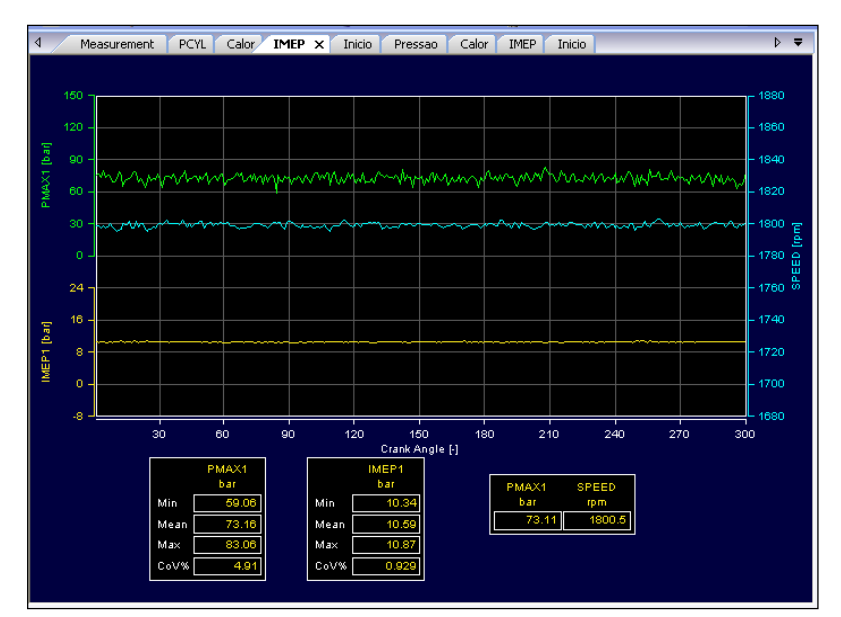

FIG. 5.16. Valores de Presión Máxima y *IMEP* suministrados por el Sistema INDICOM v2.1

# **5.3. CÁLCULO DE LAS INCERTIDUMBRES DE MEDICIÓN**

Para saber si los datos obtenidos son de confianza, debe hacerse los cálculos de incertidumbre de medición para las diferentes variables tomadas en los ensayos experimentales, para eso tenemos que tomar en cuenta los criterios de análisis de incertidumbre.

En este trabajo se va a usar el procedimiento recomendando por CABRAL (2004) [9], CAVALCANTE (2006) [11], donde consideran que la incertidumbre de medición tiene dos componentes principales que son: incertidumbre del tipo A o también conocida como incertidumbre debido a la repetitividad del experimento e incertidumbre del tipo B la cual se debe a la calibración de los instrumentos, resolución, etc.

La incertidumbre del tipo A (*IA*) es calculada haciendo la división de la desviación estándar entre la raíz cuadrada del número de mediciones hechas. La incertidumbre del tipo B (*IB*) es una combinación de diversos factores y puede ser calculada así:

$$
I_B = \sqrt{\sum S_i^2} \tag{5.1}
$$

Donde los  $S_i$  son los diferentes componentes de la incertidumbre tales como resolución del instrumento, curva de calibración, etc. Para nuestro caso sólo va a ser considerada la incertidumbre debido a la resolución.

Para combinar los dos tipos de incertidumbre se puede usar la siguiente expresión:

$$
I_C = \sqrt{I_A^2 + I_B^2}
$$
 (5.2)

La incertidumbre expandida se obtiene multiplicando la incertidumbre combinada por el factor de confianza (*k*) que puede ser asumido con un valor de 2 para un grado de confiabilidad del 95%

$$
I_E = kI_C \tag{5.3}
$$

Para el cálculo de la incertidumbre del tipo A fue utilizada una planilla de Excel los cuales se presentan en el Apéndice I. Los valores de incertidumbre del tipo B para los diferentes instrumentos se presentan en el Apéndice I.

#### **5.4. PROCEDIMENTO DE LOS ENSAYOS**

Todas las variables medidas y necesarias para el programa de simulación fueron tomadas de forma manual a excepción de la presión en el interior del cilindro del motor que fue tomada por medio del sistema INDICOM v2.1 de la AVL y después fueron exportadas en formato de texto para su posterior procesamiento.

Para la obtención de la curva de presión en el interior del cilindro, de acuerdo con HEYWOOD (1988) [18], deben ser tomados no menos de 90 ciclos para una dada condición estabilizada del motor. Por otro lado para garantizar un valor medio más adecuado y teniendo en consideración a SHUDO *et. al.* (2002) [35] que adquirió 200 ciclos, además, llevando en cuenta a CAVALCANTE (2007) [12] que adquirió 300 ciclos, para nuestro caso por tratarse de un motor con turbocompresor fueron adquiridos 450 ciclos para cada condición de operación del motor.

Las condiciones de carga del motor bajo las cuales fueron tomados los datos fueron los siguientes: 81 kW, 107 kW, 134 kW, 161 kW, 188 kW, 215 kW y 242 kW; no se aumentó más la potencia debido a la ocurrencia del fenómeno de detonación. Todos los ensayos fueron hechos para velocidad de rotación constante (1800 rpm), por ser un motor estacionario. Debemos tener en cuenta que antes de comenzar la toma de datos se esperó durante 5 minutos para la estabilización del motor.

#### **5.5. RESULTADOS DE LOS ENSAYOS EXPERIMENTALES:**

Los ensayos experimentales fueron hechos conforme lo descrito en el ítem 5.4; los valores de incertidumbre del tipo A para las variables de la temperatura en la admisión, temperatura del agua de enfriamiento, temperatura del aceite del motor, temperatura de las paredes del cilindro, flujo de combustible y cargas en el dinamómetro fueron menores que 0,5% para todas las condiciones del motor. Este bajo valor de incertidumbre por repetitividad es debido a que fueron tomadas 20 lecturas para cada instrumento además de esperar la estabilización del motor en cada condición de operación antes de dar inicio de las lecturas de las respectivas variables (CAVALCANTE, 2007 [12]).

El valor de lambda obtenido por las mediciones fue de  $1,35 \pm 0,01$  para todas las condiciones ensayadas lo cual permitió un cálculo más preciso de la masa de la mezcla admitida en el cilindro, según la ecuación 4.2; el valor de la razón *ACST* adoptado fue de 16,27 según el procedimiento explicado en el capítulo 3.

Los valores de *Pmax* y *IMEP* pueden variar de una forma significativa entre ciclo y ciclo para una misma condición de operación del motor (HEYWOOD, 1988 [18]). El valor del *IMEP* es calculado automáticamente por el sistema INDICOM v2.1 según la siguiente fórmula (HEYWOOD, 1988 [18])

$$
IMEP = \frac{\int PdV}{V_d} \tag{5.4}
$$

Para verificar si los datos adquiridos durante los ensayos son confiables, se utilizó la propuesta de HEYWOOD (1988 [18]) donde dice que el *IMEP* no puede tener un coeficiente de variación (*CoV*) superior a 10%. Además, también fue calculado el coeficiente de variación de la presión máxima entre ciclos.

#### **5.5.1. Resultados del Cálculo de las Incertidumbres**

A continuación se presentan las incertidumbres expandidas de cada variable en cada una de las condiciones de operación del motor. En el Apéndice I son listados todos los valores para el cálculo de la incertidumbre de cada variable.

| Porcentagem Carga |               | $T_{ad}$        | $T_p$             | $T_a$                  | $T_{oleo}$    | $\bm{V_C}$                | λ    | <b>Peso</b> |
|-------------------|---------------|-----------------|-------------------|------------------------|---------------|---------------------------|------|-------------|
| $\mathcal{O}_0$   | $\mathbf{kW}$ | $^\circ{\rm C}$ | $^{\circ}{\rm C}$ | ${}^{\circ}\mathbf{C}$ | $^{\circ}$ C) | $\mathbf{m}^3/\mathbf{h}$ | (--) | (kg)        |
| 27                | 81            | 0,4             | 1.0               | 0,3                    | 0,5           | 0,060                     | 0.01 | 0,37        |
| 36                | 107           | 0,4             | 1.0               | 0,2                    | 0,4           | 0,062                     | 0.01 | 0,36        |
| 46                | 134           | 0,3             | 1.0               | 0,2                    | 0,3           | 0,080                     | 0.01 | 0,37        |
| 55                | 161           | 0,3             | 1,0               | 0,2                    | 0,4           | 0,070                     | 0.01 | 0,43        |
| 63                | 188           | 0,4             | 1,0               | 0,2                    | 0,2           | 0,089                     | 0,01 | 0,41        |
| 73                | 215           | 0,5             | 1.0               | 0,4                    | 0,5           | 0,113                     | 0.01 | 0.40        |
| 82                | 242           | 0,3             | 1,0               | 0,2                    | 0,5           | 0,216                     | 0,01 | 0.46        |

Tabla 5.2. Valores de las Incertidumbres Expandidas de las Variables.

#### **5.5.2. Estudio de la Variabilidad de los Ciclos**

Como sabemos, entre ciclo y ciclo de una misma condición de operación puede existir variación en la presión, eso puede ser debido al comportamiento no regular de la combustión de la mezcla *AC*, la turbulencia de los gases dentro del cilindro, la no homogeneidad de la mezcla, el efecto de los gases residuales presente en la mezcla fresca admitida, etc. (CAVALCANTE, 2007 [12]), a pesar de esto, esta variación ciclo a ciclo en una misma condición de operación debe fluctuar alrededor de un valor medio y no debe ser mayor que el 10%.

A continuación se presentan los gráficos para 3 condiciones de operación de las 7 probadas, haciendo el cálculo del coeficiente de variación (*CoV*) tanto para el *Pmax* como también para el *IMEP*.

De la FIG. 5.17 a la FIG. 5.22 podemos observar como varía el *Pmax* y el *IMEP* para una misma condición estabilizada de operación. En la tabla 5.3 se muestran los valores de *CoV* para cada una de las condiciones ensayadas.

**a) 27% de Carga**

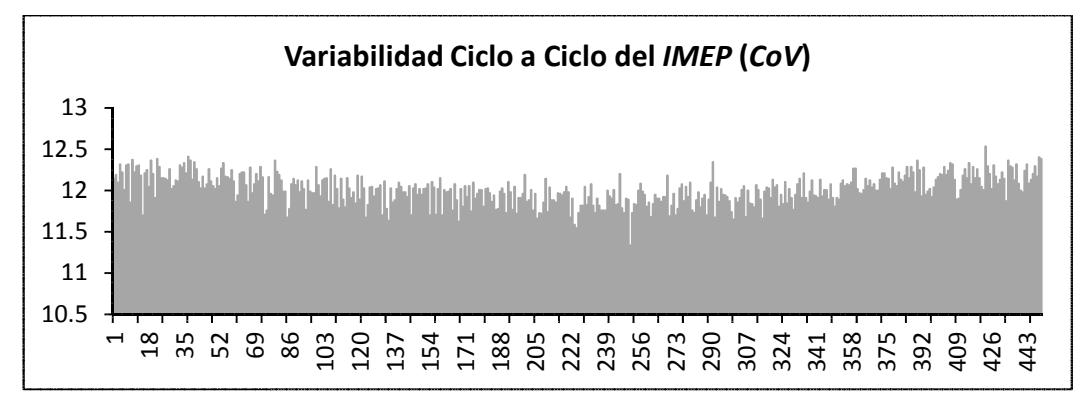

FIG. 5.17. Gráfico de la Variabilidad del *IMEP* – 27% de Carga

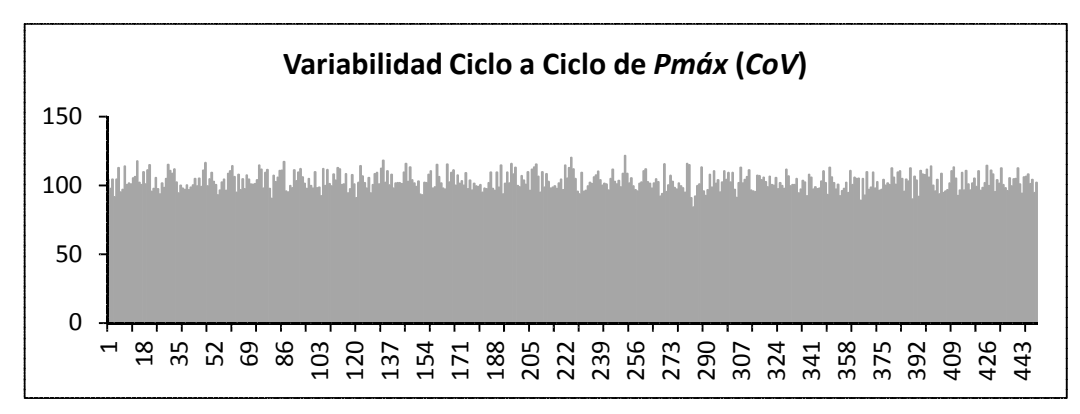

FIG. 5.18. Gráfico de la Variabilidad de *Pmáx* – 27% de Carga.

**a) 55% de Carga**

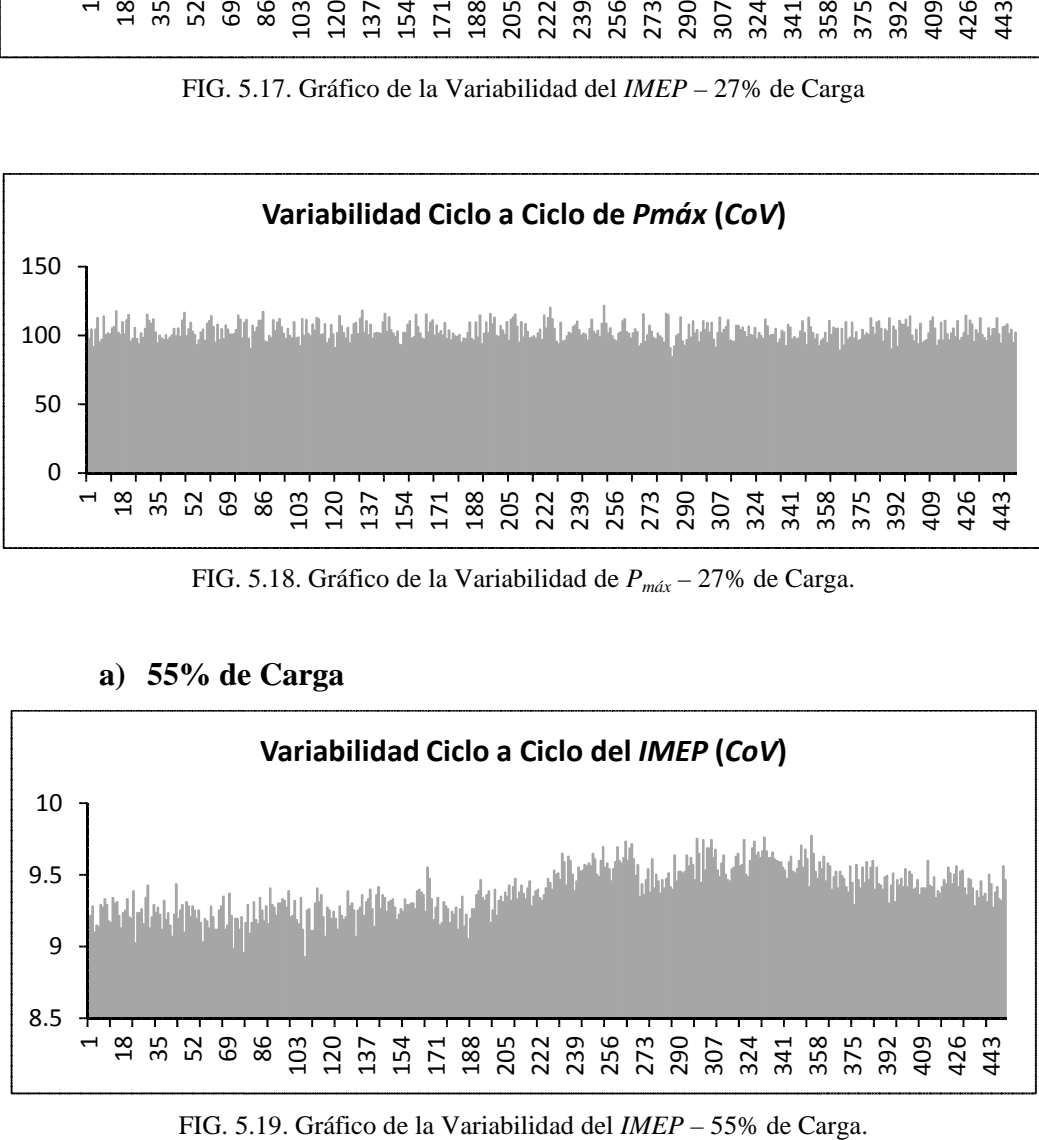

FIG. 5.19. Gráfico de la Variabilidad del IMEP – 55% de Carga.

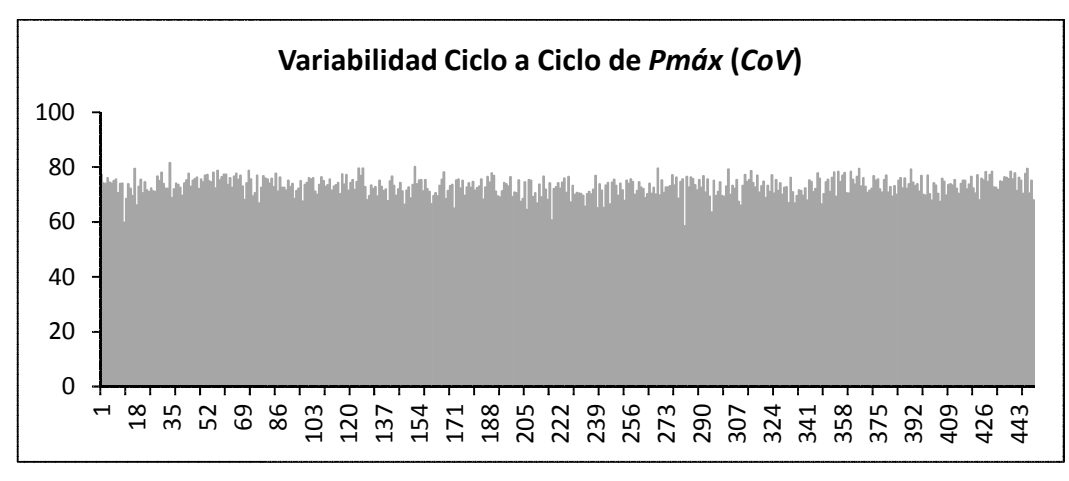

FIG. 5.20. Gráfico de la Variabilidad de *Pmáx* – 55% de Carga.

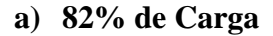

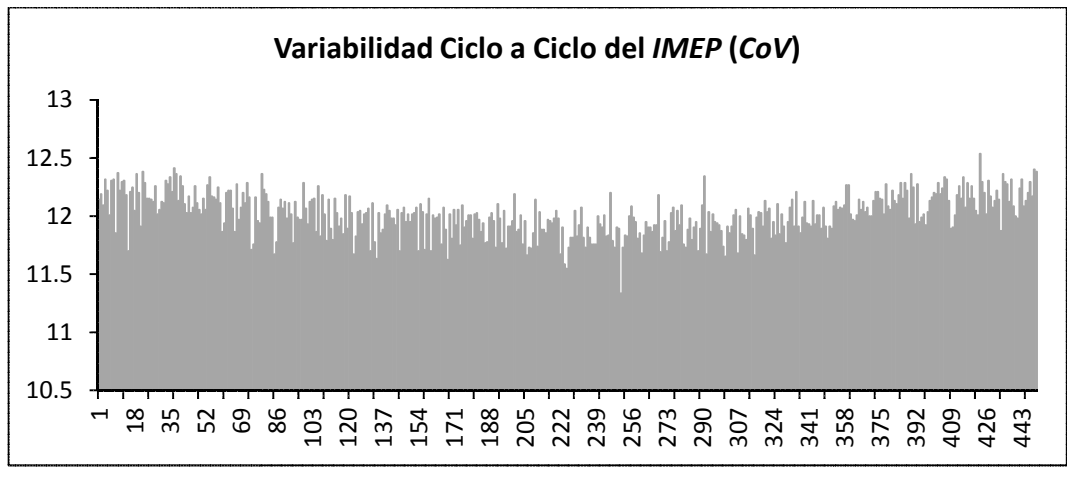

FIG. 5.21. Gráfico de la Variabilidad del *IMEP* – 82% de Carga.

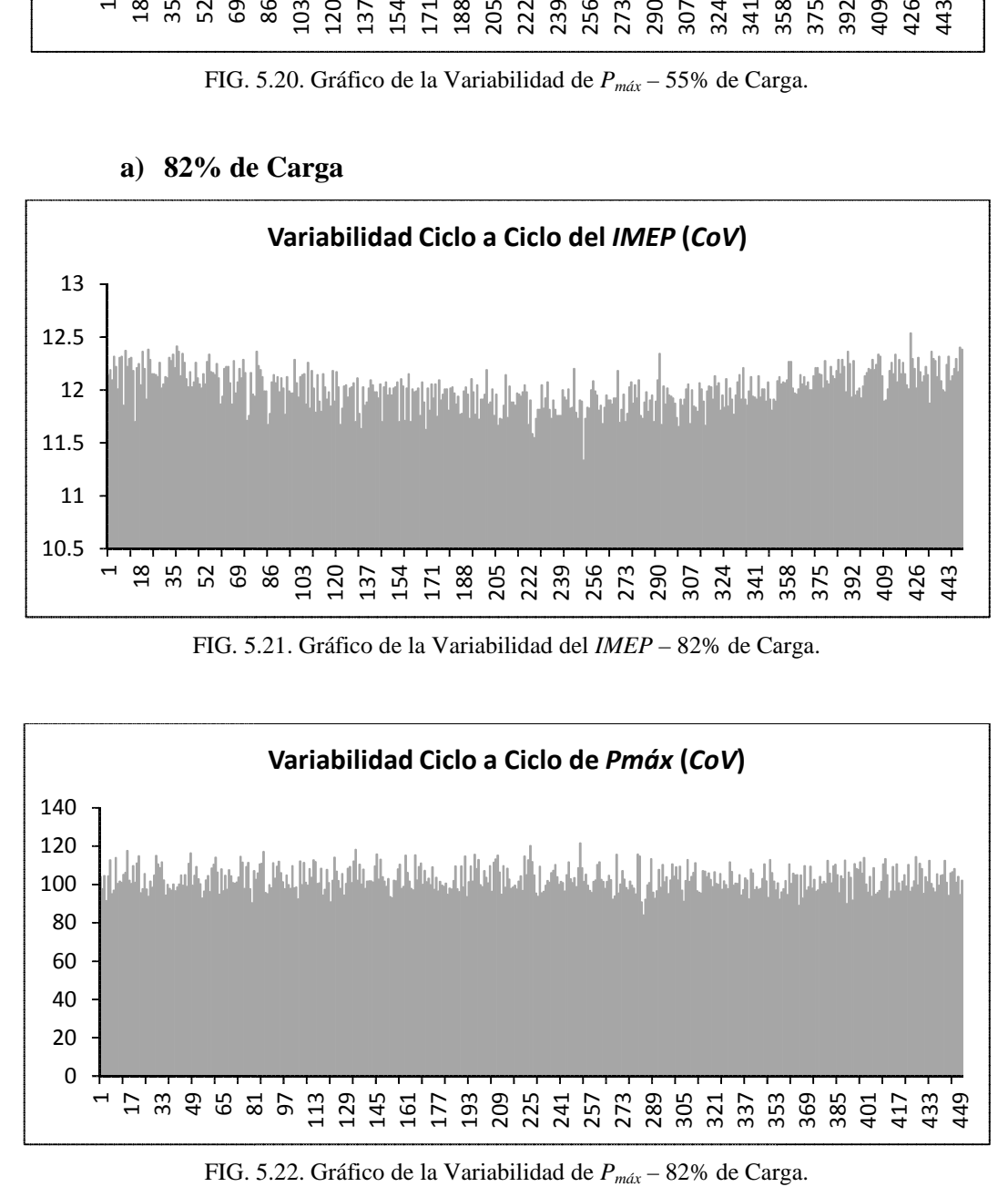

FIG. 5.22. Gráfico de la Variabilidad de  $P_{\text{max}}$  – 82% de Carga.

| Carga de                     | Min.              | Máx.              | Méd.              | CoV               | Min.        | Máx.        | Méd         | CoV         |
|------------------------------|-------------------|-------------------|-------------------|-------------------|-------------|-------------|-------------|-------------|
| Operação                     | $P_{m\acute{a}x}$ | $P_{m\acute{a}x}$ | $P_{m\acute{a}x}$ | $P_{m\acute{a}x}$ | <b>IMEP</b> | <b>IMEP</b> | <b>IMEP</b> | <b>IMEP</b> |
| $\left( \frac{0}{0} \right)$ | (bar)             | (bar)             | (bar)             | $(\%)$            | (bar)       | (bar)       | (bar)       | $(\%)$      |
| 27                           | 35,80             | 48,06             | 42,01             | 5,08              | 5,00        | 5,64        | 5,34        | 1,97        |
| 36                           | 44,82             | 59,19             | 52,40             | 5,07              | 6,58        | 7,14        | 6,86        | 1,50        |
| 46                           | 52,18             | 70,71             | 62,64             | 4.91              | 7,98        | 8,70        | 8,30        | 1,76        |
| 55                           | 58,55             | 81,52             | 73,09             | 4.49              | 8,93        | 9,77        | 9,39        | 1,75        |
| 63                           | 66,16             | 89,68             | 79,77             | 4.87              | 9.55        | 10,14       | 9,81        | 1,11        |
| 73                           | 76,24             | 101,2             | 88,62             | 4,74              | 10,59       | 11,45       | 11,02       | 1,68        |
| 82                           | 83,79             | 115,5             | 99,69             | 4,94              | 11,62       | 12,63       | 12,17       | 1,31        |

Tabela 5.3. Valores de *CoV* para *Pmáx y IMEP*.

En la Tabla 5.3 podemos verificar que los valores del *CoV* para el *Pmax* como también del *IMEP*, para cada condición probada, son menores al 10% de acuerdo con HEYWOOD (1988) [18] y con CAVALCANTE (2007) [12]; así podemos decir que los datos tomados se encuentran dentro de la tolerancia para ser considerados válidos. Sabiendo que los datos experimentales son confiables podemos proceder con la validación del modelo computacional.

# **CAPÍTULO 6 VALIDACIÓN DEL MODELO MATEMÁTICO**

La etapa principal del proceso de desarrollo de un modelo computacional es la validación del mismo con resultados experimentales y así poder verificar si los datos simulados son congruentes con la realidad.

En este trabajo, el valor de la eficiencia máxima de combustión adoptado fue de 0,98, como ya se mencionó en el capítulo 5 (HEYWOOD, 1988 [18]), el cual corresponde a un lambda de 1,35.

Para los ángulo de inicio y fin de la combustión fue usada la propuesta de ROUSSEAU *et. al.* (1999) [27] donde consideran que para un motor de encendido por chispa, sobrealimentado con turbocompresor, el inicio de la combustión se da cuando se tiene el 1% de fracción másica de combustible quemado (*1% FMQ*), y el final de la combustión se da cuando se tiene 95% de fracción másica de combustible quemado (*95% FMQ*). La duración de la combustión es la diferencia entre estos dos ángulos. Estos ángulos fueron obtenidos a partir de la curva de fracción de masa quemada suministrado por el sistema INDICOM v2.1. Estos ángulos son usados como datos de entrada en la ecuación de Wiebe.

Como se mencionó en el capítulo 4, el software utilizado para desarrollar el programa de simulación fue el SIMULINK 6.5 y que fue ejecutado en un computador INTEL Corel 2 Duo, con procesador de 2,67 GHz y 3 Gb de memoria RAM.

Para el procedimiento de validación fueron adquiridos 450 ciclos para cada condición de operación y fue escogido el ciclo con presión máxima más próxima al valor medio de las presiones máximas (CAVALCANTE, 2007 [12]).

A continuación serán presentadas las simulaciones para cada una de las condiciones de operación del motor mencionadas anteriormente haciendo primero el ajuste de la curva de fracción de combustible quemado (HEYWOOD, 1988 [18], ROUSSEAU *et. al.*, 1999 [27]).

# **6.1. VALIDACIÓN DE LA CURVA DE PRESIÓN EN EL CILINDRO**

Antes de validar el modelo, primero tenemos que escoger el ciclo que será validado. En la Tabla 6.1 se presenta el ciclo escogido para la validación en cada condición de operación ensayada, se muestra también las diferencias entre los valores medios de *Pmax* y de *IMEP*.

| Carga<br>(%) | <b>Ciclo</b> | $P_{m\acute{a}x}$<br>(bar) | <b>Media</b><br>$P_{\hat{max}}$ (bar) | $\Delta P_{m\acute{a}x}$<br>$(\%)$ | <b>IMEP</b><br>(bar) | <b>Media</b><br>$IMEP$ (bar) | <b>ΔIMEP</b><br>(%) |
|--------------|--------------|----------------------------|---------------------------------------|------------------------------------|----------------------|------------------------------|---------------------|
| 27           | 83           | 42,04                      | 42,01                                 | $-0,071$                           | 5,38                 | 5,34                         | $-0,75$             |
| 36           | 151          | 52,46                      | 52,40                                 | $-0.11$                            | 6,89                 | 6,96                         | 1,01                |
| 45           | 187          | 62,65                      | 62,68                                 | 0,05                               | 8,57                 | 8,30                         | $-3,25$             |
| 55           | 275          | 73,07                      | 73,09                                 | 0,01                               | 9,54                 | 9,39                         | $-1,60$             |
| 63           | 393          | 79,72                      | 79,77                                 | 0,06                               | 9,87                 | 9,81                         | $-0,61$             |
| 73           | 246          | 88,68                      | 88,66                                 | $-0,02$                            | 10,798               | 11,02                        | 2,015               |
| 82           | 231          | 99,70                      | 99,69                                 | $-0.01$                            | 12,391               | 12,17                        | $-1,82$             |

Tabla 6.1. *Pmáx* y *IMEP* de los ciclos escogidos.

El segundo paso es hacer el ajuste de la ecuación de Wiebe (ecuación 3.1) y de esta forma obtener los valores de los coeficientes "*a*" y "*m*" que son datos de entrada del modelo, conforme lo explicado en el ítem 3.3.1 donde fueron evaluadas las dos propuestas con los datos experimentales y de esa forma escoger la mejor. En las propuestas con los datos experimentales y de esa forma escoger la mejor. En las<br>figuras 6.1, 6.2 y 6.3 se presentan las curvas de la fracción de masa quemada ajustadas a las curvas experimentales.

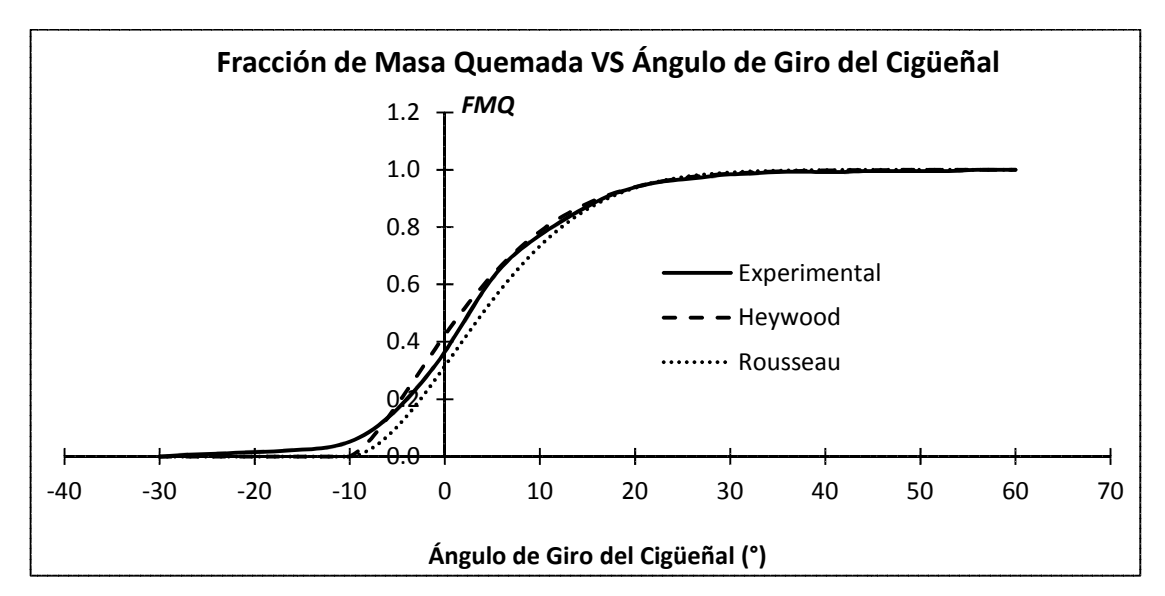

FIG. 6.1. Curva de Fracción Másica de Combustible Quemado - 27% de Carga.

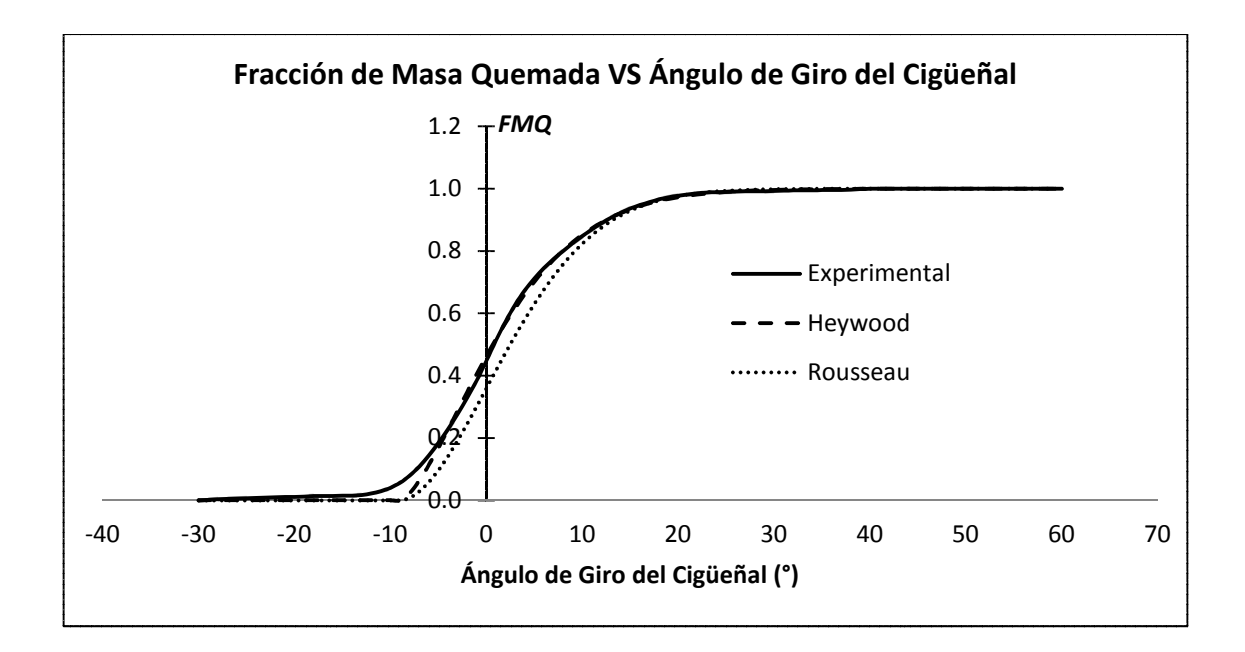

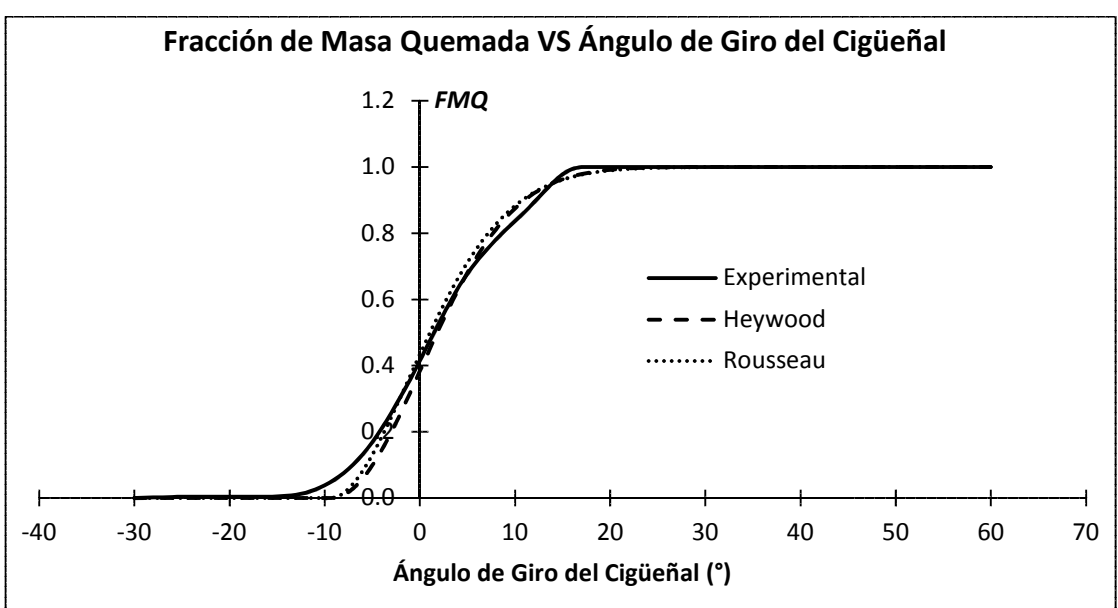

FIG. 6.2. Curva de Fracción Másica de Combustible Quemado – 55% de Carga.

FIG. 6.3. Curva de Fracción Másica de Combustible Quemado – 82% de Carga.

Como podemos observar en las figura 6.1, 6.2 y 6.3, la propuesta de HEYWOOD (1988) [18] fue la que quedó más próxima a la curva experimental mientras que la propuesta de ROUSSEAU et. al. (1999) [27] sólo funcionó para las altas cargas de operación probadas. En la Tabla 6.1 se presentan los valores ajustados para las dos propuestas. 10 20 30 40 50 60 70<br> **a** de Giro del Cigüeñal (°)<br>
<br> **a** de Combustible Quemado – 82% de Carga.<br>
<br> **n** las figura 6.1, 6.2 y 6.3, la propuesta de<br>
que quedó más próxima a la curva experimental<br>
ISSEAU *et. al.* (1999) [2

|       | <b>Propuesta</b> |                  |        |                  |  |  |  |  |
|-------|------------------|------------------|--------|------------------|--|--|--|--|
| Carga |                  | <b>Heywood</b>   |        | <b>Rousseau</b>  |  |  |  |  |
| (%)   | a                | $\boldsymbol{m}$ | a      | $\boldsymbol{m}$ |  |  |  |  |
| 27    | 3                | 0,5              | 2,9957 | 0,8075           |  |  |  |  |
| 36    | 3                | 0,5              | 2,9957 | 0,8075           |  |  |  |  |
| 45    | 3                | 0,5              | 2,9957 | 0,8075           |  |  |  |  |
| 55    | 3                | 0,5              | 2,9957 | 0,8075           |  |  |  |  |
| 63    | 3                | 0,5              | 2,9957 | 0,8245           |  |  |  |  |
| 73    | 3                | 1,0              | 2,9957 | 0,8245           |  |  |  |  |
| 82    | 3                | 1,0              | 2,9957 | 0,8188           |  |  |  |  |

Tabla 6.2. Valores de Ajuste de Wiebe.

Utilizando los coeficientes de ajuste de la ecuación de Wiebe, según la propuesta de HEYWOOD (1988) [18], podemos dar inicio a la simulación y de esta forma poder probar el modelo con relación a la presión en el interior del cilindro.

Habiendo escogido el ciclo con el cual será hecha la validación, en cada condición de operación ensayada, y conociendo los coeficientes de ajuste de la ecuación de Wiebe, es necesario tener los datos de entrada para el programa simulador los cuales son presentados en la Tabla 6.3.

| Carga  | Rotaçión | $P_{adm}$ | $T_{adm}$ | $T_p$     | λ     | $\boldsymbol{V_c}$ | $\theta_{ST}$ | τ                 | Δθ                |
|--------|----------|-----------|-----------|-----------|-------|--------------------|---------------|-------------------|-------------------|
| $(\%)$ | (rpm)    | (bar)     | (K)       | $({}^oC)$ | (---) | $(m^3/h)$          | (°)           | $^{\mathrm{(0)}}$ | $^{\mathrm{(0)}}$ |
| 27     | 1801,3   | 0,902     | 316,4     | 116       | 1,37  | 29,7               | 18            | 8,8               | 31,53             |
| 36     | 1800,2   | 1,078     | 317,9     | 121       | 1,37  | 36,6               | 18            | 9,07              | 29,48             |
| 45     | 1798,8   | 1,222     | 317,8     | 129       | 1,35  | 41,2               | 18            | 9,13              | 29,07             |
| 55     | 1800,7   | 1,314     | 320,3     | 133       | 1,35  | 47,5               | 18            | 8,56              | 25,66             |
| 63     | 1801,0   | 1,942     | 320,9     | 135       | 1,36  | 51,64              | 18            | 9,42              | 25,64             |
| 73     | 1801,5   | 1,876     | 321,2     | 137       | 1,35  | 61,07              | 18            | 9,23              | 26,91             |
| 82     | 1799,1   | 2,429     | 322,8     | 138       | 1,35  | 67,7               | 18            | 8,68              | 24,19             |

Tabla 6.3. Datos de Entrada del Programa Simulador.

Conociendo cuáles son los datos de entrada del modelo, podemos dar inicio a la simulación para los dos enfoques adoptados y de esta forma poder observar el comportamiento de las curvas de la presión, con relación al análisis experimental. Las figuras 6.4, 6.5 y 6.6 muestran los resultados del modelo computacional para la carga mínima, intermedia y máxima probada.

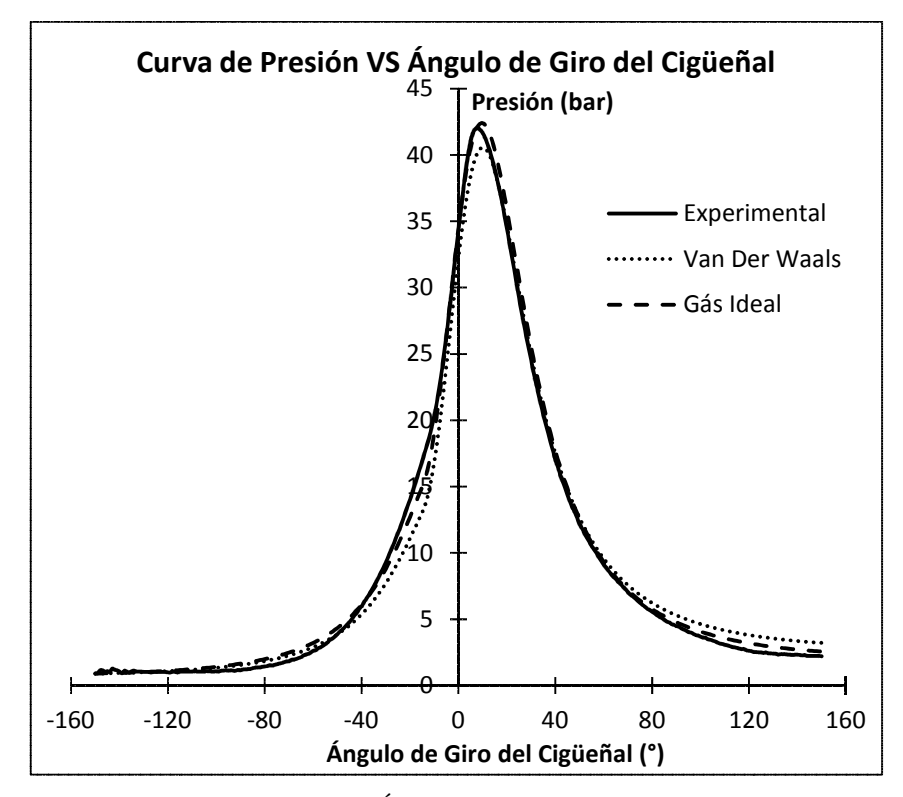

FIG. 6.4. Curva de Presión VS Ángulo de Giro del Cigüeñal – 27% de Carga.

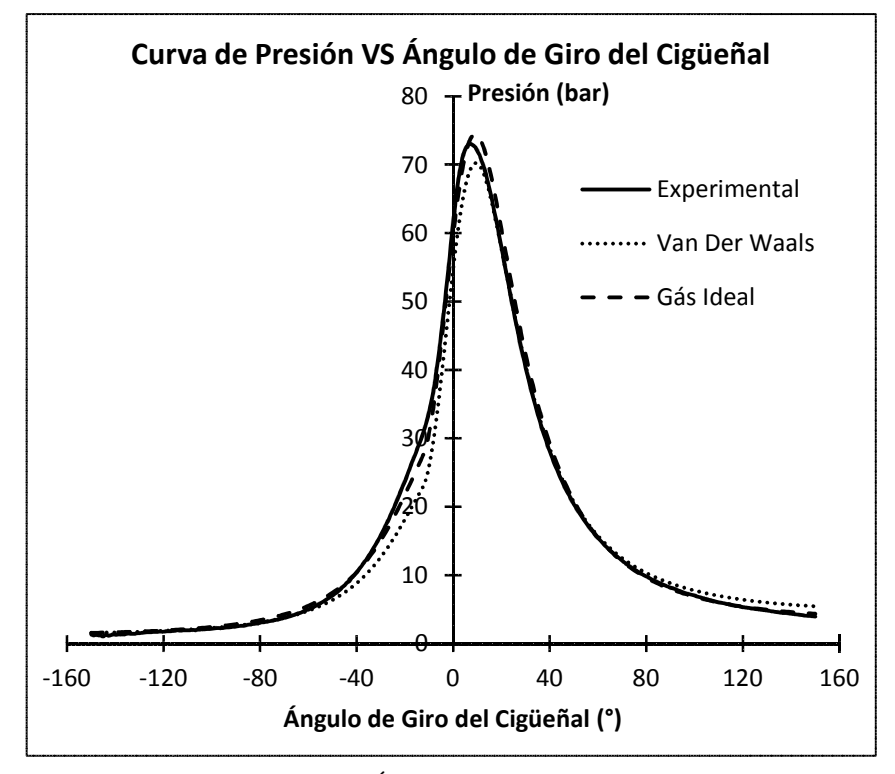

FIG. 6.5. Curva de Presión VS Ángulo de Giro del Cigüeñal – 55% de Carga.

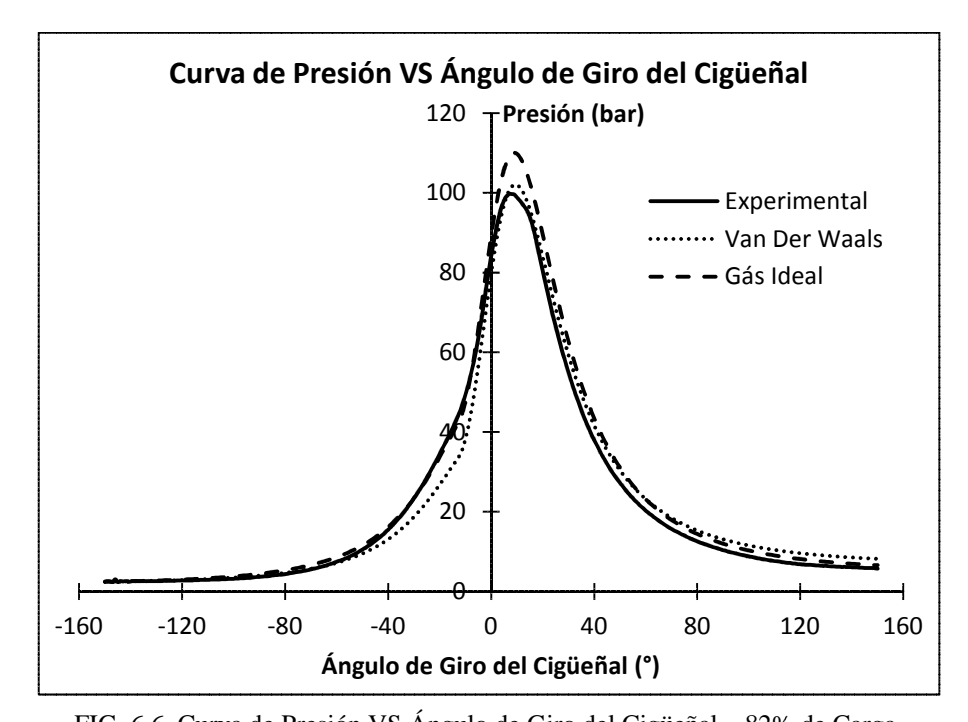

FIG. 6.6. Curva de Presión VS Ángulo de Giro del Cigüeñal – 82% de Carga. En las Tablas 6.4 y 6.5 se presentan algunos resultados importantes de la validación para cada condición de operación.

| Carga | $P_{m\acute{a}x}$<br>Exp. | тал<br>$P_{\hat{max}}$<br>Van | $P_{m\acute{a}x}$<br><b>Ideal</b> | <b>Error</b><br>Van | <b>Error</b><br><b>Ideal</b> |
|-------|---------------------------|-------------------------------|-----------------------------------|---------------------|------------------------------|
| (%)   | (bar)                     | (bar)                         | (bar)                             | (%)                 | (%)                          |
| 27    | 42,047                    | 40,553                        | 42,408                            | 3,554               | $-0,858$                     |
| 36    | 52,462                    | 52,193                        | 53,963                            | 0,513               | $-2,860$                     |
| 45    | 62,652                    | 58,433                        | 61,744                            | 6,734               | 1,449                        |
| 55    | 73,077                    | 70,228                        | 74,411                            | 3,899               | $-1,825$                     |
| 63    | 79,721                    | 77,700                        | 85,143                            | 2,535               | $-6,800$                     |
| 73    | 88,677                    | 90,361                        | 93,959                            | $-1,899$            | $-5,956$                     |
| 82    | 99,69                     | 101,97                        | 110,00                            | $-2,292$            | $-10,34$                     |

Tabla 6.4. Comparación de *Pmáx* entre Simulada y Experimental.

Tabla 6.5. Comparación de *IMEP* entre Simulada y Experimental.

|              | <b>IMEP</b> | <b>IMEP</b> | <b>IMEP</b>  | <b>Erro</b> | <b>Erro</b>  |
|--------------|-------------|-------------|--------------|-------------|--------------|
| Carga<br>(%) | Exp.        | Van         | <b>Ideal</b> | Van         | <b>Ideal</b> |
|              | (bar)       | (bar)       | (bar)        | (%)         | (%)          |
| 27           | 5,38        | 5,915       | 5,907        | $-9,85$     | $-9,70$      |
| 36           | 6,89        | 7,53        | 7,45         | $-9,19$     | $-8,09$      |
| 45           | 8,57        | 9,18        | 8,37         | $-7,17$     | 2,35         |
| 55           | 9,54        | 10,23       | 9,77         | $-7,23$     | $-2,36$      |
| 63           | 9,87        | 10,81       | 10,59        | $-9,52$     | $-7,29$      |
| 73           | 10,798      | 11,91       | 11,83        | $-10,30$    | $-9,56$      |
| 82           | 12,391      | 13,57       | 13,18        | $-9,52$     | $-6,37$      |

En la Tabla 6.4 podemos observar las diferencias de las presiones suministradas por los dos enfoques utilizados, obteniéndose como intervalo de error, en las presiones máximas, para la ecuación de los gases ideales entre 1,45% y -10,34% y para la ecuación de los gases reales de Van der Waals en el intervalo de -2,29% y 6,73% resultando que de las 7 condiciones probadas, en 4 de ellas el segundo enfoque estuvo más próximo del valor real. Por otro lado, en la Tabla 6.5 fueron comparados los valores de los *IMEP* ya que así podemos comparar indirectamente el trabajo indicado del cilindro, resultando que en los dos enfoques utilizados se obtuvo errores menores al 10%. También se puede concluir que los dos enfoques utilizados para modelar el comportamiento de la mezcla de gases en el interior del cilindro representan razonablemente la realidad y sería recomendable tener alguna variable más disponible para poder hacer una validación más precisa.

# **6.2. SIMULACIÓN DE OTRAS VARIABLES**

Habiendo validado el modelo para las dos propuestas utilizadas, ahora serán presentados otros resultados obtenidos en la simulación como son la temperatura de los gases en el interior del cilindro, el calor transferido a las paredes del cilindro y el trabajo indicado, sabiendo que estas variables son parte fundamental para el desarrollo del modelo termodinámico. En seguida, se presentan las curvas para las condiciones de 27%, 55% y 82% de carga del motor.

**a) 27% de Carga**

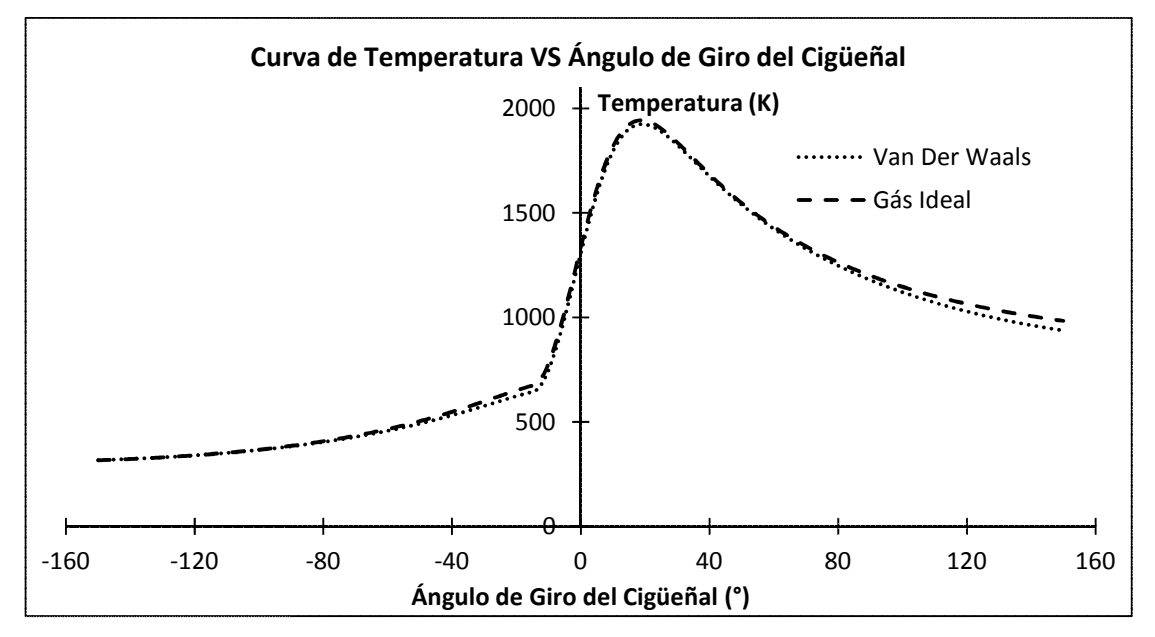

FIG. 6.7. Curva de Temperatura de los Gases en el Interior del Cilindro - 27% de Carga.

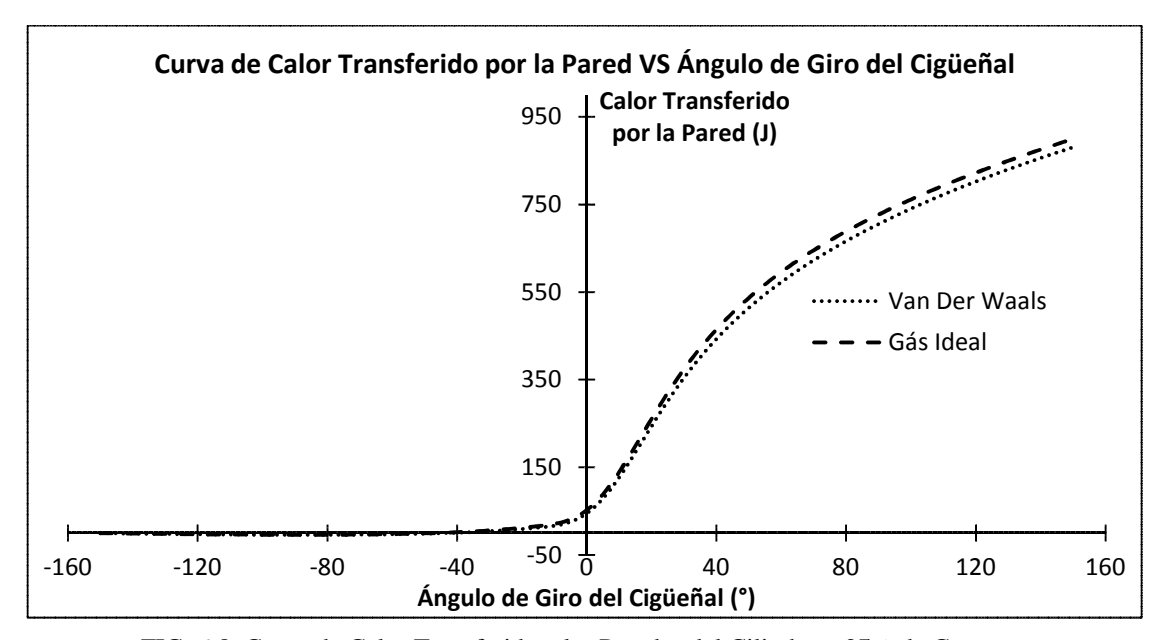

FIG. 6.8. Curva de Calor Transferido a las Paredes del Cilindro – 27% de Carga.
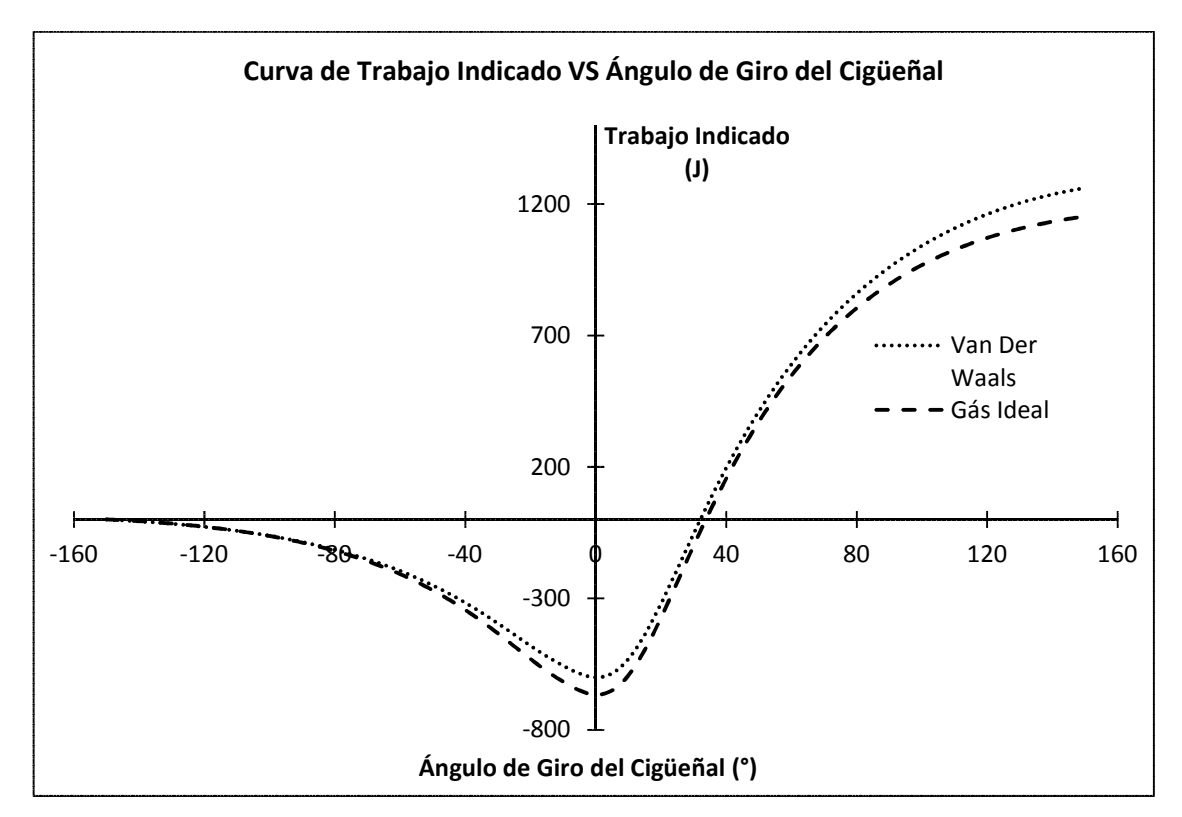

FIG. 6.9. Curva de Trabajo Indicado – 27% de Carga.

**b) 55% de Carga**

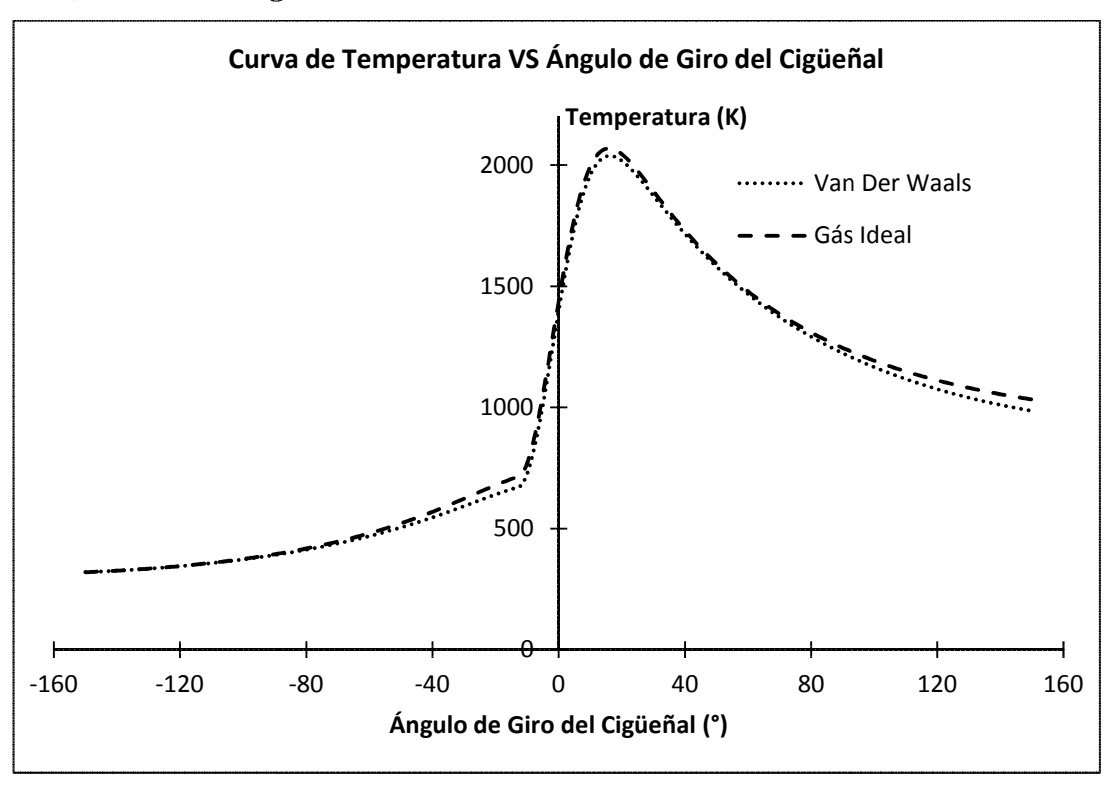

FIG. 6.10. Curva de Temperatura de los Gases en el Interior del Cilindro – 55% de Carga.

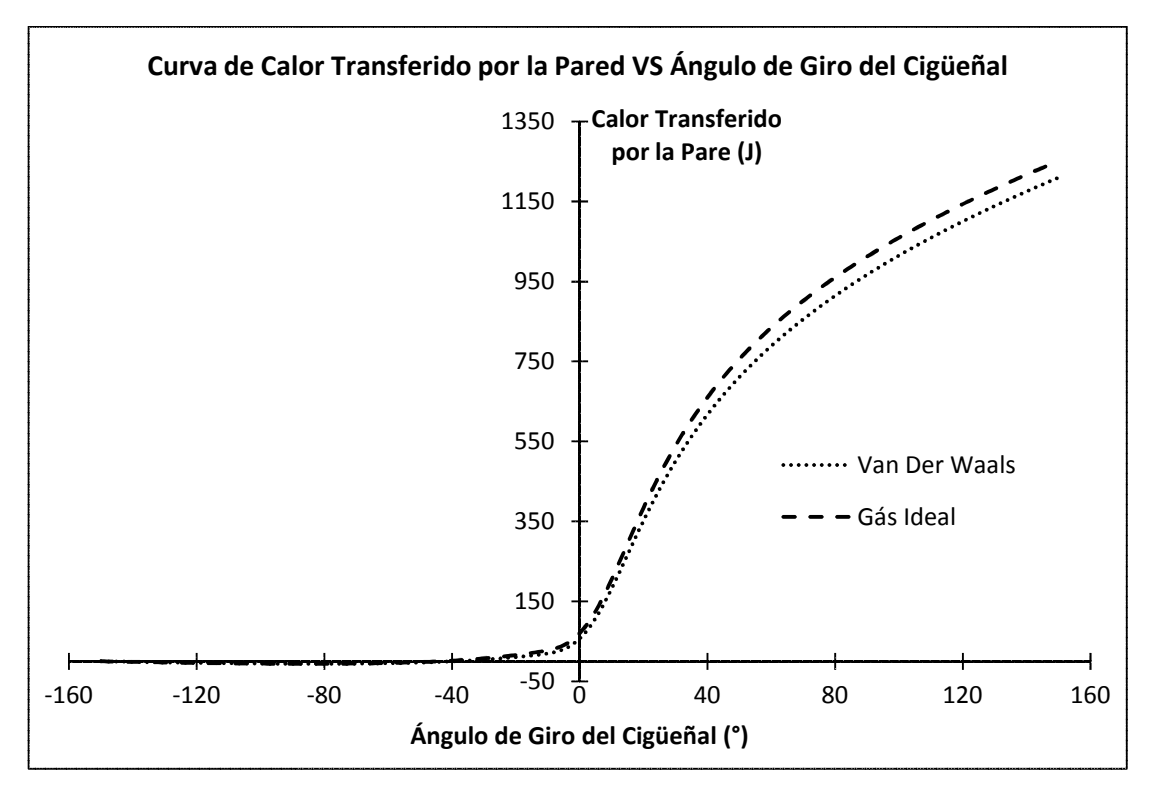

FIG. 6.11. Curva de Calor Transferido a las Paredes del Cilindro – 55% de Carga.

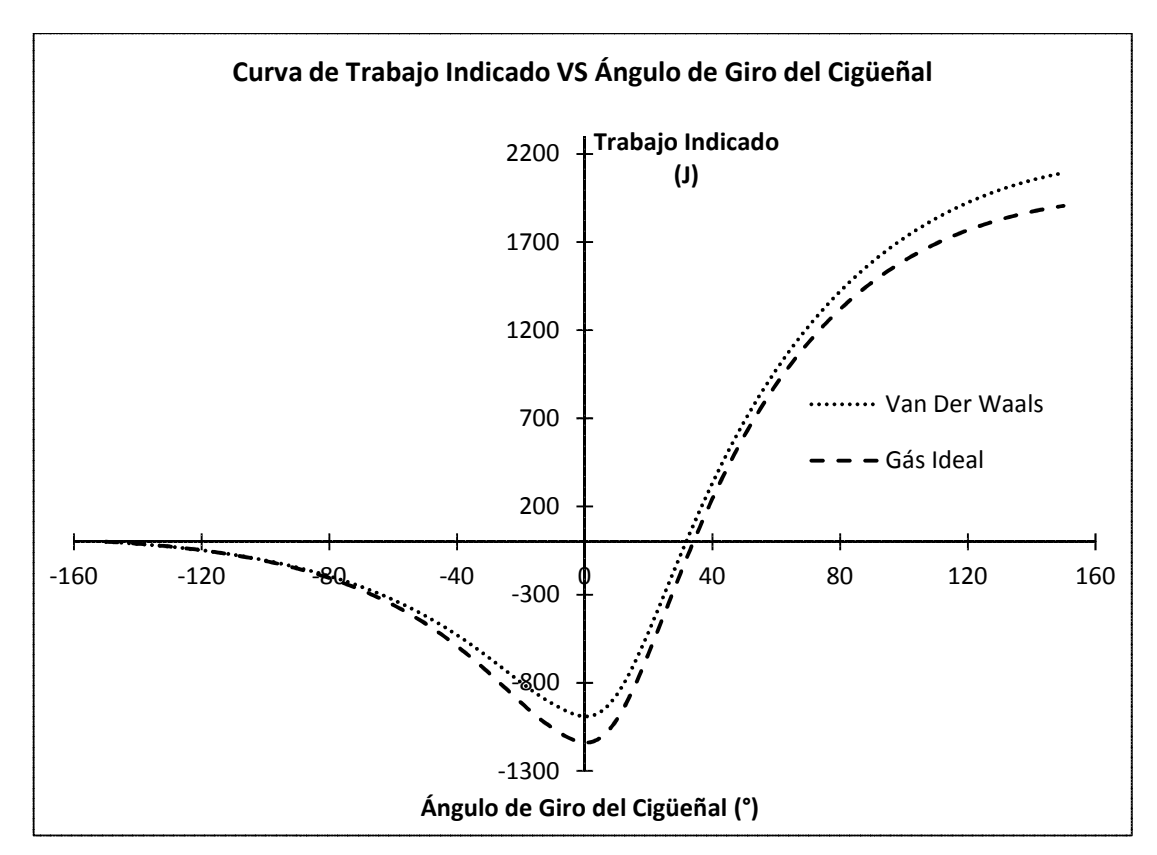

FIG. 6.12. Curva de Trabajo Indicado – 55% de Carga.

**c) 82% de Carga**

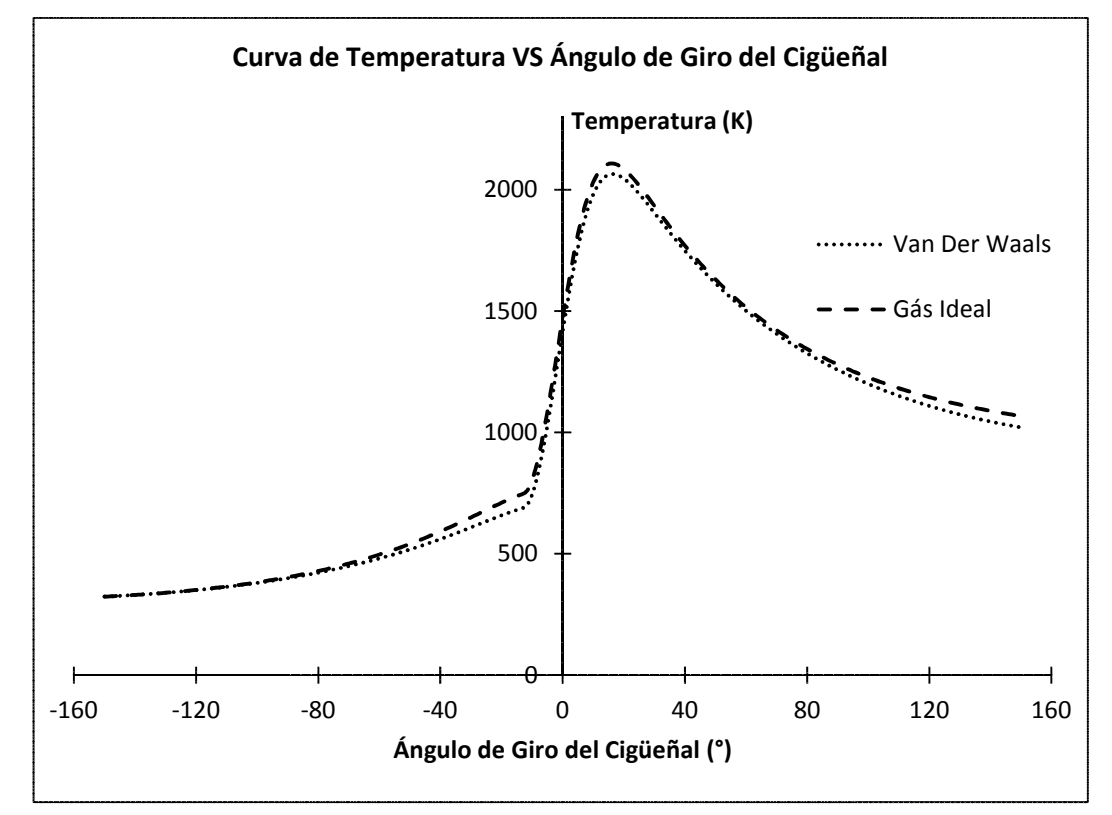

FIG. 6.13. Curva de Temperatura de los Gases en el Interior del Cilindro – 82% de Carga.

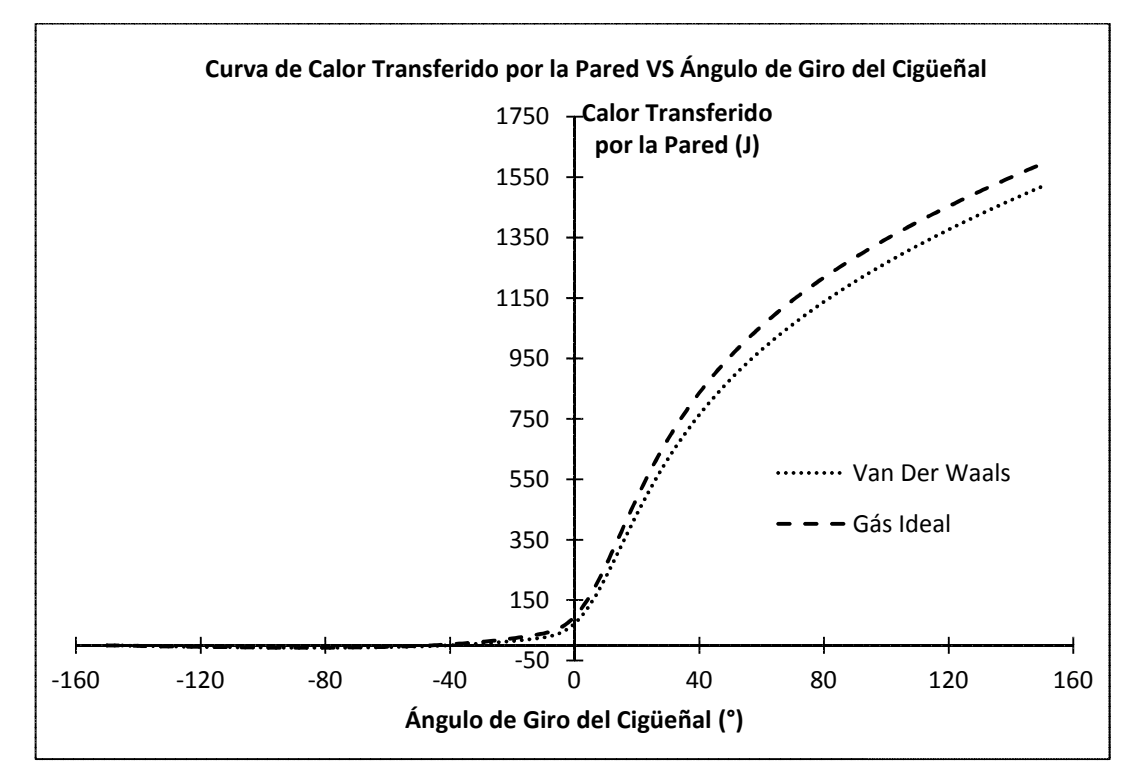

FIG. 6.14. Curva de Calor Transferido a las Paredes del Cilindro – 82% de Carga.

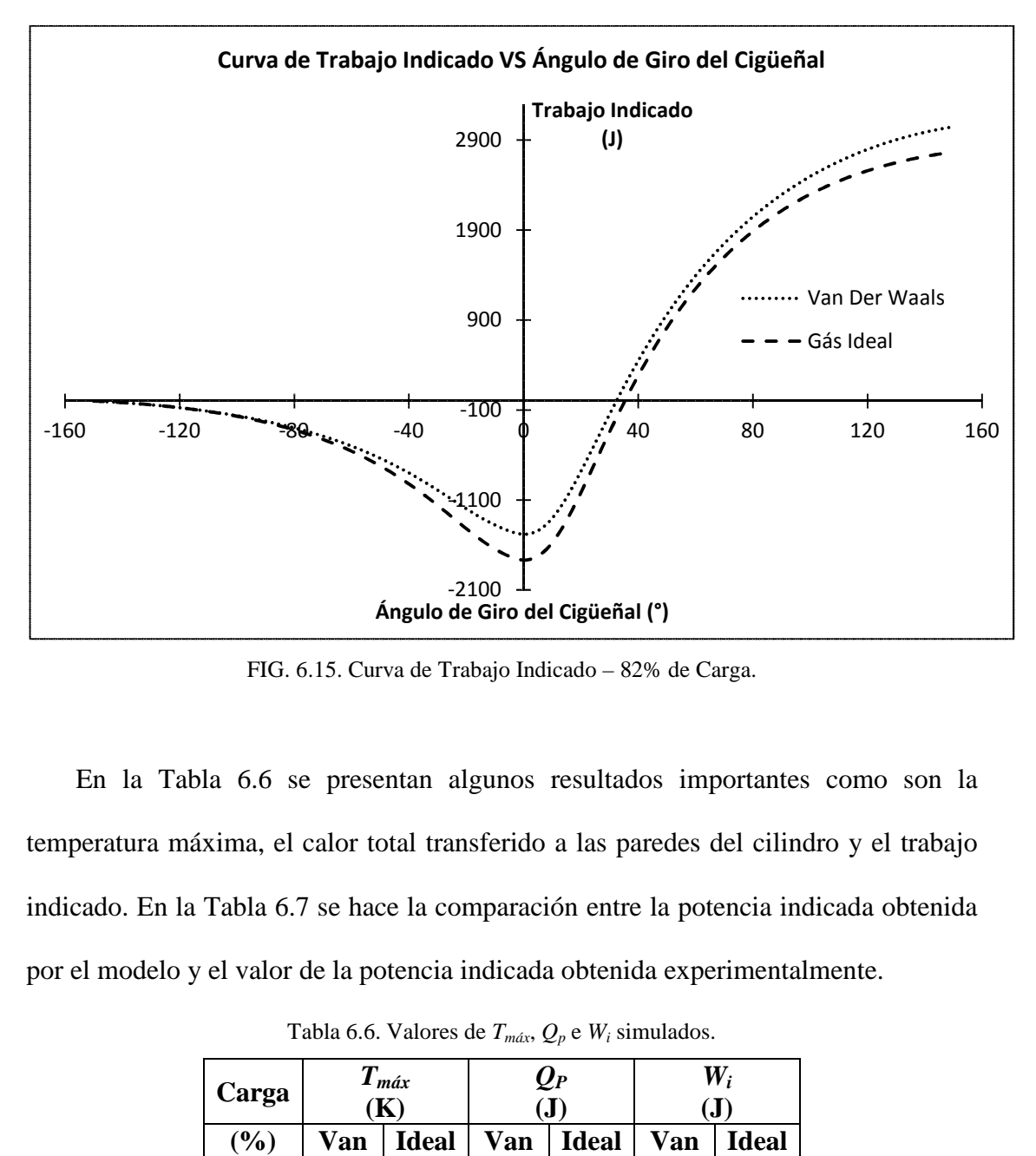

FIG. 6.15. Curva de Trabajo Indicado – 82% de Carga.

En la Tabla 6.6 se presentan algunos resultados importantes como son la temperatura máxima, el calor total transferido a las paredes del cilindro y el trabajo indicado. En la Tabla 6.7 se hace la comparación entre la potencia indicada obtenida por el modelo y el valor de la potencia indicada obtenida experimentalmente.

| Carga | $T_{m\acute{a}x}$<br>$\bf(K)$ |              | $\mathbf{\varrho}_{\scriptscriptstyle{P}}$<br>$\mathbf{J}$ |              | $W_i$<br>( <b>J</b> ) |              |  |  |
|-------|-------------------------------|--------------|------------------------------------------------------------|--------------|-----------------------|--------------|--|--|
| (%)   | Van                           | <b>Ideal</b> | Van                                                        | <b>Ideal</b> | Van                   | <b>Ideal</b> |  |  |
| 27    | 1925                          | 1944         | 880                                                        | 899          | 1261                  | 1152         |  |  |
| 36    | 1970                          | 1988         | 1007                                                       | 1024         | 1588                  | 1453         |  |  |
| 45    | 1987                          | 2013         | 1101                                                       | 1134         | 1792                  | 1633         |  |  |
| 55    | 2038                          | 2069         | 1210                                                       | 1252         | 2093                  | 1905         |  |  |
| 63    | 2050                          | 2098         | 1293                                                       | 1368         | 2284                  | 2066         |  |  |
| 73    | 2042                          | 2067         | 1392                                                       | 1426         | 2740                  | 2502         |  |  |
| 82    | 2064                          | 2108         | 1520                                                       | 1595         | 3049                  | 2767         |  |  |

Tabla 6.6. Valores de *Tmáx*, *Qp* e *W<sup>i</sup>* simulados.

| Carga |       | $Pot_i$ (kW) | Error(%) |          |              |
|-------|-------|--------------|----------|----------|--------------|
| (%)   | Van   | <b>Ideal</b> | Exp.     | Van      | <b>Ideal</b> |
| 27    | 103,9 | 103,8        | 94,6     | $-9,85$  | $-9,70$      |
| 36    | 132,1 | 130,8        | 121,0    | $-9,19$  | $-8,09$      |
| 45    | 161,2 | 146,9        | 150,4    | $-7,16$  | 2,35         |
| 55    | 179,7 | 171,5        | 167,6    | $-7,23$  | $-2,36$      |
| 63    | 189,9 | 186,1        | 173,4    | $-9,52$  | $-7,29$      |
| 73    | 209,3 | 207,9        | 189,8    | $-10,30$ | $-9,56$      |
| 82    | 238,2 | 231,3        | 217,5    | $-9,51$  | $-6,37$      |

Tabla 6.7. Comparación de la Potencia Indicada.

En la Tabla 6.6 se presentan los valores máximos de los parámetros calculados por los dos enfoques adoptados resultando que los valores obtenidos son muy próximos; estos valores deben ser verificados experimentalmente para comprobar su validez. Por otro lado, en la Tabla 6.7, la diferencia entre la potencia indicada obtenida con el programa de simulación y la potencia indicada real no supera el 10% para los dos casos, cumpliendo así con los criterios de validación de modelos computacionales (HEYWOOD, 1988 [18], ALLA, 2002 [4], CAVALCANTE, 2007 [12]).

## **CONCLUSIONES Y RECOMENDACIONES**

### **CONCLUSIONES**

De la revisión bibliográfica podemos concluir que los modelos cerodimensionales aún tienen mucha aplicación en la modelación de motores en relación al estudio de los parámetros de comportamiento de los mismos.

Observamos que para ajustar la curva de masa quemada se tuvo que ir ajustando los valores recomendados por HEYWOOD (1988) [18] mientras que la propuesta de ROUSSEAU *et. al.* (1999) [27] sólo funcionó para las altas cargas de operación ensayadas.

Los dos abordajes adoptados para el desarrollo del programa de simulación representan satisfactoriamente a los datos experimentales, obteniéndose errores menores del 10%, con relación a las presiones máximas como también con las potencias indicadas, según lo recomendado por HEYWOOD (1988) [18] y CAVALCANTE (2007) [27]; resultando que en las presiones máximas utilizando la ecuación de Van der Waals estuvo más próxima de la experimental en 4 condiciones de operación de las 7 ensayadas. Por otro lado, la ecuación de los gases ideales estuvo más próxima en relación a la potencia indicada, en todas las condiciones de operación ensayadas.

Con relación a los valores de las variables simuladas se puede observar que los dos abordajes suministran resultados muy próximos, los cuales deben ser comparados con datos experimentales para verificar su validez.

La metodología empleada en los ensayos experimentales y en la simulación se mostró adecuada para alcanzar los objetivos de este trabajo.

Es necesario hacer la calibración de los instrumentos antes de hacer las mediciones en los ensayos.

El uso del software SIMULINK 6.5 para el desarrollo del programa simulador demostró ser eficiente ya que suministra resultados rápidamente.

#### **RECOMENDACIONES PARA TRABAJOS FUTUROS**

Hacer un estudio teórico experimental con variación de ángulo de adelanto del encendido para poder elegir el ángulo apropiado para obtener el torque máximo, este estudio tiene que realizarse conjuntamente con el estudio del empobrecimiento de la mezcla *AC* y la variación de la relación de compresión del motor (hasta encontrar los valores óptimos) debido al alto número de octano del gas natural.

Hacer un estudio de predicción de las emisiones del motor, utilizando un modelo cuasi-dimensional, desarrollando así un modelo de combustión turbulenta y utilizando la cinética química para el cálculo de las emisiones de *NO* y *CO*.

Desarrollar correlaciones específicas para el cálculo del periodo de desarrollo de la llama, duración de la combustión y la temperatura de la pared del cilindro y así poder utilizarlas en casos donde no puedan ser instalados sensores.

Hacer un estudio de los gases de recirculación en el proceso de admisión, ya que según la bibliografía revisada permite un mayor control de las emisiones del motor.

Hacer el estudio del ciclo dual del motor Diesel, donde el gas natural sustituye al petróleo hasta en 85% (en volumen), inyectándose el petróleo Diesel como combustible piloto para dar inicio a la combustión.

Hacer ensayos para diferentes composiciones del gas natural; además, medir también la curva de presión en otros cilindros y de esta forma poder verificar mejor el modelo.

## **BIBLIOGRAFÍA**

- [1] ABU-NADA, E., AL-HINTI, I., AKASH, B., AL-SARKHI, A., 2007. "Thermodynamic Analysis of Spark-Ignition Engine using a Gas Mixture Model for the Working Fluid". *International Journal of Energy Research,* v.31, n. 6 (Jun), pp. 1031-1046.
- [2] AGUDELO, JOHN, BEDOYA, IVAN, MORENO, RICARDO, 2005. "*Comparación del Funcionamiento Mecánico, Termodinámico y Ambiental de Motores Operando con Gasolina y Gas Natural de La Guajira*". Tesis de M.Sc. Universidad de Antioquía. Medellín-Colombia.
- [3] AKANSU, S. ORHAN, KAHRAMAN, NAFIZ, ÇEPER, BILGE, 2007. "Experimental Study on a Spark Ignition Engine Fuelled by Methane-Hydrogen Mistures". *International Journal of Hydrogen Energy,* v.43, (May), pp. 4279 – 4284*.*
- [4] ALLA, ABD, 2002. "Computer Simulation of a Four Stroke Spark Ignition Engine". *Energy Conversion and Management*, v.43, n. 8 (May), pp. 1043- 1061.
- [5] BAKAR, ROSLI ABU, AZIZ, AZHAR ABDUL, YEE, LOW CHENG, LEE, CHONG CHIN, 2005. "*Simulation Analysis on Engine Performance for Spark Ignition Engine*". Automotive Development Centre. Fakulti Kejuruteraan Mekanikal. Universiti Teknologi Malaysia.
- [6] BEROUN, S, BLAZEK, J, HAJEK, T, SALHAB, Z, 2000. "*Thermodynamics of Working cycle of Spark-Ignition Engine with Engineering Simpflifying*". Technical University of Liberec. Hálkova – República Checa.
- [7] BENSON, R. S., ANNAND, W. J. D., BARUAH, P. C., 1975, "A simulation model including intake and exhaust systems for a single cylinder four-stroke cycle spark ignition engine", *International Journal of Mechanical Science, Pergamon Press*, v. 17, pp. 97-124.
- [8] BRITISH STANDARD, 2000. Natural Gas Designation of the Quality of Natural Gas for Use as a Compressed Fuel for Vehicles.
- [9] CABRAL, PAULO, 2004. "*Erros e Incertezas nas Medições*". Instituto Eletrotécnico Português.
- [10] CATON, J. A., 2000. "A Multiple-Zone Cycle Simulation for Spark-Ignition Engines: Thermodynamic Details", Fall Technical Conference of the ASME-ICED, Argonne, IL, USA, September.
- [11] CAVALCANTE, TADEU, 2006. "Incerteza de Medição em Ensaios de Emissões Veiculares – Proposta de Metodologia de Calculo". Petrobras – Cenpes.
- [12] CAVALCANTE, TADEU, 2007. "*Modelagem Termodinâmica de um Motor do Ciclo Otto tipo FLEX FUEL, funcionando com Gasolina, Álcool e Gás Natural*". Tese de M.Sc. Universidade Federal do Rio de Janeiro. Rio de Janeiro - Brasil.
- [13] CHO, HAENG MUK, HE, BANG-QUAN, 2007. "Spark Ignition Natural GAS Engine – A Review". *Energy Conversion and Management*, v.48, n.5 (May), pp. 608–618.
- [14] EBRAHIMI, RAHIM, 2010. "Effects of Gasoline-Air Equivalence Ratio on Performance an Otto Engine". *Journal of American Science*, v.6, n.2, pp. 131- 135.
- [15] GONZALEZ, ESTEBAN, DUQUE, JORGE, 2001. "*Simulación Termodinámica Quase-Dimensional de un Motor de Combustión Interna Monocilíndrico de cuatro tiempos encendido por chispa trabajando con gasolina*". Tesis de M.Sc. Escuela Superior Politécnica Del Litoral. Santa Fe – Argentina.
- [16] HERNANDEZ PEREIRA, RICARDO, 2006. "*Avaliação Experimental e Previsão do Desempenho de Motores Diesel Consumindo Gás Natural*". Tese de D.Sc. Pontifícia Universidade Católica do Rio de Janeiro. Rio de Janeiro - Brasil.
- [17] HEYWOOD, J. B., 1976. "Pollutant Formation and Control in Spark-Ignition Engines". *Energy Combustion Scienc*e, v. 1, pp. 135-164.
- [18] HEYWOOD, J. B., 1988. "*Internal Combustion Engine Fundamentals*". 1 ed., New York - USA, McGraw-Hill.
- [19] HOURI JAFARI, HAMED, FARHANIEH, BIJAN, 2002. "*Thermodynamics Analysis of Replacing Gas Oil with Natural Gas in Diesel Engines*". Institute for International Energy Studies.
- [20] KUO, KENNETH KUAN-YUN, 1986. "*Principles of Combustion*". 1 ed., New York - USA, J. Wiley & Sons.
- [21] LANZAFAME, R., MESSINA, M., 2002. "Experimental data Extrapolation by Using V order logarithmic, Spring Technical". *Conference of the ASME Internal Combustion Engine Division*, 2002-ICE-458, ICE Vol. n.38, pp.147- 153, Illinois – USA.
- [22] LAPUERTA, MAGIN, BALLESTEROS, ROSARIO, AGUDELO, JOHN R., 2006. "Effect of the Gas Equation on the Thermodynamic Diagnostic of Diesel Combustion". *Applied Thermal Engineering*, v.26, pp. 1492–1499.
- [23] MASSA, C.V.C., 1992. "*Modelo Teórico Experimental para Análise da combustão em motores Otto*". Tese de M.Sc., Engenharia Mecânica. Pontifícia Universidade Católica do Rio de Janeiro. Rio de Janeiro – Brasil.
- [24] MAURO JUNIOR, LEONARDO, ANIBAL DE ALMEIDA, SILVIO CARLOS, 2005. "*Conversão de Motores Diesel para Gás Natural*". Universidade Federal do Rio de Janeiro. Rio de Janeiro - Brasil.
- [25] MOHAMMADI, A, YAGHOUBI, M, RASHIDI, M, 2008. "Analysis of Local Convective Heat Transfer in a Spark Ignition Engine". *International Communications in Heat and Mass Transfer*, v.35, pp. 215–224.
- [26] RAMOS, J. A., 1989. "*Internal Combustion Engine Modeling*", 1st ed. New York, Hemisphere Publishing Corporation.
- [27] ROUSSEAU, S., LEMOULT, B., TAZEROUT, M., 1999. "Combustion Characterization of Natural Gas in a Lean Burn Spark-Ignition Engine". *Journal of Automobile Engineering*, v.213, n.5 (Jan), pp. 481 - 489.
- [28] SANTOS JUNIOR, S. J. F.d., 2004. "*Modelo Teórico para Predição do Ciclo Operacional de um Motor de Ignição por Centelha Movido a Gás Natural*". Tese de M.Sc. Universidade Federal do Rio de Janeiro. Rio de Janeiro – Brasil.
- [29] SEMIN, ABDUL, ROSLI, BAKAR, 2008. "Comparative Performance of Direct Injection Diesel Engines Fueled Using Compressed Natural Gas and Diesel Fuel Based on GT-POWER Simulation". *American Journal of Applied Sciences,* v.5, n.5, pp. 540-547.
- [30] SEMIN, ISMAIL, ABDUL RAHIM, BAKAR, ROSLI ABU, 2009. "Combustion Temperature Effect of Diesel Engine Convert to Compressed Natural Gas Engine". *American J. of Engineering and Applied Sciences*, v.2, n.1, pp. 212 – 216.
- [31] SEMIN, IDRIS, AWANG, BAKAR, ROSLI ABU, ISMAIL, ABDUL RAHIM, 2009. "Engine Cylinder Fluid Characteristics of Diesel Engine converted to CNG Engine". *European Journal of Scientific Research*, v.26, n.3, pp. 443-452.
- [32] SEMIN, ISMAIL, ABDUL RAHIM, BAKAR, ROSLI ABU, 2009. "Effect of Diesel Engine Converted to Sequential Port Injection Compressed Natural Gas Engine on the Cylinder Pressure vs Crank Angle in Variation Engine Speeds". *American J. of Engineering and Applied Sciences*, v.2, n.1, pp. 154 – 159.
- [33] SHUDO, TOSHIO, NAKAJIMA, YASUO, FUTAKUCHI, TAKAYUKI, 2000. "Thermal efficiency analysis in a hydrogen premixed combustion engine", *Society of Automotive Engineers of Japan*, v.21, n. 2, April, pp. 177- 182.
- [34] SHUDO, TOSHIO, NABETANI, SHIGEKI, NAKAJIMA, YASUO, 2001. "Influence of Specifics Heats on Indicator Diagram Analysis in a Hidrogen-Fuelled SI Engine". *Society of Automotive Engineers of Japan*, v.22, n. 2, April, pp. 221-236.
- [35] SHUDO, T., SUZUKI, H., 2002, "Applicability of heat transfer equations to hydrogen combustion", *Society of Automotive Engineers of Japan*, v.23, n.3, pp. 303-308.
- [36] SOYLU, S., VAN GARPEN, J., 2003, "Development of an autoignition submodel for natural gas engines", *Fuel,* v.82, n. 14 (Oct), pp. 1699-1707.
- [37] SOYLU, SEREF, VAN GERPEN, JON, 2004. "Development of Empirically Based Burning Rate Sub-Models for a Natural Gas Engine". *Energy Conversion and Management*, v.45, pp. 467–481.
- [38] THE EUROPEAN NATURAL GAS VEHICLE ASSOCIATION, 2001. "*Dual Fuel (Natural Gas/Diesel) Engines: Operation, Applications & Contribution". Submmited to the Group of Experts of Pollution & Energy (GRPE)*.
- [39] WYLEN, VAN, SONNTAG, BORGNAKKE, 2003. "*Fundamentals of Thermodynamics*". John Wiley & Sons.
- [40] ZENG, PIN, ASSANIS, DENNIS N, 2004. "*Cylinder Pressure Reconstruction and its Application to Heat Transfer Analysis*". Automotive Research Center, University of Michigan.

# **APÉNDICE A**

# INCERTIDUMBRES DE MEDICIÓN DE LAS

# **VARIABLES PARA DIFERENTES CARGAS**

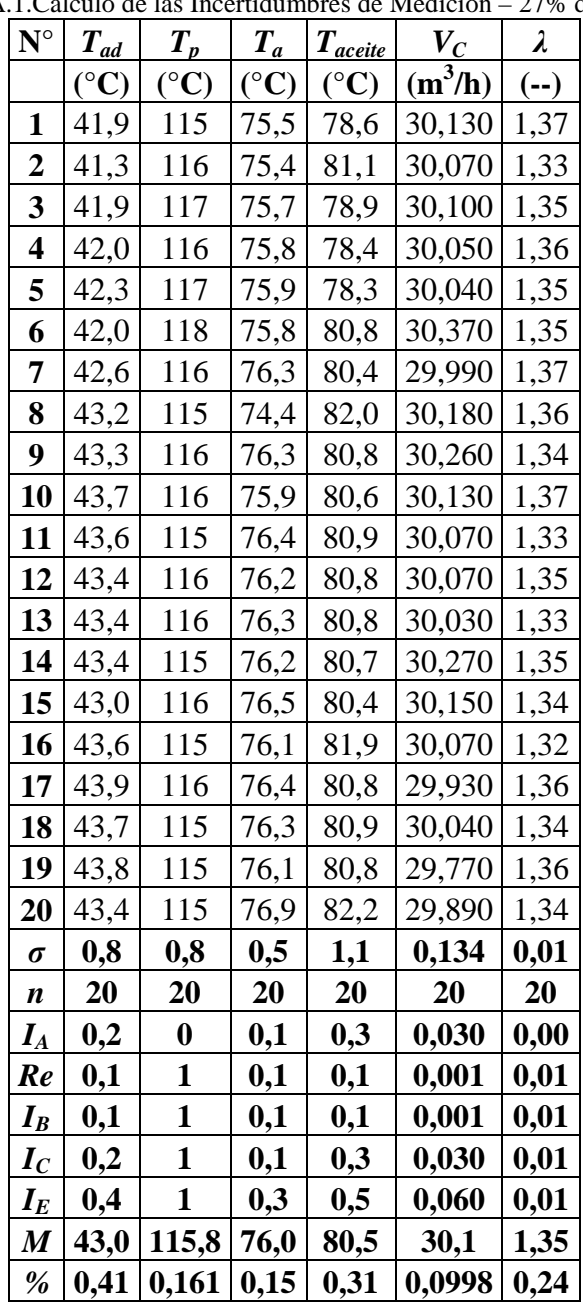

Tabla A.1. Cálculo de las Incertidumbres de Medición – 27% de Carga

| $N^{\circ}$      | $T_{ad}$              | $T_p$                 | $T_a$           | $T_{\textit{aceite}}$ | $\boldsymbol{V_C}$ | $\lambda$ |
|------------------|-----------------------|-----------------------|-----------------|-----------------------|--------------------|-----------|
|                  | $({}^{\circ}{\rm C})$ | $({}^{\circ}{\rm C})$ | $({}^{\circ}C)$ | $({}^{\circ}C)$       | $(m^3/h)$          | $(-)$     |
| 1                | 42,9                  | 122                   | 76,1            | 81,6                  | 36,950             | 1,35      |
| $\overline{2}$   | 44,1                  | 122                   | 76,7            | 83,1                  | 36,870             | 1,34      |
| 3                | 44,4                  | 121                   | 77,1            | 83,8                  | 37,100             | 1,36      |
| 4                | 44,7                  | 123                   | 76,1            | 81,9                  | 37,060             | 1,34      |
| 5                | 44,8                  | 122                   | 77,2            | 81,8                  | 36,920             | 1,36      |
| 6                | 44,5                  | 121                   | 77,3            | 82,4                  | 36,760             | 1,36      |
| 7                | 44,8                  | 120                   | 76,5            | 83,0                  | 36,640             | 1,35      |
| 8                | 44,8                  | 120                   | 76,8            | 83,6                  | 36,790             | 1,35      |
| 9                | 45,3                  | 120                   | 77,4            | 82,8                  | 37,150             | 1,34      |
| 10               | 45,3                  | 120                   | 77,4            | 83,9                  | 36,990             | 1,34      |
| 11               | 45,9                  | 120                   | 77,1            | 81,6                  | 36,800             | 1,35      |
| 12               | 45,6                  | 121                   | 77,6            | 83,3                  | 37,060             | 1,36      |
| 13               | 45,9                  | 121                   | 77,6            | 83,6                  | 36,740             | 1,34      |
| 14               | 45,6                  | 121                   | 77,3            | 82,8                  | 36,910             | 1,35      |
| 15               | 45,4                  | 121                   | 77,6            | 83,6                  | 36,910             | 1,36      |
| 16               | 45,7                  | 120                   | 77,3            | 83,4                  | 36,890             | 1,35      |
| 17               | 45,6                  | 121                   | 77,4            | 82,7                  | 36,840             | 1,34      |
| 18               | 46,0                  | 120                   | 77,6            | 83,7                  | 36,670             | 1,36      |
| 19               | 46,1                  | 120                   | 77,3            | 84,4                  | 36,840             | 1,35      |
| 20               | 46,3                  | 121                   | 77, <u>9</u>    | 83,5                  | 36,820             | 1,35      |
| σ                | 0,8                   | 0,9                   | 0,5             | 0,8                   | 0,138              | $0,\!01$  |
| n                | 20                    | 20                    | 20              | <b>20</b>             | 20                 | 20        |
| $I_A$            | 0,2                   | $\boldsymbol{0}$      | 0,1             | 0,2                   | 0,031              | $0,\!00$  |
| <b>Re</b>        | 0,1                   | 1                     | 0,1             | 0,1                   | 0,001              | 0,01      |
| $I_{B}$          | 0,1                   | 1                     | 0,1             | $0,\underline{1}$     | 0,001              | $0,\!01$  |
| $I_C$            | 0,2                   | 1                     | $\mathbf{0,}1$  | 0,2                   | 0,031              | $0,\!01$  |
| $I_E$            | 0,4                   | 1                     | $0,\!2$         | 0,4                   | 0,062              | 0,01      |
| $\boldsymbol{M}$ | 45,2                  | 120,9                 | 77,2            | 83,0                  | 36,9               | 1,35      |
| $\%$             | $0,41$                | 0,162                 | 0,14            | 0,22                  | 0,0838             | 0,13      |

Tabla A.2. Cálculo de las Incertidumbres de Medición - 36% de Carga

| $N^{\circ}$         | $T_{\underline{ad}}$ | $T_{p}$          | $T_a$           | $T_{\underline{a}c \underline{e} i \underline{t} \underline{e}}$ | $\cdots$<br>$\boldsymbol{V_C}$ | $1 - 70$<br>λ |
|---------------------|----------------------|------------------|-----------------|------------------------------------------------------------------|--------------------------------|---------------|
|                     | $({}^{\circ}C)$      | $({}^{\circ}C)$  | $({}^{\circ}C)$ | $({}^{\circ}{\rm C})$                                            | $(m^3/h)$                      | $(-)$         |
| 1                   | 45,2                 | 126              | 77,6            | 82,1                                                             | 44,006                         | 1,35          |
| 2                   | 45,8                 | 126              | 77,9            | 84,3                                                             | 43,628                         | 1,35          |
| 3                   | 46,9                 | 127              | 78,5            | 84,4                                                             | 43,581                         | 1,35          |
| 4                   | 47,6                 | 126              | 78,2            | 84,1                                                             | 43,555                         | 1,36          |
| 5                   | 47,4                 | 126              | 78,4            | 83,6                                                             | 43,696                         | 1,34          |
| 6                   | 47,3                 | 126              | 78,0            | 83,9                                                             | 43,660                         | 1,36          |
| 7                   | 47,4                 | 126              | 78,6            | 84,5                                                             | 43,768                         | 1,35          |
| 8                   | 47,8                 | 127              | 77,3            | 82,3                                                             | 44,070                         | 1,36          |
| 9                   | 47,9                 | 126              | 77,4            | 83,7                                                             | 43,908                         | 1,36          |
| 10                  | 47,4                 | 127              | 77,9            | 83,5                                                             | 43,825                         | 1,36          |
| 11                  | 46,9                 | 127              | 77,6            | 83,2                                                             | 43,826                         | 1,36          |
| 12                  | 46,6                 | 126              | 78,3            | 84,5                                                             | 44,006                         | 1,35          |
| 13                  | 47,4                 | 126              | 77,6            | 83,3                                                             | 43,962                         | 1,35          |
| 14                  | 47,4                 | 126              | 78,3            | 83,6                                                             | 43,899                         | 1,35          |
| 15                  | 47,4                 | 127              | 78,6            | 84,1                                                             | 43,810                         | 1,35          |
| 16                  | 47,4                 | 126              | 78,4            | 83,9                                                             | 43,925                         | 1,35          |
| 17                  | 47,0                 | 127              | 78,1            | 83,1                                                             | 43,995                         | 1,35          |
| 18                  | 47,5                 | 127              | 78,1            | 84,5                                                             | 44,033                         | 1,35          |
| 19                  | 47,4                 | 126              | 78,9            | 84,3                                                             | 44,145                         | 1,35          |
| 20                  | 48,3                 | 125              | 78,4            | 83,8                                                             | 44,115                         | 1,35          |
| σ                   | 0,7                  | 0,6              | 0,4             | 0,7                                                              | 0,178                          | 0,01          |
| n                   | 20                   | 20               | 20              | <b>20</b>                                                        | 20                             | 20            |
| $I_A$               | 0,2                  | $\boldsymbol{0}$ | 0,1             | 0,2                                                              | 0,040                          | $0,\!00$      |
| Re                  | 0,1                  | 1                | 0,1             | 0,1                                                              | 0,001                          | $0,\!01$      |
| $I_{B}$             | 0,1                  | 1                | 0,1             | 0,1                                                              | 0,001                          | $0,\!01$      |
| $I_{\underline{C}}$ | 0,2                  | 1                | 0,1             | 0,2                                                              | 0,040                          | $0,\!01$      |
| $I_{E}$             | 0,3                  | 1                | 0,2             | 0,3                                                              | 0,080                          | 0,01          |
| $\boldsymbol{M}$    | 47,2                 | 126,3            | 78,1            | 83,7                                                             | 43,9                           | 1,4           |
| $\%$                | 0,33                 | 0,1              | 0,13            | 0,18                                                             | $0,\!0907$                     | $0,\!09$      |

Tabla A.3. Cálculo de las Incertidumbres de Medición - 45% de Carga

| $N^{\circ}$         | $T_{ad}$        | $T_{p}$               | $T_a$           | $T_{\textit{aceite}}$ | $\boldsymbol{V_C}$ | $\lambda$ |
|---------------------|-----------------|-----------------------|-----------------|-----------------------|--------------------|-----------|
|                     | $({}^{\circ}C)$ | $({}^{\circ}{\rm C})$ | $({}^{\circ}C)$ | $({}^{\circ}C)$       | $(m^3/h)$          | $(-)$     |
| 1                   | 47,8            | 130                   | 78,3            | 84,4                  | 50,223             | 1,35      |
| $\boldsymbol{2}$    | 49,5            | 129                   | 78,6            | 85,6                  | 49,896             | 1,35      |
| 3                   | 49,9            | 129                   | 79,8            | 86,0                  | 50,223             | 1,35      |
| 4                   | 50,0            | 130                   | 79,1            | 84,4                  | 50,137             | 1,35      |
| 5                   | 49,7            | 130                   | 78,9            | 84,7                  | 50,016             | 1,34      |
| 6                   | 49,4            | 131                   | 79,1            | 86,1                  | 50,056             | 1,35      |
| 7                   | 49,3            | 131                   | 78,3            | 84,4                  | 50,112             | 1,35      |
| 8                   | 49,2            | 130                   | 78,9            | 85,3                  | 50,032             | 1,35      |
| 9                   | 49,0            | 130                   | 78,8            | 84,8                  | 49,998             | 1,35      |
| 10                  | 49,3            | 130                   | 78,6            | 83,4                  | 50,260             | 1,35      |
| 11                  | 49,3            | 131                   | 78,7            | 84,1                  | 50,460             | 1,34      |
| 12                  | 49,6            | 129                   | 79,1            | 86,2                  | 50,122             | 1,34      |
| 13                  | 50,1            | 130                   | 79,3            | 84,8                  | 50,157             | 1,35      |
| 14                  | 50,0            | 129                   | 78,8            | 86,0                  | 50,216             | 1,34      |
| 15                  | 49,9            | 129                   | 78,9            | 85,8                  | 50,288             | 1,35      |
| 16                  | 49,8            | 129                   | 78,9            | 85,6                  | 49,996             | 1,35      |
| 17                  | 49,8            | 131                   | 78,8            | 85,6                  | 50,231             | 1,35      |
| 18                  | 49,8            | 131                   | 78,6            | 86,3                  | 50,049             | 1,36      |
| 19                  | 50,4            | 130                   | 79,1            | 86,2                  | 50,466             | 1,35      |
| 20                  | 50,1            | 129                   | 79,0            | 85,8                  | 50,402             | 1,36      |
| σ                   | 0,6             | 0,8                   | 0,3             | 0,8                   | 0,157              | 0,01      |
| n                   | 20              | 20                    | <b>20</b>       | <b>20</b>             | 20                 | 20        |
| $I_{\underline{A}}$ | 0,1             | $\boldsymbol{0}$      | 0,1             | 0,2                   | 0,035              | 0,00      |
| <b>Re</b>           | 0,1             | 1                     | 0,1             | 0,1                   | 0,001              | 0,01      |
| $I_B$               | 0,1             | 1                     | 0,1             | 0,1                   | 0,001              | 0,01      |
| $I_C$               | 0,1             | 1                     | 0,1             | 0,2                   | 0,035              | 0,01      |
| $I_{\underline{E}}$ | 0,3             | 1                     | 0,2             | 0,4                   | 0,070              | 0,01      |
| $\boldsymbol{M}$    | 49,6            | 129,9                 | 78,9            | 85,3                  | 50,2               | 1,3       |
| $\%$                | 0,25            | 0,14                  | 0,1             | 0,22                  | 0,0702             | 0,09      |

Tabla A.4.Cálculo de las Incertidumbres de Medición - 55% de Carga

| $\mathbf{N}^{\circ}$ | $T_{\underline{ad}}$ | $T_{p}$          | $T_{a}$         | $T_{\textit{aceite}}$ | $\boldsymbol{V_C}$ | $\lambda$ |
|----------------------|----------------------|------------------|-----------------|-----------------------|--------------------|-----------|
|                      | $({}^{\circ}C)$      | $({}^{\circ}C)$  | $({}^{\circ}C)$ | $({}^{\circ}C)$       | $(m^3/h)$          | $(-)$     |
| 1                    | 50,2                 | 133              | 78,8            | 85,7                  | 54,715             | 1,35      |
| 2                    | 53,1                 | 134              | 79,9            | 86,6                  | 55,093             | 1,35      |
| 3                    | 51,6                 | 133              | 79,1            | 86,5                  | 54,861             | 1,35      |
| 4                    | 50,8                 | 133              | 79,1            | 86,4                  | 54,973             | 1,35      |
| 5                    | 51,0                 | 134              | 79,1            | 86,2                  | 54,657             | 1,35      |
| 6                    | 50,6                 | 134              | 78,6            | 86,5                  | 54,817             | 1,35      |
| 7                    | 51,3                 | 134              | 78,6            | 86,3                  | 54,588             | 1,34      |
| 8                    | 51,3                 | 134              | 79,4            | 86,9                  | 54,613             | 1,35      |
| 9                    | 51,1                 | 134              | 79,3            | 85,8                  | 55,160             | 1,35      |
| 10                   | 51,5                 | 133              | 79,2            | 86,0                  | 54,648             | 1,35      |
| 11                   | 51,9                 | 133              | 79,5            | 86,6                  | 54,566             | 1,35      |
| 12                   | 52,4                 | 133              | 79,3            | 87,2                  | 54,883             | 1,35      |
| 13                   | 52,4                 | 132              | 79,3            | 86,1                  | 54,968             | 1,36      |
| 14                   | 52,4                 | 132              | 79,6            | 86,5                  | 54,825             | 1,35      |
| 15                   | 52,4                 | 133              | 79,1            | 85,6                  | 54,826             | 1,35      |
| 16                   | 52,4                 | 133              | 79,4            | 86,6                  | 54,824             | 1,36      |
| 17                   | 52,1                 | 131              | 79,1            | 85,3                  | 54,943             | 1,35      |
| 18                   | 51,3                 | 133              | 79,1            | 86,3                  | 55,139             | 1,35      |
| 19                   | 52,1                 | 135              | 79,2            | 85,6                  | 55,205             | 1,35      |
| 20                   | 51,8                 | 134              | 79,4            | 86,9                  | 55,058             | 1,35      |
| $\pmb{\sigma}$       | 0,7                  | 0,9              | 0,3             | 0,5                   | 0,198              | $0,\!00$  |
| n                    | 20                   | 20               | <b>20</b>       | <b>20</b>             | 20                 | 20        |
| $I_A$                | 0,2                  | $\boldsymbol{0}$ | 0,1             | 0,1                   | 0,044              | $0,\!00$  |
| <b>Re</b>            | 0,1                  | 1                | 0,1             | 0,1                   | 0,001              | 0,01      |
| $I_B$                | 0,1                  | 1                | 0,1             | 0,1                   | 0,001              | 0,01      |
| $\bm{I}_\mathcal{C}$ | 0,2                  | 1                | $0,\!1$         | 0,1                   | 0,044              | $0,\!01$  |
| $I_{\underline{E}}$  | 0,4                  | 1                | 0,2             | 0,2                   | 0,089              | 0,01      |
| M                    | 51,7                 | 133,3            | 79,2            | 86,3                  | 54,9               | 1,4       |
| %                    | 032                  | 0,15             | 0,09            | 0,13                  | 0,0807             | 0,07      |

Tabla A.5.Cálculo de las Incertidumbres de Medición - 63% de Carga

| $N^{\circ}$             | $T_{ad}$        | $T_{p}$          | $T_a$             | $T_{\textit{aceite}}$ | $\boldsymbol{V_C}$ | $\lambda$ |
|-------------------------|-----------------|------------------|-------------------|-----------------------|--------------------|-----------|
|                         | $({}^{\circ}C)$ | $({}^{\circ}C)$  | $({}^{\circ}C)$   | $({}^{\circ}C)$       | $(m^3/h)$          | $(-)$     |
| 1                       | 51,9            | 139              | 77,3              | 84,0                  | 61,416             | 1,35      |
| $\boldsymbol{2}$        | 51,8            | 139              | 78,3              | 84,9                  | 60,957             | 1,35      |
| $\overline{\mathbf{3}}$ | 51,8            | 138              | 78,2              | 86,4                  | 60,911             | 1,36      |
| $\boldsymbol{4}$        | 51,6            | 138              | 78,9              | 86,4                  | 61,071             | 1,35      |
| 5                       | 52,1            | 138              | 79,6              | 87,1                  | 61,238             | 1,35      |
| 6                       | 52,7            | 139              | 79,9              | 87,3                  | 60,756             | 1,35      |
| 7                       | 52,9            | 138              | 80,1              | 87,4                  | 61,070             | 1,36      |
| 8                       | 52,9            | 137              | 80,1              | 87,0                  | 60,823             | 1,35      |
| 9                       | 53,4            | 137              | 80,0              | 86,0                  | 61,366             | 1,35      |
| 10                      | 53,9            | 137              | 79,8              | 86,9                  | 60,668             | 1,35      |
| 11                      | 54,4            | 136              | 79,9              | 87,8                  | 60,945             | 1,35      |
| 12                      | 53,3            | 137              | 79,6              | 87,3                  | 60,857             | 1,35      |
| 13                      | 53,4            | 137              | 79,2              | 87,3                  | 61,290             | 1,35      |
| 14                      | 53,1            | 137              | 79,6              | 87,4                  | 61,064             | 1,35      |
| 15                      | 54,0            | 138              | 80,3              | 87,6                  | 60,640             | 1,34      |
| 16                      | 53,8            | 136              | 80,0              | 87,6                  | 61,212             | 1,35      |
| 17                      | 54,4            | 137              | 80,6              | 87,0                  | 61,552             | 1,35      |
| 18                      | 54,1            | 137              | 80,1              | 86,7                  | 60,962             | 1,35      |
| 19                      | 54,2            | 137              | 80,1              | 87,8                  | 61,153             | 1,35      |
| 20                      | 54,6            | 137              | 80,2              | 87,8                  | 60,780             | 1,35      |
| $\pmb{\sigma}$          | 1,0             | 0,9              | 0,8               | $1,\!\!0$             | 0,254              | 0,00      |
| $\boldsymbol{n}$        | 20              | 20               | 20                | 20                    | 20                 | 20        |
| $I_A$                   | 0,2             | $\boldsymbol{0}$ | 0,2               | 0,2                   | 0,057              | $0,\!00$  |
| Re                      | 0,1             | 1                | 0,1               | 0,1                   | 0,001              | 0,01      |
| $I_{\underline{B}}$     | 0,1             | 1                | $0,\underline{1}$ | $0,\underline{1}$     | 0,001              | 0,01      |
| $I_C$                   | 0,2             | 1                | 0,2               | 0,2                   | 0,057              | 0,01      |
| $I_{\underline{E}}$     | 0,5             | 1                | 0,4               | 0,5                   | 0,113              | 0,01      |
| $\boldsymbol{M}$        | 53,2            | 137,5            | 79,6              | 86,9                  | 61,0               | 1,4       |
| $\%$                    | 0,41            | 0,14             | 0,23              | 0,25                  | 0,0929             | 0,07      |

Tabla A.6.<br>Cálculo de las Incertid<br/>umbres de Medición -- 73% de Carga

| $\mathbf{N}^{\circ}$ | $T_{ad}$        | $T_p$                 | $T_a$                 | <u><i>T</i>aceite</u> | $V_{C_{\perp}}$ | $\boldsymbol{\lambda}$ |
|----------------------|-----------------|-----------------------|-----------------------|-----------------------|-----------------|------------------------|
|                      | $({}^{\circ}C)$ | $({}^{\circ}{\rm C})$ | $({}^{\circ}{\rm C})$ | $({}^{\circ}C)$       | $(m^3/h)$       | $(-)$                  |
| 1                    | 48,3            | 137                   | 78,3                  | 85,5                  | 67,061          | 1,35                   |
| $\boldsymbol{2}$     | 49,4            | 138                   | 78,4                  | 86,4                  | 67,456          | 1,35                   |
| 3                    | 49,6            | 139                   | 78,4                  | 86,3                  | 67,334          | 1,35                   |
| 4                    | 49,8            | 137                   | 78,5                  | 85,6                  | 67,295          | 1,36                   |
| 5                    | 50,1            | 138                   | 78,8                  | 86,0                  | 67,458          | 1,35                   |
| 6                    | 50,4            | 137                   | 78,2                  | 86,2                  | 67,639          | 1,35                   |
| 7                    | 50,4            | 138                   | 78,3                  | 84,1                  | 67,789          | 1,35                   |
| 8                    | 50,6            | 139                   | 78,6                  | 85,8                  | 67,774          | 1,35                   |
| 9                    | 50,9            | 136                   | 78,4                  | 83,9                  | 67,490          | 1,35                   |
| 10                   | 50,5            | 139                   | 77,6                  | 84,8                  | 68,331          | 1,35                   |
| 11                   | 50,8            | 138                   | 78,5                  | 83,0                  | 68,176          | 1,35                   |
| 12                   | 50,8            | 140                   | 78,4                  | 85,2                  | 68,002          | 1,35                   |
| 13                   | 50,8            | 138                   | 79,0                  | 86,3                  | 68,356          | 1,35                   |
| 14                   | 50,8            | 138                   | 78,6                  | 85,8                  | 67,774          | 1,35                   |
| 15                   | 50,8            | 140                   | 78,5                  | 86,3                  | 68,354          | 1,35                   |
| 16                   | 50,6            | 137                   | 78,2                  | 86,5                  | 68,378          | 1,35                   |
| 17                   | 50,9            | 138                   | 78,2                  | 84,4                  | 68,166          | 1,35                   |
| 18                   | 51,1            | 139                   | 78,6                  | 83,5                  | 68,621          | 1,35                   |
| 19                   | 50,8            | 141                   | 78,1                  | 86,1                  | 68,510          | 1,35                   |
| 20                   | 50,4            | 137                   | 77,8                  | 85,6                  | 68,611          | 1,35                   |
| σ                    | 0,7             | 1,2                   | 0,3                   | 1,1                   | 0,483           | 0,00                   |
| $\boldsymbol{n}$     | <b>20</b>       | <b>20</b>             | 20                    | 20                    | 20              | 20                     |
| $I_A$                | 0,1             | $\boldsymbol{0}$      | 0,1                   | 0,2                   | 0,108           | 0,00                   |
| <b>Re</b>            | 0,1             | 1                     | 0,1                   | 0,1                   | 0,001           | 0,01                   |
| $I_B$                | 0,1             | $\mathbf{1}$          | 0,1                   | $0,\underline{1}$     | 0,001           | 0,01                   |
| $I_C$                | 0,2             | 1                     | 0,1                   | 0,2                   | 0,108           | $0,\!01$               |
| $I_{\underline{E}}$  | 0,3             | 1                     | 0,2                   | 0,5                   | 0,216           | 0,01                   |
| $\bm{M}$             | 50,4            | 138,2                 | 78,4                  | 85,4                  | 67,9            | 1,4                    |
| %                    | 0,3             | 0,201                 | 009                   | 0,28                  | 0,1589          | 0,04                   |

Tabla A.7. Cálculo de las Incertidumbres de Medición - 82% de Carga

| $\mathbf{N}^{\circ}$    | 27%  | 36%   | 45%   | 55%   | 63%    | 73%   | 82%                         |
|-------------------------|------|-------|-------|-------|--------|-------|-----------------------------|
|                         | (kg) | (kg)  | (kg)  | (kg)  | (kg)   | (kg)  | $\left(\frac{kg}{g}\right)$ |
| $\mathbf{1}$            | 59,5 | 80,5  | 101,0 | 122,0 | 140,0  | 160,5 | 181                         |
| $\overline{2}$          | 60,0 | 81,0  | 100,0 | 121,0 | 141,0  | 161,0 | 180                         |
| 3                       | 60,5 | 79,5  | 101,5 | 122,5 | 140,5  | 160,0 | 182                         |
| $\overline{\mathbf{4}}$ | 60,0 | 80,0  | 102,0 | 124,0 | 141,5  | 162,0 | 179                         |
| 5                       | 61,0 | 79,0  | 101,0 | 122,5 | 142,0  | 161,0 | 180                         |
| 6                       | 59,0 | 79,5  | 100,5 | 122,0 | 140,5  | 160,5 | 180,5                       |
| 7                       | 59,5 | 80,0  | 101,0 | 122,0 | 141,5  | 161,0 | 181                         |
| 8                       | 59,0 | 80,5  | 102,0 | 121,5 | 140,5  | 162,0 | 180                         |
| 9                       | 60,0 | 81,0  | 100,5 | 122,0 | 140,0  | 161,0 | 181,5                       |
| 10                      | 61,0 | 80,5  | 102,0 | 121,5 | 139,5  | 160,5 | 181                         |
| 11                      | 60,5 | 80,0  | 101,0 | 122,5 | 141,0  | 161,5 | 182                         |
| 12                      | 59,0 | 79,5  | 100,5 | 121,0 | 142,0  | 161,0 | 180                         |
| 13                      | 60,0 | 81,0  | 101,0 | 122,0 | 141,5  | 160,0 | 179                         |
| 14                      | 61,0 | 79,5  | 102,5 | 121,0 | 142,0  | 159,0 | 181,5                       |
| 15                      | 60,5 | 80,5  | 101,0 | 122,0 | 141,0  | 162,0 | 181                         |
| 16                      | 60,5 | 80,0  | 100,5 | 120,5 | 140,0  | 161,0 | 180                         |
| 17                      | 61,0 | 79,5  | 100,5 | 122,0 | 141,5  | 161,5 | 181                         |
| 18                      | 60,5 | 80,5  | 101,0 | 120,5 | 142,0  | 161,0 | 182                         |
| 19                      | 59,5 | 81,0  | 101,0 | 121,5 | 140,0  | 160,0 | 180                         |
| 20                      | 60,0 | 79,0  | 100,0 | 123,0 | 141,0  | 161,0 | 181,5                       |
| $\sigma$                | 0,7  | 0,7   | 0,7   | 0,8   | 0,8    | 0,8   | 0,9                         |
| n                       | 20   | 20    | 20    | 20    | 20     | 20    | 20                          |
| $I_{\underline{A}}$     | 0,15 | 0,15  | 0,15  | 0,19  | 0,18   | 0,17  | 0,21                        |
| <b>Re</b>               | 0,25 | 0,25  | 0,25  | 0,25  | 0,25   | 0,25  | 0,25                        |
| $I_B$                   | 0,10 | 0,10  | 0,10  | 0,10  | 0,10   | 0,10  | 0,10                        |
| $I_C$                   | 0,18 | 0,18  | 0,18  | 0,21  | 0,20   | 0,20  | 0,23                        |
| $I_E$                   | 0,37 | 0,36  | 0,37  | 0,43  | 0,41   | 0,40  | 0,46                        |
| $\boldsymbol{M}$        | 60,1 | 80,1  | 101,0 | 121,9 | 141,0  | 160,9 | 180,7                       |
| $\%$                    | 0,25 | 0,185 | 0,15  | 0,155 | 0,1258 | 0,105 | 0,1143                      |

Tabla A.8.Cálculo de las Incertidumbres de Medición en el Dinamómetro